## **Pose Estimation with Convolutional Neural Networks**

A study of Riemannian optimization with various rotation representations in deep rotation regression using convolutional neural networks.

Master's thesis in Mechanical Engineering Supervisor: Olav Egeland **lune 2022** 

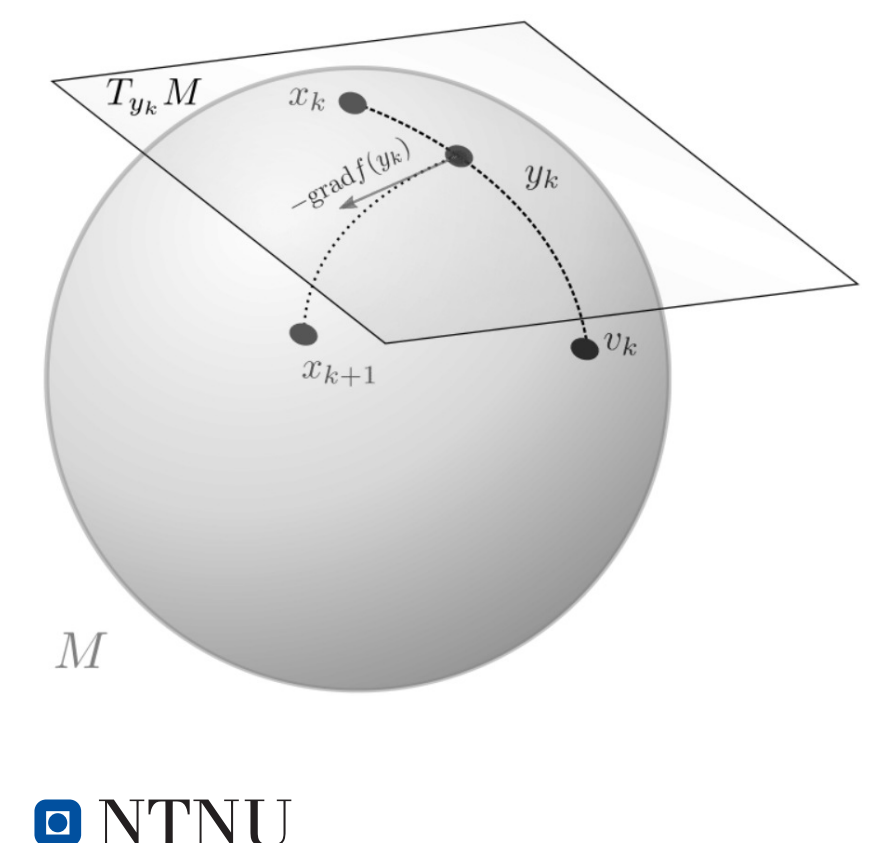

**NTNU**<br>Norwegian University of Science and Technology<br>Faculty of Engineering<br>Department of Mechanical and Industrial Engineering

Fabian Vakhidi

## **Pose Estimation with Convolutional Neural Networks**

*A study of Riemannian optimization with various rotation representations in deep rotation regression using convolutional neural networks.*

Master's thesis in Mechanical Engineering Supervisor: Olav Egeland June 2022

Norwegian University of Science and Technology Faculty of Engineering Department of Mechanical and Industrial Engineering

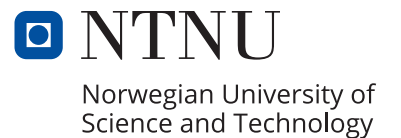

# <span id="page-4-0"></span>**Acknowledgements**

I would like to express my sincere appreciation to my Professor, Olav Egeland, for the counseling during the writing of this master's thesis. I am honored to have been working with such a talented academic, and I wish him the utmost success in all his future endeavours. I would also like to express my deepest gratitude towards my family who have provided continuous support during my tenure as a student.

## <span id="page-5-0"></span>**Abstract**

Pose estimation with convolutional neural networks (CNN) falls under the umbrella as deep rotation regression. Deep rotation regression determines a rotation matrix from point cloud measurements, and the solution will depend on the representation that is used for the rotation matrix. In particular, this master's thesis is inspired by the contribution of Chen et al.  $[1]$  which studies the gradients of the quaternion, 6D, 9D and 10D representations during the backpropagation stage of a CNN. The simulations conducted in this thesis proves that by employing Riemannian optimization to compute manifold-aware gradients through a goal rotation  $R_q$ , consistently improves network performance when using  $g_M$  and  $g_{RPM}$ on quaternion, 6D, 9D and 10D representations. The simulations shows that the *gRPM* from 6D, 9D and 10D representations provides the most optimal convergence and neural network learning. The simulations further proves that the homeomorphic rotation representations enjoys the better network performance than their discontinuous counterparts when using Euclidean gradients, *g<sup>M</sup>* and  $g_{RPM}$ .

## <span id="page-6-0"></span>**Sammendrag**

Positurestimering ved hjelp av convolutional neural networks (CNN) faller under fellesbetegnelsen deep rotation regression. Deep rotation regression bestemmer en rotasjonsmatrise fra punktskyer, hvor løsningen vil sterkt avhenge av representasjonen som brukes for rotasjonsmatrisen. Denne masteroppgaven er inspirert av bidraget fra Chen et al.[\[1\]](#page-73-0) som studerer gradientene til lærevennlige rotasjonsrepresentasjoner under backpropagation-stadiet til et CNN. Simuleringene utført i denne oppgaven beviser at ved å bruke Riemann-optimalisering for å beregne manifoldbevisste gradienter gjennom en målrotasjon *Rg*, konsekvent forbedrer nettverksytelsen ved bruken av *g<sup>M</sup>* og *gRPM* på quaternion, 6D, 9D og 10D representasjonene. Simuleringene viser at *gRPM* fra 6D, 9D og 10D representasjonene gir mest optimal konvergens. Simuleringene viser også at de homeomorfe rotasjonsrepresentasjonene har bedre nettverksytelse enn deres diskontinuerlige motsetninger når det brukes Euklidiske gradienter, *g<sup>M</sup>* og *gRPM* .

# **Contents**

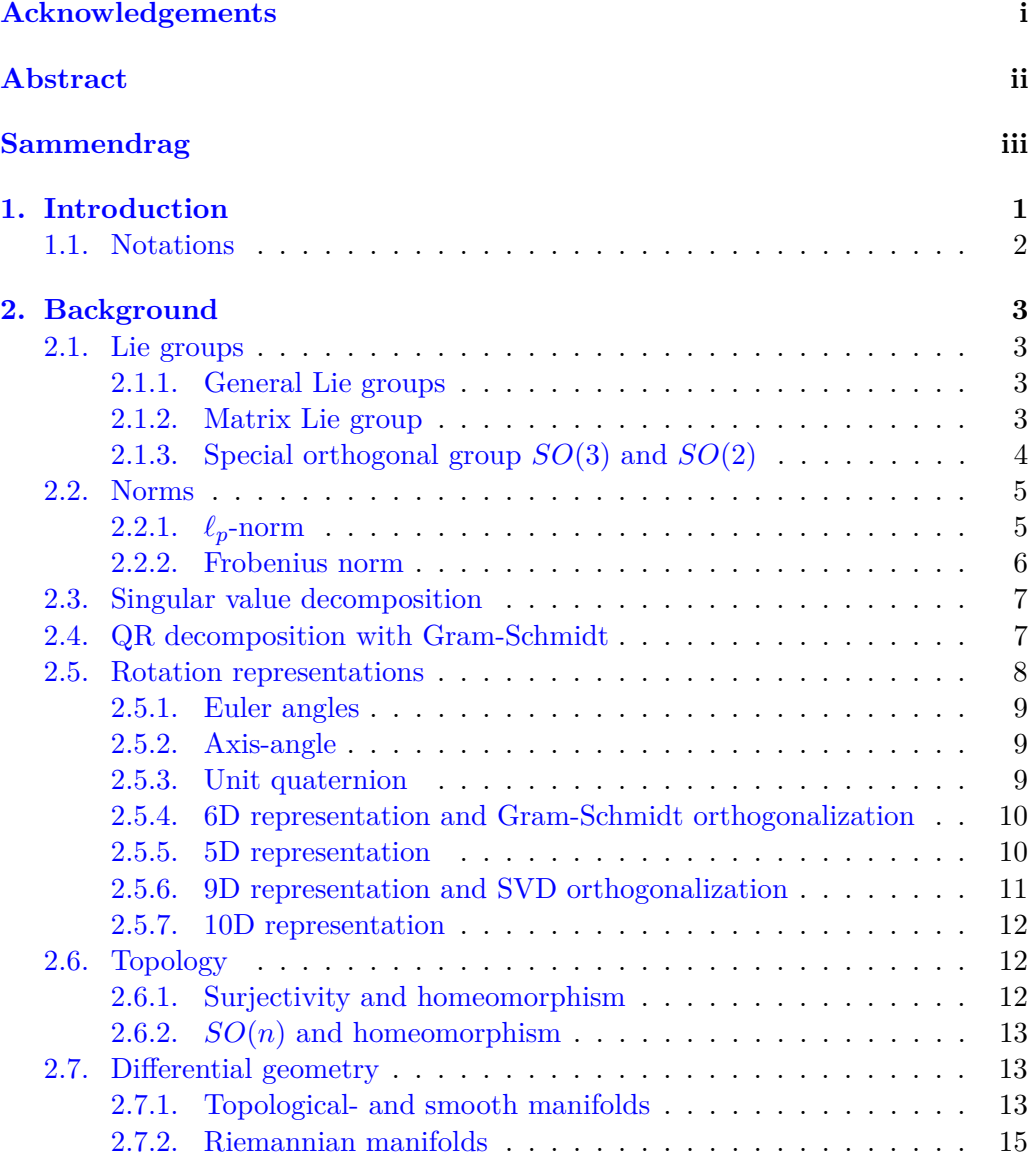

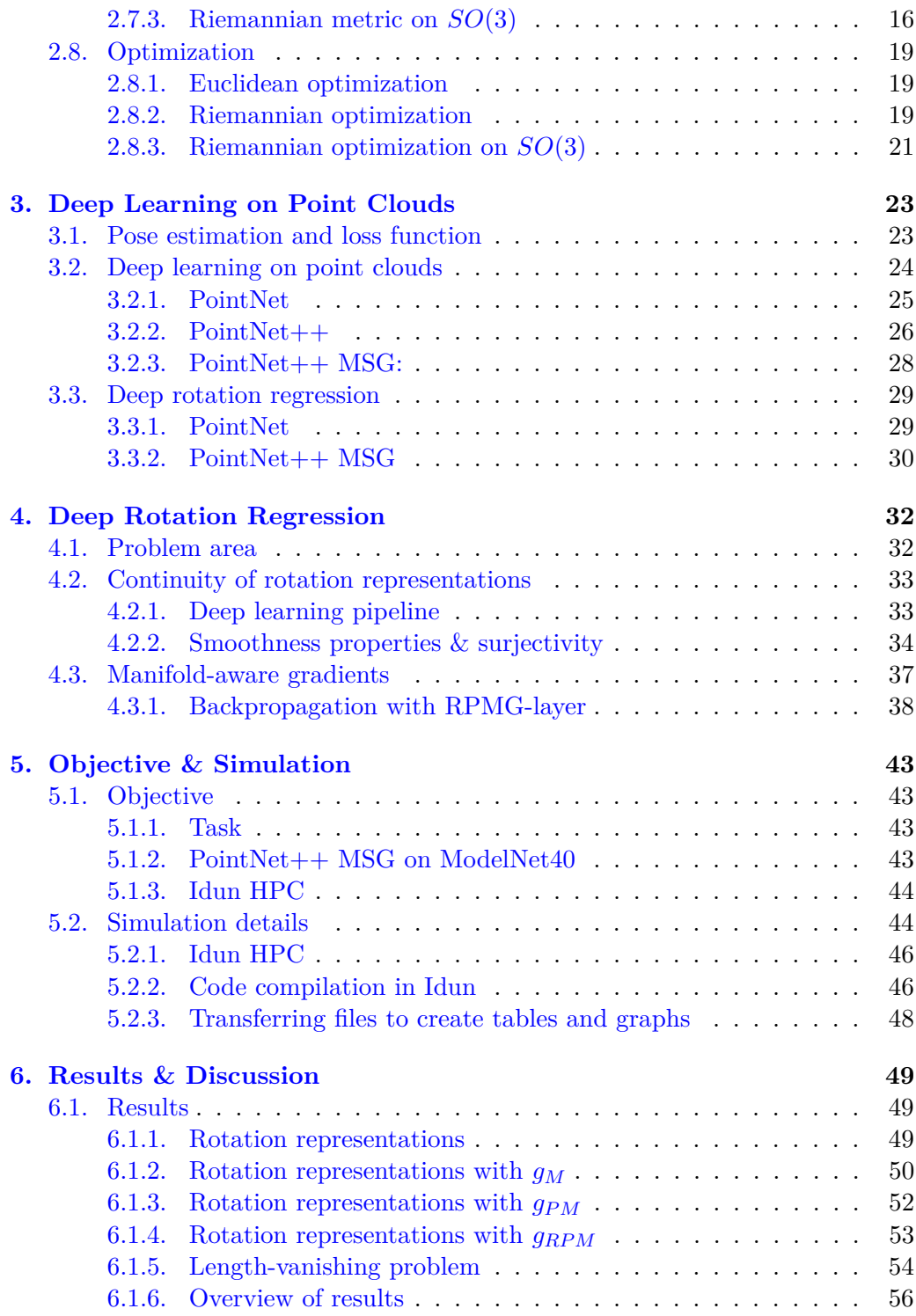

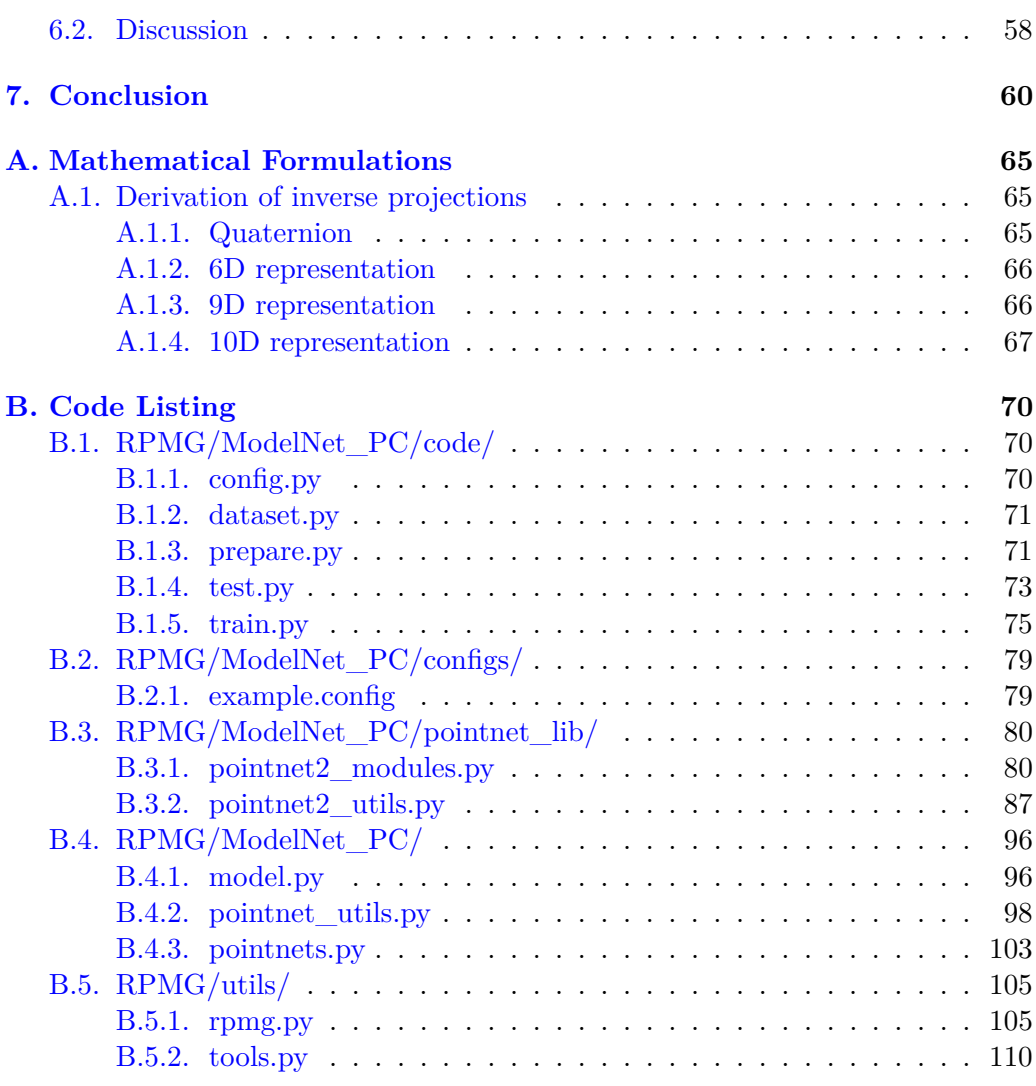

# **List of Figures**

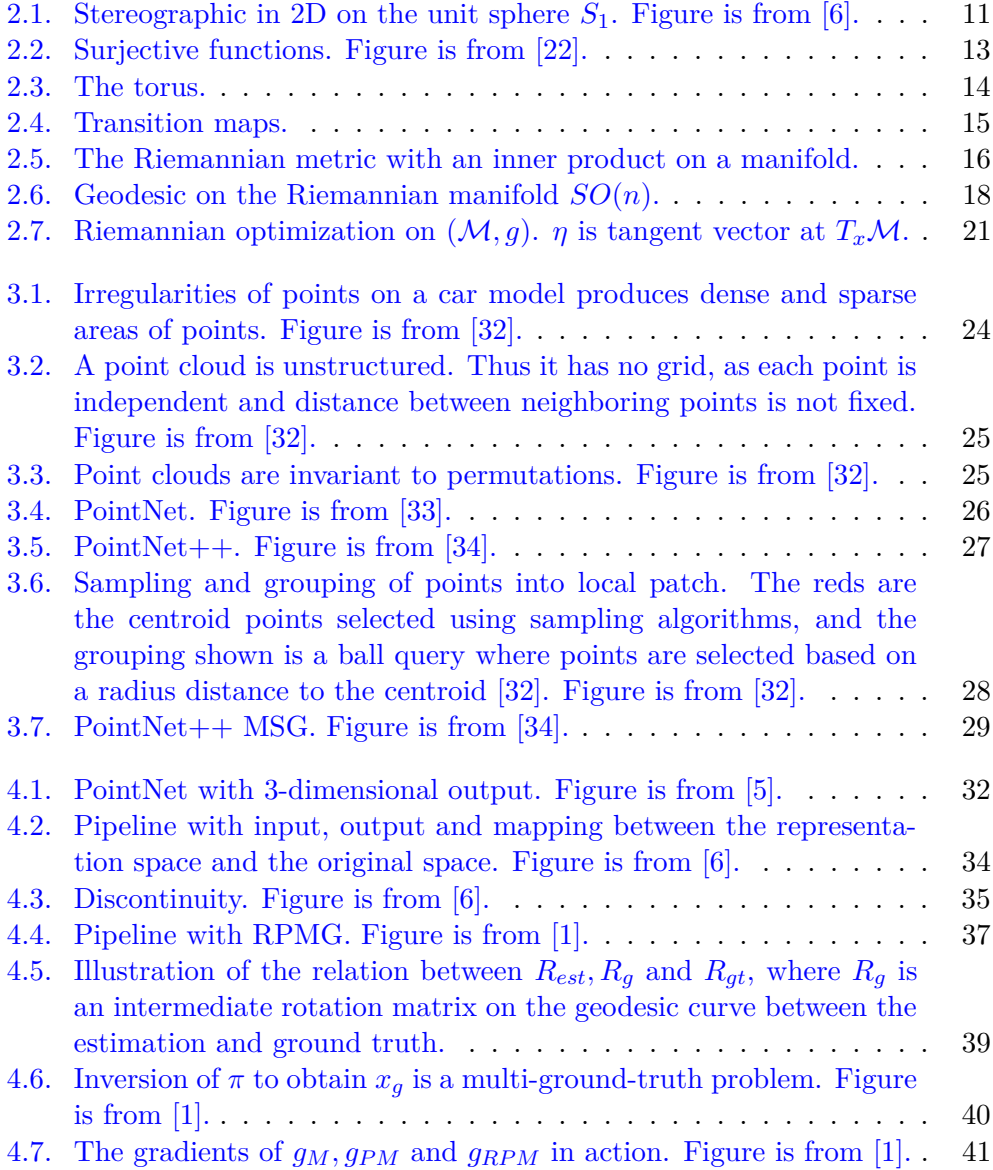

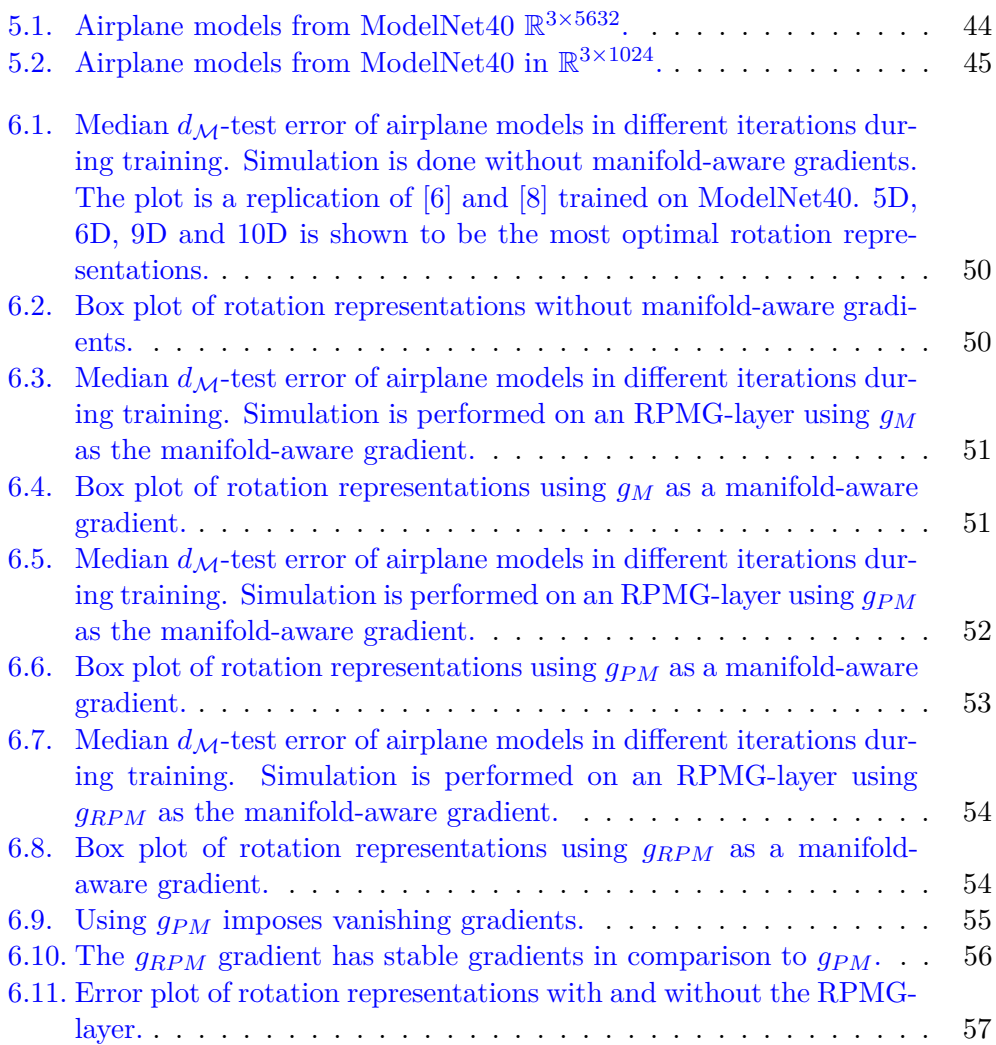

## **List of Tables**

- [6.1. A comparison of rotation representations by loss, minimum- and](#page-70-1) median  $d_{\mathcal{M}}$ [-test error, along with](#page-70-1) 5<sup>°</sup> accuracy of  $d_{\mathcal{M}}$ -test errors [after 30k training steps. Min, Md and Acc are abbreviations of](#page-70-1) minimum, median and  $5^{\circ}$  [accuracy. The most optimal](#page-70-1)  $5^{\circ}$  Acc is marked in **blue**[, and belongs to 6D-RPMG, while](#page-70-1) **red** colorization [specifies the superior representation within its respective domain.](#page-70-1) . 58
- [6.2. This table shows the results on 6D, 9D and 10D representations](#page-70-2) when  $\lambda = 0.0005$ . The results proves that the only requirement is to keep  $\lambda > 0$  [to maintain great generalization errors.](#page-70-2) . . . . . . . . . . 58

## <span id="page-13-0"></span>**Chapter 1.**

## **Introduction**

The forthcoming of an advanced autonomous world requires the processing of semantic information of the objects in the world around us. The fast development of high precision sensors such as Light Detection and Ranging (LiDAR) has led to point clouds being the primary data format to represent the 3D world [\[2\]](#page-73-3). LiDAR captures laser scans of the 3D scene to generate a cloud of spatial information. The cloud (or the data set) is an irregular and unordered composition of 3Darrays. Despite of these great aspects, LiDAR is constrained to scans of limited view ranges, which creates a dependence of a registration algorithm to gather information of the complete 3D scene. The registration problem involves estimating the rigid-transformation between two point clouds, which is generally known as *pose estimation*. Moreover, LiDAR proves to be ineffective in poor weather conditions, which potentially leaves the point cloud being corrupted with noise and outliers. In order to tackle such obstacles, a registration algorithm must be robust against outliers and precise in its rigid-transformation estimations.

The research community is extensively working towards providing registration algorithms with state-of-the-art performances, as several solutions have been proposed. Recent works from Yang et al.[\[3\]](#page-73-4) and Zhou et al.[\[4\]](#page-73-5) with Truncated least squares Estimation And SEmidefinite Relaxation (TEASER) and Fast Global Registration (FGR), respectively, have proven to be quite successful in their domain, and offers high precision and robustness. The resurgence of the deep learning community has offered new proposals by tackling the registration problem through the lens of deep learning-frameworks. Gao et al.[\[5\]](#page-73-2) was the first to introduce a deep learning based pose estimation (deep rotation regression) method that uses point clouds as inputs in a convolutional neural network (CNN). Their work estimates the rigid-transformation by directly regressing on rotations under supervised learning, where the axis-angle rotation representation is best suited for the learning task. The contribution of Gao et al.[\[5\]](#page-73-2) has later been extended in Zhou et al.[\[6\]](#page-73-1), who studies deep learning-friendly rotation representations, where the conclusion is that a rotation representation must be continuous in order to provide correct results when using the whole rotation space. Contributions from Levinson et al.[\[7\]](#page-73-6) and a case-study from Romain Brégier [\[8\]](#page-74-0) expands this problem area of learning-friendly representations. Recent work from Chen et al.[\[1\]](#page-73-0) tackles an under-explored avenue of deep rotation regression by studying the gradients extracted during the backpropagation stage in the neural network, in which a solution of Riemannian optimization is proposed. In this report, all of the aforementioned contributions in deep rotation regression will be extensively studied.

### <span id="page-14-0"></span>**1.1. Notations**

R, N and I are used to denote the set of real numbers, natural numbers and the identity matrix, respectively. The determinant, trace, transpose, inverse, skewsymmetric and Frobenius norm of a matrix *A* are denoted by  $\det(A), \text{tr}(A), A^{\top}, A^{-1}$ ,  $A^{\times}$  and  $||A||_F^2$  respectively. The tangent space of a manifold M at a point *x* is denoted using  $T_x\mathcal{M}$  and the geodesic distance is given as  $d_{\mathcal{M}}$ . The notation  $\mathbb{R}^n$ is used to indicate *n-dimensional space*, while Euclidean plane and the Euclidean space are referred to as  $\mathbb{R}^2$  and  $\mathbb{R}^3$ , respectively.  $SO(n)$  denotes the Lie group, while the lowercase  $\mathfrak{so}(n)$  denotes the Lie algebra. The notations  $\exp(\cdot)$  and  $\log(\cdot)$ are used to denote the matrix exponential and logarithm, respectively.

## <span id="page-15-0"></span>**Chapter 2.**

# **Background**

This chapter serves the theoretical background for the implementations presented later in this thesis. Based on this background information, one should be able to apprehend the theory on Lie groups and its corresponding Lie algebra, Singular Value Decomposition (SVD), QR-Decompisition with Gram-Schmidt, various rotation representations and distance measure on *SO*(3). Topology along with concepts in differential geometry are also presented in order to understand the theory on Riemannian optimization.

### <span id="page-15-1"></span>**2.1. Lie groups**

#### <span id="page-15-2"></span>**2.1.1. General Lie groups**

A *Lie group* G is a topological group and a smooth manifold such that group multiplication  $G \times G \to G(x, y) \mapsto x \cdot y$  and group inversion  $G \to Gx \mapsto x^{-1}$  are smooth maps.

#### <span id="page-15-3"></span>**2.1.2. Matrix Lie group**

The matrix Lie group is a subgroup *G* of the general linear group  $GL(n, \mathbb{R})$ , i.e  $G \subseteq GL(n, \mathbb{R})$ . Then *G* is a subset of square invertible matrices of size  $n \times n$  with real entries on which smooth maps of matrix multiplication and inversion can be safely used without going outside the subset. It is noted that

$$
I_n \in G
$$
,  $\forall g \in G, g^{-1} \in G$  and  $\forall a, b \in G, ab \in G$ 

A matrix *A* is said to be square, symmetric and skew-symmetric when  $A \in \mathbb{R}^{n \times n}$ ,  $A = A^T$  and  $A = -A^T$ , respectively [\[9\]](#page-74-1).

#### <span id="page-16-0"></span>**2.1.3. Special orthogonal group** *SO*(3) **and** *SO*(2)

The special orthogonal group  $SO(n)$  is the set of all square real matrices  $R$ , which are represented by  $n \times n$  rotation matrices. 3D rotations are expressed as

$$
SO(3) = \left\{ R \in M_{3 \times 3}(\mathbb{R}) \mid RR^T = I_3 \mid \det(R) = 1 \right\},\tag{2.1}
$$

where  $I_3$  is the identity matrix of  $\mathbb{R}^{3\times3}$ . Similarly, the set of 2D special orthogonal rotation matrices are a subgroup of *SO*(3) and are denoted as *SO*(2). The corresponding Lie algebra (tangent space) is  $\mathfrak{so}(n)$ , where *n* is the same dimension as its Lie group  $SO(n)$ . The tangent space for  $SO(3)$  is noted in [\[10\]](#page-74-2) as

<span id="page-16-2"></span>
$$
\mathfrak{so}(3) = \left\{ \Omega \in \mathcal{M}_{3 \times 3}(\mathbb{R}) \mid \Omega = -\Omega^T \right\},\tag{2.2}
$$

The logarithm is expressed as

$$
\log_{\mathfrak{so}(3)} \left( \begin{array}{c} \xi_1 \\ \xi_2 \\ \xi_3 \end{array} \right) = \left( \begin{array}{c} \xi_1 \\ \xi_2 \\ \xi_3 \end{array} \right)^{\times} = \left( \begin{array}{ccc} 0 & -\xi_3 & \xi_2 \\ \xi_3 & 0 & -\xi_1 \\ -\xi_2 & \xi_1 & 0 \end{array} \right). \tag{2.3}
$$

The logarithm  $\log(R) = \theta k^{\times}$  is computed in [\[11\]](#page-74-3) as

$$
\log(R) = \frac{\arcsin(\|w\|)}{\|w\|} \hat{w}, \quad \hat{w} = \frac{1}{2} \left( R - R^{T} \right). \tag{2.4}
$$

The matrix exponential is in  $[12]$  given by

$$
R = \exp_{SO(3)} u, \quad u = \log(R), \tag{2.5}
$$

where  $u \in \mathfrak{so}(3)$  is a local parameterization of the rotation matrix R.

<span id="page-16-1"></span>Consider the instance where the logarithm is given by  $u = \theta k$  where  $k \in \mathbb{R}^3$  is a unit vector. Then *R* is a rotation matrix rotated by an angle of  $\theta$  about *k* given as the matrix exponential defined by the Rodrigues' equation

$$
R = I + \sin\theta k^{\times} + (1 - \cos\theta)k^{\times}k^{\times},\tag{2.6}
$$

where  $k^{\times}$  is the skew-symmetric representation of  $k$ .

### <span id="page-17-0"></span>**2.2. Norms**

#### <span id="page-17-1"></span>**2.2.1.**  $\ell_p$ **-norm**

A normed linear space  $(X, \|\cdot\|)$  is in [\[13\]](#page-74-5) a linear space X equipped with a norm  $\|\cdot\|$ . Let *x*, *y* be points in *X*. A norm on *X* is a real-valued function  $\|x\|$ :  $\mathbb{R}^n$ where  $x \in X$  which fulfills the following

1. Positivity:

$$
||x|| \ge 0, \forall x \in \mathbb{R}^n,\tag{2.7}
$$

2. Positive definitness:

$$
||x|| = 0 \Leftrightarrow x = 0,\tag{2.8}
$$

3. Homogenity:

$$
\|\alpha x\| = |\alpha| \|x\|, \forall \alpha \in \mathbb{R}^n,
$$
\n(2.9)

4. The triangle inequality:

$$
||x + y|| \le ||x|| + ||y||, \forall x, y \in \mathbb{R}^n,
$$
\n(2.10)

where the function  $d(x, y) = ||x - y||$  is a metric on its space *X*, and returns the distance between  $x, y$  as a straight line. The  $\ell_p$ -norm is a general set of norms determined by  $p$ , and is noted in  $[14]$  as

$$
||x||_p = \left(\sum_{i=1}^n |x_i|^p\right)^{\frac{1}{p}}, \quad p \ge 1,
$$
\n(2.11)

which gives the  $\ell_2$ -norm (Euclidean norm) as

$$
||x||_2 = \sqrt{\sum_{i=1}^n x_i^2}, \quad p = 2.
$$
 (2.12)

Norms and distances in  $\mathbb{R}^3$  expresses the normed linear space as  $(\mathbb{R}^3, \|\cdot\|)$ , are commonly given by the Euclidean norm. Let the vector  $a = [a_1, a_2, a_3]^T \in \mathbb{R}^3$ . The Euclidean norm  $||a|| = \sqrt{a_1^2 + a_2^2 + a_3^2}$ . Let  $b = [b_1, b_2, b_3]^T$  also be an element in  $\mathbb{R}^3$ . Then the distance is given by the Euclidean norm as

$$
d(a,b) = \sqrt{(a_1 - b_1)^2 + (a_2 - b_2)^2 + (a_3 - b_3)^2}.
$$
 (2.13)

#### <span id="page-18-0"></span>**2.2.2. Frobenius norm**

The norm of a matrix is called the Frobenius norm. The Frobenius norm for a matrix  $A = \{a_{ij}\}\in \mathbb{R}^{m \times n}$  is defined in [\[14\]](#page-74-6) as

$$
||A||_F = \sqrt{\sum_{i=1}^{m} \sum_{j=1}^{n} |a_{ij}|^2}.
$$
 (2.14)

The Frobenius norm is often times used as a loss function to penalize the error in deep neural network and machine learning applications, which is often seen to be

$$
\sum_{i=1}^{n} \|y_i - Rx_i\|^2 = \|Y - RX\|_F^2,
$$
\n(2.15)

where  $Y - RX$  is the sum of the square elements in  $\|\cdot\|_F^2$ .

#### <span id="page-18-1"></span>**Angular distance**

Let  $R_1$  and  $R_2$  be two rotation matrices with orientations distinct from each other. The angular distance function is based on the axis-angle parameterization [Equation 2.6.](#page-16-1) Consider the incremental rotation  $(\theta_e, k_e)$  as

$$
R_e = R_1^{\rm T} R_2 = \exp(\theta_e k_e^{\times}).
$$
\n(2.16)

The angular distance is given by the smallest angle of rotation between *R*<sup>1</sup> and  $R_2$ . Let  $d_a(R_1, R_2)$  denote the angular distance between two rotation matrices. The angular distance is then noted in [\[15\]](#page-74-7) as

$$
d_a(R_1, R_2) = d_a\left(I, R_1^{\mathrm{T}} R_2\right) = d\left(I, R_e\right) = |\theta_e| \in [0, \pi].\tag{2.17}
$$

The angular distance is given by the norm of the vector form imposed by the rotation logarithm as

$$
d_a(I, R_e) = \|\theta k\|,\tag{2.18}
$$

while the matrix form is given by the Frobenius norm of the logarithm as

$$
d_a(I, R_e) = \frac{1}{\sqrt{2}} \left\| \theta k^\times \right\|_F.
$$
 (2.19)

It follows that the angular distance can be given by the Frobenius norm of the logarithm in [Equation 2.3](#page-16-2) as

$$
d_a(I, R_e)^2 = \frac{1}{2} ||\log(R_e)||_F^2 = ||u||^2,
$$
\n(2.20)

where  $u^{\times} = \log(R_e)$ 

### <span id="page-19-0"></span>**2.3. Singular value decomposition**

The Singular Value Decomposition (SVD) of a rotation matrix  $A \in \mathbb{R}^{n \times n}$  is in [\[16\]](#page-74-8) given by

$$
A = U\Sigma V^{\mathrm{T}},\tag{2.21}
$$

where

$$
U \in \mathbb{R}^{n \times n}, \quad \Sigma \in \mathbb{R}^{n \times n}, \quad V \in \mathbb{R}^{n \times n}.
$$
 (2.22)

The matrices *U* and *V* are orthogonal matrices given by

$$
U = (u_1, \dots, u_n) \text{ and } V = (v_1, \dots, v_n). \tag{2.23}
$$

The matrix  $\Sigma$  is the square diagonal matrix

$$
\Sigma = \text{diag}(\sigma_1, \dots, \sigma_n) \in \mathbb{R}^{n \times n},\tag{2.24}
$$

with the singular values along the diagonal.

### <span id="page-19-1"></span>**2.4. QR decomposition with Gram-Schmidt**

It is noted in [\[17\]](#page-74-9) that the QR decomposition of a matrix is a decomposition of the matrix into an orthogonal matrix and a triangular matrix. A QR decomposition of a real square matrix *A* is a decomposition of *A* as

$$
A = QR,\tag{2.25}
$$

where *Q* is an orthogonal matrix and *R* is an upper triangular matrix. If *A* is non-singular (determinant not equal to zero) the decomposition is unique. There exists several proposals for solving the QR decomposition. The Gram-Schmidt orthogonalization is one solution.

Consider the Gram-Schmidt procedure, with the vectors to be considered in the process stacked as columns of the matrix *A* defined as

$$
A = \left[ a_1 \mid a_2 \mid \cdots \mid a_n \right] \tag{2.26}
$$

Then,

$$
u_1 = a_1, \quad e_1 = \frac{u_1}{\|u_1\|}, \tag{2.27}
$$

$$
u_2 = a_2 - (a_2 \cdot e_1) e_1, \tag{2.28}
$$

$$
e_2 = \frac{u_2}{\|u_2\|},\tag{2.29}
$$

$$
u_{k+1} = a_{k+1} - (a_{k+1} \cdot e_1) e_1 - \dots - (a_{k+1} \cdot e_k) e_k, \tag{2.30}
$$

<span id="page-20-1"></span>
$$
e_{k+1} = \frac{u_{k+1}}{\|u_{k+1}\|}.\tag{2.31}
$$

Finally, the QR decomposition returns

$$
A = [a_1 | a_2 | \cdots | a_n] = [e_1 | e_2 | \cdots | e_n] \begin{bmatrix} a_1 \cdot e_1 & a_2 \cdot e_1 & \cdots & a_n \cdot e_1 \\ 0 & a_2 \cdot e_2 & \cdots & a_n \cdot e_2 \\ \vdots & \vdots & \ddots & \vdots \\ 0 & 0 & \cdots & a_n \cdot e_n \end{bmatrix} = QR.
$$
\n(2.32)

### <span id="page-20-0"></span>**2.5. Rotation representations**

An *n*-dimensional vector in  $\mathbb{R}^n$  can be mapped to a rotation matrix  $R \in SO(3)$ by a parameterization noted as  $\phi$ , s.t  $\phi$  :  $\mathbb{R}^n \to R \in SO(3)$ . The following rotation representations introduces various parameterization procedures mapping *n*-dimensional vectors to rotation matrices. This includes Euler angles, axis-angle, quaternion, 5D, 6D, 9D- and 10D representations. The parameterization procedures are given in Python scripts in appendix [B.5.2.](#page-122-0)

#### <span id="page-21-0"></span>**2.5.1. Euler angles**

From [\[18\]](#page-74-10), consider a succession of three rotations  $(\alpha, \beta, \gamma)$  about the elementary  $x-y-z$  axes, respectively. One can then define the parameterization as  $(\alpha, \beta, \gamma) \in$  $\mathbb{R}^3 \to R_x(\alpha)R_y(\beta)R_z(\gamma) \in SO(3)$ , where

$$
R_x(\alpha) = \begin{bmatrix} 1 & 0 & 0 \\ 0 & \cos \alpha & -\sin \alpha \\ 0 & \sin \alpha & \cos \alpha \end{bmatrix}, \quad R_y(\beta) = \begin{bmatrix} \cos \beta & 0 & \sin \beta \\ 0 & 1 & 0 \\ -\sin \beta & 0 & \cos \beta \end{bmatrix}
$$
  

$$
R_z(\gamma) = \begin{bmatrix} \cos \gamma & -\sin \gamma & 0 \\ \sin \gamma & \cos \gamma & 0 \\ 0 & 0 & 1 \end{bmatrix}
$$
 (2.33)

#### <span id="page-21-1"></span>**2.5.2. Axis-angle**

Any arbitrary 3D vector can be mapped to the rotation space through the exponential map in [Equation 2.6](#page-16-1) [\[8\]](#page-74-0).

#### <span id="page-21-2"></span>**2.5.3. Unit quaternion**

Note that the *n* dimensional unit sphere is given as  $S^n = \{x \in \mathbb{R}^{n+1} : ||x|| = 1\}.$ It is noted in [\[1\]](#page-73-0) that unit quaternions represent a rotation using a 4D unit vector *q* ∈  $S^3$  double covering the non-Euclidean 3-sphere in which *q* and -*q* identify the same rotation. The corresponding manifold mapping is usually chosen to be a normalization step  $\pi_q(x) = x/||x||$ . Its parameterization  $\phi_{4D}$  converts the unit quaternion *q* into a rotation matrix given as

<span id="page-21-3"></span>
$$
\phi(q) = \begin{pmatrix} 2(q_0^2 + q_1^2) - 1 & 2(q_1q_2 - q_0q_3) & 2(q_1q_3 + q_0q_2) \\ 2(q_1q_2 + q_0q_3) & 2(q_0^2 + q_2^2) - 1 & 2(q_2q_3 - q_0q_1) \\ 2(q_1q_3 - q_0q_2) & 2(q_2q_3 + q_0q_1) & 2(q_0^2 + q_3^2) - 1 \end{pmatrix}
$$
(2.34)

where  $q = (q_0, q_1, q_2, q_3) \in \mathcal{S}^3$  In the reverse direction, the representation mapping

 $\psi(R)$  can be expressed as

$$
\begin{cases}\nq_0 = \sqrt{1 + R_{00} + R_{11} + R_{22}}/2 \\
q_1 = (R21 - R_{12}) / (4 * q_0) \\
q_2 = (R_{02} - R_{20}) / (4 * q_0) \\
q_3 = (R_{10} - R_{01}) / (4 * q_0)\n\end{cases}
$$
\n(2.35)

Note that  $q = (q_0, q_1, q_2, q_3)$  and  $-q = (-q_0, -q_1, -q_2, -q_3)$  as both are wellfounded quaternions parameterizing the same rotation matrix *R*.

#### <span id="page-22-0"></span>**2.5.4. 6D representation and Gram-Schmidt orthogonalization**

6D rotation representation, lying on Stiefel manifold  $\mathcal{V}_2(R^3)$ , uses two orthogonal unit 3D vectors  $(\hat{c}_1, \hat{c}_2)$  to represent a rotation, which are essentially the first two columns of a rotation matrix. Its manifold mapping  $\pi_{6D}$ , initiated by Zhou et al.[\[6\]](#page-73-1), is done through a Gram-Schmidt-like orthogonalization. The Gram-Schmidt procedure from [\[6\]](#page-73-1) is a modification of the original Gram-Schmidt which was introduced in [Section 2.4.](#page-19-1) The modification from [Equation 2.31](#page-20-1) is that the last column is generalized to be the cross product  $\hat{c}_1 = (\hat{c}_1, \hat{c}_2)$ , which gives the parameterization  $\phi_{6D}$ . Its inverse representation mapping  $\psi_{6D}$  is given by discarding the third column  $\hat{c}_3$  from the rotation matrix, denoted as

$$
\psi_{6D}\left(\left[\begin{array}{cccc} | & & | \\ \hat{c}_1 & \dots & \hat{c}_n \\ | & & | \end{array}\right]\right) = \left[\begin{array}{cccc} | & & | \\ \hat{c}_1 & \dots & \hat{c}_{n-1} \\ | & & | \end{array}\right]
$$
(2.36)

#### <span id="page-22-1"></span>**2.5.5. 5D representation**

Zhou et al.[\[6\]](#page-73-1) proved that the 6D representation could actually be compressed into a 5D representation through the use of stereographic projection combined with normalization, while retaining the continuous properties. [Figure 2.1](#page-23-1) depicts a stereographic projection of a point *p* on the unit-sphere *S*1, a procedure generalized to lower dimensions, but can easily be transferred to higher dimensions  $[6]$ . Let *p* be a point projected to a sphere by a normalization step, which gives the point  $N_0$  at  $(0, 1)$ .  $N_0$  is then stereographically projected through an intersection with *p* and onto the plane  $y = 0$ , which gives  $p'$ . The point  $p'$  is a stereographic projection of the initial point *p*. The combination of steps is referred to in [\[6\]](#page-73-1) as a *normalized projection*, and is mathematically defined as  $P : \mathbb{R}^m \to \mathbb{R}^{m-1}$ :

$$
P(u) = \left[\frac{v_2}{1 - v_1}, \quad \frac{v_3}{1 - v_1}, \quad \dots, \quad \frac{v_m}{1 - v_1}\right]^T, v = u/\|u\| \tag{2.37}
$$

<span id="page-23-1"></span>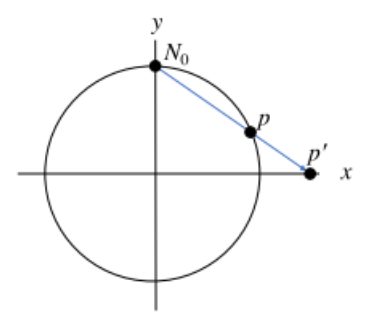

**Figure 2.1.:** Stereographic in 2D on the unit sphere  $S_1$ . Figure is from [\[6\]](#page-73-1).

A stereographic inverse projection gives the function  $Q: \mathbb{R}^{m-1} \to \mathbb{R}^m$  which is noted as

$$
Q(u) = \frac{1}{\|u\|} \left[ \frac{1}{2} \left( \|u\|^2 - 1 \right), \quad u_1, \quad \dots, \quad u_{m-1} \right]^T \tag{2.38}
$$

It is noted in [\[6\]](#page-73-1) that it is possible to make between 1 and *n*−2 projections on an *n*dimensional vector while preserving a continuous representation in *SO*(*n*). For 3D rotations in *SO*(3), the 5D representation is a special case of the 6D representation. The 5D representation is obtained by flattening the representation mapping  $\psi_{6D}$ to obtain  $r \in \mathbb{R}^6$ , and then employ normalized projection on the 4 last points in *r*, which gives  $r \in \mathbb{R}^5$ . The normalized projected points are then passed through a stereographic inverse projection  $Q : \mathbb{R}^5 \to \mathbb{R}^6$ , which gives  $r \in \mathbb{R}^6$ . *r* is then passed through the aforementioned Gram-Schmidt-like process in [Subsection 2.5.4.](#page-22-0)

#### <span id="page-23-0"></span>**2.5.6. 9D representation and SVD orthogonalization**

Mapping a 9D representation *M* to a rotation matrix, Levinson et al.[\[7\]](#page-73-6) employs SVD orthogonalization as the manifold mapping function  $\pi_{9D}$ . The mapping function  $\pi_{9D}$  first decomposes *M* into left and right singular vectors  $\left\{U, V^{\top}\right\}$  and singular values  $\Sigma, M = U \Sigma V^{\top}$ . The  $\Sigma$  is then replaced with  $\Sigma' = \text{diag} (1, 1, \det (U V^{\top}))$ and finally, computes  $R = U\Sigma'V^{\top}$  to get the corresponding rotation matrix  $R \in SO(3)$ . Note that this representation manifold M is  $SO(3)$ , which yields the following rotation mapping as the identity matrix *I*.

#### <span id="page-24-0"></span>**2.5.7. 10D representation**

Peretroukhin et al.[\[19\]](#page-74-11) proposed a 10D representation for rotation matrix. The manifold mapping function  $\pi_{10D}$  maps  $\theta \in R^{10}$  to  $q \in S^3$  by computing the eigenvector corresponding to the smallest eigenvalue of  $A(\theta)$ , expressed as

 $\pi_{10D}(x) = \arg \min$ *q*∈S<sup>3</sup>  $q<sup>⊤</sup>A(x)q$ , in which

$$
A(\theta) = \begin{bmatrix} \theta_1 & \theta_2 & \theta_3 & \theta_4 \\ \theta_2 & \theta_5 & \theta_6 & \theta_7 \\ \theta_3 & \theta_6 & \theta_8 & \theta_9 \\ \theta_4 & \theta_7 & \theta_9 & \theta_{10} \end{bmatrix} .
$$
 (2.39)

Since the representation manifold is  $S^3$ , the rotation and representation mapping are the same as unit quaternion [Equation 2.34.](#page-21-3)

### <span id="page-24-1"></span>**2.6. Topology**

Topology is the area of mathematics which studies continuity. Objects are considered topologically equivalent if they can be continuously deformed into one another through motions in space such as bending, twisting, stretching, and shrinking while disallowing tearing apart or gluing together parts. The main topics of interest in topology are the properties that remain unchanged by such continuous deformations [\[20\]](#page-75-3).

#### <span id="page-24-2"></span>**2.6.1. Surjectivity and homeomorphism**

Let the set  $\mathcal X$  be a domain and the set  $\mathcal Y$  be a codomain. A surjective function is in [\[21\]](#page-75-4) a continuous function *f* that maps an element  $x \in \mathcal{X}$  to every  $y \in \mathcal{Y}$ . The function is said to be surjective if

<span id="page-24-3"></span>
$$
f: \mathcal{X} \to \mathcal{Y}, \quad \text{if} \tag{2.40}
$$

$$
\forall y \in \mathcal{Y}, \exists x \in X, \quad f(x) = y \tag{2.41}
$$

If  $(x, y)$  belongs to the function *f*, then *y* is referred to as the *image* of *x* under *f*, and *x* is the *pre-image* of *y* under *f*. Using the definition of surjective functions introduced in [Equation 2.40,](#page-24-3) a surjective function is bijective if there exists a continuous inverse  $f^{-1}$  which maps elements from the codomain back to the domain, i.e  $f^{-1}:$   $\mathcal{Y}$  →  $\mathcal{X}$ . A bijective map further leads to the term *homeomorphism*. Two spaces are called topologically equivalent if there exists a homeomorphism between the sets. A homeomorphism preserves the properties between the sets in a oneto-one correspondence. Surjective functions are either one-to-one, one-to-many or many-to-one correspondences. One-to-many/many-to-one correspondences are referred to as non-injective surjective functions, and thus are not homeomorphic. [Figure 2.2](#page-25-3) shows a bijective and an non-injective surjective correspondence.

<span id="page-25-3"></span>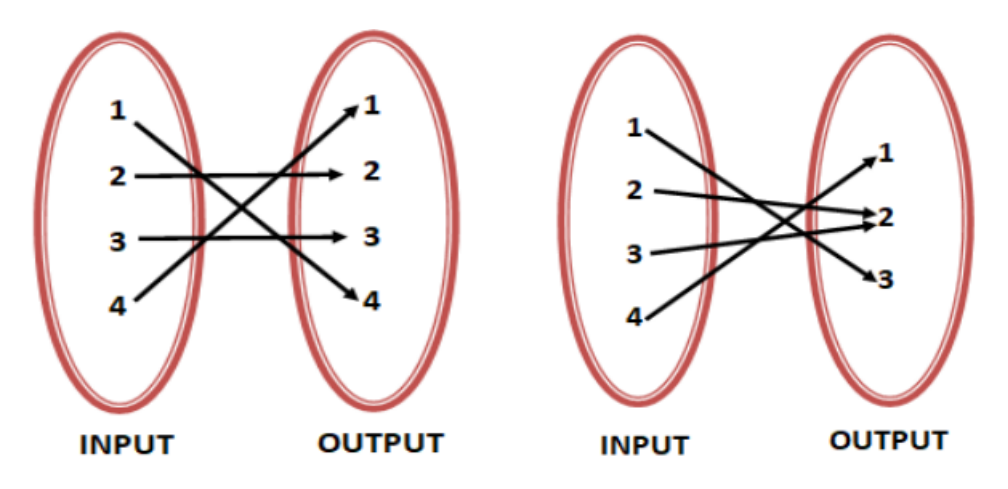

**Figure 2.2.:** Surjective functions. Figure is from [\[22\]](#page-75-0).

#### <span id="page-25-0"></span>**2.6.2.** *SO*(*n*) **and homeomorphism**

Determining homeomorphism between two topological structures requires the introduction of path- and simply-connected manifolds. A topological space  $\mathcal X$  is called path-connected if for every pair of points  $\forall x, y \in \mathcal{X}$  there exists a path  $\gamma$  in  $X$  joining  $x$  to  $y$ . A topological space is simply-connected if it is path-connected and every path between two points can be continuously transformed into any other such path while preserving the two endpoints in question [\[23\]](#page-75-5). *SO*(3) and *SO*(2) are path-connected, but not simply-connected. The n-sphere is simply-connected. Thus, the  $SO(n)$  manifold is not homeomorphic to any subset of  $R^n$  when  $n < 4$ [\[24\]](#page-75-6).

## <span id="page-25-1"></span>**2.7. Differential geometry**

### <span id="page-25-2"></span>**2.7.1. Topological- and smooth manifolds**

An *n-dimensional manifold* is a topological space M for which every point  $x \in$ M has a local neighbourhood homeomorphic to Euclidean space  $\mathbb{R}^n$  [\[25\]](#page-75-7). A topological manifold  $\mathcal M$  is a non-Euclidean geometric structure. The torus in [Figure 2.3](#page-26-0) is an example of a topological manifold.

<span id="page-26-0"></span>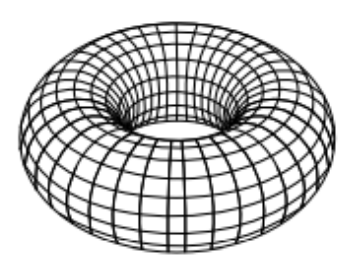

**Figure 2.3.:** The torus.

Let the torus be a topological manifold M. Each point  $x \in M$  is located in a local neighbourhood, or an open subset  $U \subseteq M$ , which is homeomorphic to an open subset of  $\mathbb{R}^n$  [\[26\]](#page-75-8). The more formal definition of a topological manifold is given in  $[25]$  as

- 1. M is Hausdorff space, that is, for each distinct point  $x_n$  at M, there exists a local neighborhood *U<sup>n</sup>* that separates each point.
- 2. Each point  $x_n$  at M has a local neighborhood  $U_n$  homeomorphic to an open subset  $U_{\alpha} \subseteq \mathbb{R}^n$ .
- 3. M is *second countable*. The notion of second countable restricts the number of open sets  $M$  can possess.

Let M be a topological space and  $\mathcal{U} \subseteq \mathcal{M}$  an open set. Let  $\mathcal{V} \subseteq \mathbb{R}^n$  be open. A homeomorphism  $\phi : \mathcal{U} \to \mathcal{V}, \phi(u) = (x_1(u), \ldots, x_n(u))$  is called a coordinate system on  $U$ , and the functions  $x_1, \ldots x_n$  the coordinate functions [\[26\]](#page-75-8). The pair  $(\mathcal{U}, \phi)$  is called a chart on M. The inverse map  $\phi^{-1}$  is a parameterization of U.

An atlas on M is a collection of charts  $\{\mathcal{U}_{\alpha}, \phi_{\alpha}\}\$  such that  $\mathcal{U}_{\alpha}$  cover M. The homeomorphisms  $\phi_{\beta}\phi_{\alpha}^{-1}$ :  $\phi_{\alpha}(\mathcal{U}_{\alpha} \cap \mathcal{U}_{\beta}) \to \phi_{\beta}(\mathcal{U}_{\alpha} \cap \mathcal{U}_{\beta})$  are the transition maps or coordinate transformations [\[26\]](#page-75-8). A homeomorphism implies that all topological properties are preserved after a transition map

A topological manifold is a *smooth manifold* if all transition maps are  $C^{\infty}(M, x)$ diffeomorphisms, that is, all partial derivatives at point  $x \in \mathcal{M}$  exist and are continuous [\[26\]](#page-75-8).

<span id="page-27-1"></span>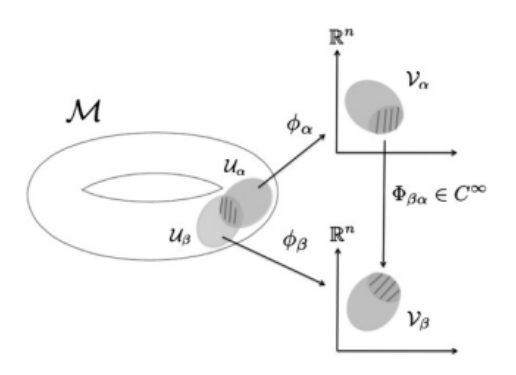

**Figure 2.4.:** Transition maps.

From [\[27\]](#page-75-9), a derivation on  $C^{\infty}(M, x)$  is a linear map  $\delta: C^{\infty}(M, x) \to \mathbb{R}^n$ , and is denoted by  $\mathcal{D}^{\infty}(M,x)$  as the set of all derivations.  $\mathcal{D}^{\infty}(\mathcal{M},x)$  is called the tangent space of *M* at *x*, which is further denoted as  $T_xM$ . Using the introduction of the matrix exponential and logarithm on *SO*(3) from [Subsection 2.1.3,](#page-16-0) shows that logarithm map to  $\mathfrak{so}(3)$  is a chart, while the exponential map is a parameterization. The tangent space of *SO*(3) at *R* is expressed as *TRSO*(3).

### <span id="page-27-0"></span>**2.7.2. Riemannian manifolds**

The intuition of manifolds were covered through the lens of topological- and smooth manifolds in [Subsection 2.7.1,](#page-25-2) and lays the foundation for understanding the concept of Riemannian manifolds. Noted in [\[25\]](#page-75-7), the metric properties of the Euclidean  $\mathbb{R}^n$  are restricted to flat spaces. And hence, the Euclidean metric properties are not eligible to perform mathematical operations on the curved spaces of smooth manifolds.

Riemannian geometry studies smooth manifolds equipped with a Riemannian metric. From  $[25]$ , a Riemannian metric on a smooth manifold  $\mathcal M$  is a symmetric positive definite smooth 2-covariant tensor field *g*. As noted in [\[28\]](#page-75-10), a smooth manifold M equipped with a Riemannian metric *g* is called a Riemannian manifold, and denoted by (*M, g*).

If *g* is a Riemannian metric on M, then for each  $x \in M$ , the 2-tensor  $g_x$  is an inner product on  $T_xM$ . The notation of the inner product  $\langle u, v \rangle_g$  denotes the real number  $g_x(u, v)$  for  $u, v \in T_x \mathcal{M}$  [\(Figure 2.5\)](#page-28-1). The definition of a Riemannian metric allows for the usage of lengths, norms, angles and distances of a tangent vector  $v \in T_x\mathcal{M}$ . The length or norm of a tangent vector  $v \in T_x\mathcal{M}$  is expressed in [\[28\]](#page-75-10) as

$$
|v|_g = \langle v, v \rangle_g^{1/2} = g_x(v, v)^{1/2}.
$$
\n(2.42)

The angle between two nonzero tangent vectors  $u, v \in T_xM$  is the unique  $\theta \in$  $[0, \pi]$  satisfying

$$
\cos \theta = \frac{\langle u, v \rangle_g}{|u|_g |v|_g} \tag{2.43}
$$

<span id="page-28-1"></span>Tangent vectors  $u, v \in T_xM$  are said to be orthogonal if  $\langle u, v \rangle_g = 0$ . This means either one or both vectors are zero, or the angle between them is  $\pi/2$ .

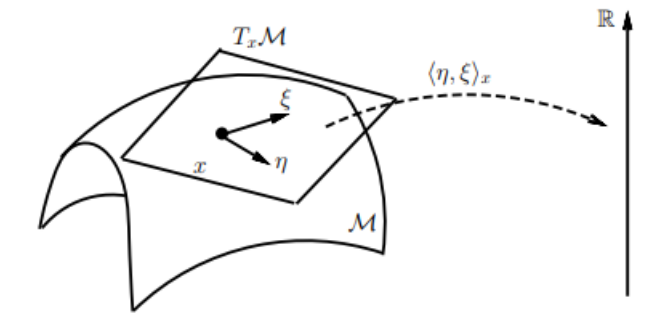

**Figure 2.5.:** The Riemannian metric with an inner product on a manifold.

#### <span id="page-28-0"></span>**2.7.3. Riemannian metric on** *SO*(3)

The following is from [\[29\]](#page-75-11). The Riemannian metric on  $T_xSO_3$  is expressed as

$$
\langle A, B \rangle_g = \frac{1}{2} \operatorname{tr} \left( A^{\mathrm{T}} B \right), \quad A, B \in T_x \text{SO}_3. \tag{2.44}
$$

The Riemannian metric of the two elements  $u^{\times}$  and  $v^{\times}$  on the Lie algebra  $\mathfrak{so}(3)$ satisfies

$$
\langle u^{\times}, v^{\times} \rangle_{g} = u^{\mathrm{T}} v,\tag{2.45}
$$

which follows from the calculation

$$
\langle u^{\times}, v^{\times} \rangle_{g} = \frac{1}{2} \operatorname{tr} \left[ \left( u^{\times} \right)^{\mathrm{T}} v^{\times} \right] = -\frac{1}{2} \operatorname{tr} \left[ u^{\times} v^{\times} \right], \tag{2.46}
$$

which is equal to

$$
\frac{1}{2}\operatorname{tr}\left(u^{\mathrm{T}}vI - uv^{\mathrm{T}}\right) = u^{\mathrm{T}}v.\tag{2.47}
$$

Let *R* be a rotation matrix. The Riemannian metric of  $Ru^{\times}, Av^{\times} \in T_xSO(3)$  is

$$
\langle Ru^\times, Rv^\times \rangle_g = \frac{1}{2} \operatorname{tr} \left[ \left( u^\times \right)^{\mathrm{T}} R^{\mathrm{T}} R v^\times \right] = \frac{1}{2} \operatorname{tr} \left[ \left( u^\times \right)^{\mathrm{T}} v^\times \right] = \langle u^\times, v^\times \rangle_g, \quad (2.48)
$$

which shows that the Riemannian metric on  $SO(3)$  is left invariant, as it is indifferent whether  $u^{\times}$  and  $v^{\times}$  are pre-multiplied by *R*. It is further shown that the Riemannian metric is right-invariant in  $u^*R, v^*R \in T_xSO(3)$ . The calculation gives

$$
\langle u^{\times} R, v^{\times} R \rangle_{g} = \frac{1}{2} \operatorname{tr} \left[ R^{T} \left( u^{\times} \right)^{T} v^{\times} R \right] = \frac{1}{2} \operatorname{tr} \left[ \left( u^{\times} \right)^{T} v^{\times} \right] = \langle u^{\times}, v^{\times} \rangle_{g}. \tag{2.49}
$$

Being both left- and right-invariant means that the Riemannian metric on *SO*(3) is bi-invariant  $[30]$ , as it is unchanged whether  $u^{\times}$  and  $v^{\times}$  are pre- or post-multiplied by the rotation *R*. Bi-invariance means that the distance between two points points are unaltered if both points are given the same offset.

The Riemannian metric on *SO*(3) makes it possible to perform mathematical operations on the tangent space, through surjective mappings, which permits movement along a geodesic curve  $\gamma$  between two points  $(x_1, x_2)$  on M. The geodesic curve  $\gamma$  denoted as  $d_M$  is defined as the infimum length between two distinct points on  $M$ , i.e the shortest path between two points. The geodesic distance is seen to be the angular distance defined in [Subsubsection 2.2.2.](#page-18-1) The angular distance induced by the Riemannian metric is further elaborated on in [Subsubsection 2.7.3.](#page-30-1) [Figure 2.6](#page-30-0) depicts the movement along  $\gamma$  on M from point *C* to *C<sup>i</sup>* . It is seen from the figure that the logarithm- and exponential map from [Equation 2.3](#page-16-2)[-Equation 2.6](#page-16-1) allows for mapping between  $T_xSO(3)$  and  $SO(3)$ .

$$
d_{\mathcal{M}} = \left\| \log(C^{-1} C_i) \right\|_F^2 \tag{2.50}
$$

<span id="page-30-0"></span>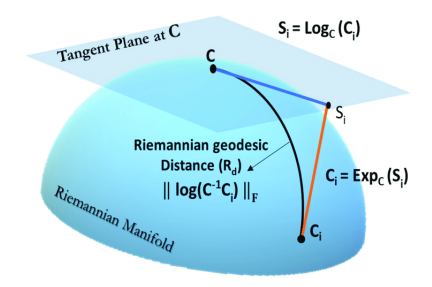

**Figure 2.6.:** Geodesic on the Riemannian manifold *SO*(*n*).

#### <span id="page-30-1"></span>Geodesic distance  $d_M$  on  $SO(3)$  on Riemannian manifolds

Consider the motion from  $R \in SO(3)$  to  $Q \in SO(3)$  described by the rotation with angular velocity  $\omega(t) = \omega k$ , for  $0 \le t \le T$ , where  $\omega$  is constant, and k is a constant unit vector. Moreover, it is assumed that  $Q = R \exp(\theta k)$ , which means that  $\omega T = \theta$ . This further leads to

<span id="page-30-2"></span>
$$
R(t) = R \exp(\omega t k), \quad 0 \le t \le T \tag{2.51}
$$

The Riemannian metric is then given in [\[29\]](#page-75-11)[\[15\]](#page-74-7) as

$$
\langle \omega^{\times}, \omega^{\times} \rangle_{g} = \omega^{\mathrm{T}} \omega = \omega^{2} k^{\mathrm{T}} k = \omega^{2}
$$
 (2.52)

The length of a curve induced by the Riemannian metric is then

$$
d_{\mathcal{M}} = \int_{t=0}^{T} \sqrt{\langle \omega^{\times}, \omega^{\times} \rangle}_{g} dt,
$$
 (2.53)

which gives

$$
\int_{t=0}^{T} \omega dt = \omega T = \theta.
$$
\n(2.54)

This proves that the length given by the Riemannian metric is the angular distance, which is termed as the geodesic distance  $d_M$ . The geodesic on a Riemannian manifold  $(M, g)$  is expressed as

$$
dist: \mathcal{M} \times \mathcal{M} \to \mathbb{R} : dist(x, y) = \inf_{\Gamma} d_{\mathcal{M}}, \tag{2.55}
$$

where  $\Gamma$  is the set of all such curves in M which connects points *x* and *y* in which the geodesic is given as the infimum length between two points [\[28\]](#page-75-10).

### <span id="page-31-0"></span>**2.8. Optimization**

#### <span id="page-31-1"></span>**2.8.1. Euclidean optimization**

Before delving into Riemannian optimization, a brief summary of Euclidean optimization must be introduced. Let  $\mathbb{R}^n$  be the Euclidean space and let  $f : \mathbb{R}^n \to \mathbb{R}$ be a real-valued function. An optimization problem on this space has the form

<span id="page-31-3"></span>
$$
\underset{x \in \mathbb{R}^n}{\arg \min} f(x) \tag{2.56}
$$

The equation states that one would like to find a point  $\hat{x} \in \mathbb{R}^n$  such that  $f(\hat{x})$  is the minimum of *f*. The optimization problem derives the minimum with the use of Euclidean gradients. The function  $f(x) = \frac{1}{2}(x^2 + y^2 + z^2) = \frac{1}{2}$  $\frac{1}{2}x^{\mathrm{T}}x$  will have the Euclidean gradient as

$$
\nabla f(x) = \begin{bmatrix} x & y & z \end{bmatrix}^{\mathrm{T}} = x \tag{2.57}
$$

The numerical method for solving [Equation 2.56](#page-31-3) is given by the stochastic gradient descent algorithm as

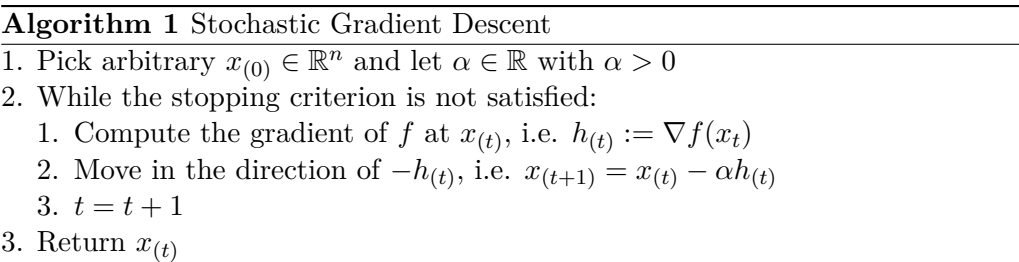

#### <span id="page-31-2"></span>**2.8.2. Riemannian optimization**

The gradient descent algorithm can be generalized on Riemannian manifolds with Riemannian gradients. Consider  $(M, g)$  to be an *n*-dimensional Riemannian manifold. The union of all tangent spaces on  $M$  defines the tangent bundle  $TM = \cup_{\mathbf{x} \in \mathcal{M}} T_x \mathcal{M}$ . Let  $f : \mathcal{M} \to \mathbb{R}$  be a real-valued function on M and  $\forall (x, \eta) \in \mathcal{TM}$ . The tangent bundle defines a vector field on M. The Riemannian optimization problem on  $\mathcal M$  is given in simple form as

$$
\underset{x \in \mathcal{M}}{\arg \min} f(x). \tag{2.58}
$$

Consider  $\eta \in \mathcal{M}$  to be the tangent vector at  $T_x\mathcal{M}$  if there exists a geodesic curve *γ* : [0, 1] on *M*. It follows in [\[1\]](#page-73-0) that  $\gamma(0) = x$  and the time-derivative  $\dot{\gamma}(0) = \eta$ . The Riemannian gradient of *f* on M is thus a unique tangent vector  $\nabla f$  in the vector field defined on  $M$ , and satisfies the directional derivative as

$$
Df(x)[\eta] = \langle \tilde{\nabla}f(x), \eta \rangle_g \tag{2.59}
$$

where  $Df(x)[\eta]$  is the derivation of f by  $\eta$ . The Riemannian gradient of f at x is the direction in which the directional derivative is the greatest (steepest). The Riemannian gradient descent (RGD) is given in [\[1\]](#page-73-0) by

$$
R_{x_{k+1}} \leftarrow R_{x_k} \left( -\tau_k \tilde{\nabla} f_{(x_k)} \right), \qquad (2.60)
$$

where *k* is the iteration,  $\tau_k$  is step size, grad  $f(x_k)$  is the Riemannian gradient and  $R_{x_k}$  is the retraction. A retraction is a parameterization  $R_k: T_xM \to M$ , and is used to map x to the endpoint of the geodesic when  $t = T$  in [Equation 2.51.](#page-30-2) The retraction on *SO*(3) is simply the Rodrigues' equation, and satisfies the following

- $R_x$  is continuously differentiable
- $R_x(0) = x$
- $DR_x(0)[\eta] = \eta$

The retraction on *SO*(3) is simply the Rodrigues' equation. A step along a geodesic curve with a retraction is depicted in [Figure 2.7](#page-33-1) [\[1\]](#page-73-0).

<span id="page-33-1"></span>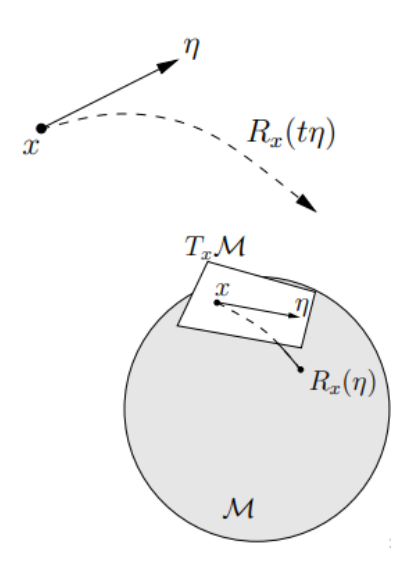

**Figure 2.7.:** Riemannian optimization on  $(\mathcal{M}, g)$ . *η* is tangent vector at  $T_x \mathcal{M}$ .

#### <span id="page-33-0"></span>**2.8.3. Riemannian optimization on** *SO*(3)

Riemannian optimization on *SO*(3) in the following is from [\[15\]](#page-74-7). The time derivative of the rotation matrix is in [\[12\]](#page-74-4) given by

$$
\dot{R} = R\omega_b^{\times} \in T_R SO(3),\tag{2.61}
$$

where  $\omega_b^{\times} = R^{\text{T}}\dot{R}$  and  $T_RSO(3)$  is the tangent space of  $SO(3)$  at *R*. The tangent space at the identity  $R = I$  is  $T_I SO(3) = \mathfrak{so}(3)$ , which verifies

$$
\dot{R}\Big|_{R=I} = \omega_b^{\times} \in \mathfrak{so}(3). \tag{2.62}
$$

Consider the Frobenius of two rotation matrices define the loss function as

$$
\mathcal{L}(f(R)) = \|R_{est} - R_{gt}\|_F^2.
$$
\n(2.63)

Then  $\mathcal{L}(f(R)) \in \mathbb{R}$  maps a rotation matrix  $R \in SO(3)$  to a scalar  $\mathbb{R}$ . The gradient  $\nabla\mathcal{L}$  of the loss function lies on the tangent plane at *R*, which is written as  $\nabla\mathcal{L} \in$ *TxSO*(3). The gradient can be expressed as

$$
\tilde{\nabla}\mathcal{L} = Rg^{\times} \in T_R SO(3),\tag{2.64}
$$

where  $g^{\times} \in \mathfrak{so}(3)$ . The directional derivative of the function  $\mathcal{L}(f(R))$  is found by differentiating the function  $\mathcal{L}(f(P(t)))$ , where

$$
P(t) = R \exp\left(t a^{\times}\right) \in SO(3). \tag{2.65}
$$

Then  $P(0) = R$ , and

$$
\dot{P}(0) = P(0)a^{\times} = Ra^{\times}.
$$
\n(2.66)

Moreover,  $\dot{P}(0) = P(0)\omega(0)^{\times}$  where  $\omega(t)^{\times} = P^{T}\dot{P}$  is the right velocity corresponding to  $P(t)$ . From this it is seen that  $\omega(0) = a$ . The gradient at R is then defined in terms of the directional derivative and the Riemannian metric by

$$
\left\langle Ra^{\times}, \tilde{\nabla} \mathcal{L} \right\rangle_{g} = \left. \frac{\mathrm{d}}{\mathrm{d}t} f(P(t)) \right|_{t=0}.
$$
 (2.67)

Since the Riemannian metric is bi-invariant on *SO*(3), the gradient can be alternatively expressed as

$$
\langle a^{\times}, g^{\times} \rangle_{g} = \frac{d}{dt} f(P(t)) \Big|_{t=0}
$$
 (2.68)

The Riemannian optimization problem on *SO*(3) can be expressed as

$$
R_{x_{k+1}} \leftarrow R_{x_k} \left( -\tau_k \tilde{\nabla} \mathcal{L}_{(x_k)} \right) \right), \tag{2.69}
$$

where  $\tau_k$  is the step size,  $\tilde{\nabla} \mathcal{L}$  is the Riemannian gradient,  $R_{x_k}$  is the retraction and *k* is the iteration *k*.

## <span id="page-35-0"></span>**Chapter 3.**

## **Deep Learning on Point Clouds**

This chapter introduces point cloud registration with deep learning, and the challenges of using deep learning on point clouds. In particular, the chapter reviews the applied CNN-architectures in  $[5]$ ,  $[6]$ ,  $[7]$ ,  $[8]$  and  $[1]$  for conducting deep rotation regression using PointNet and PointNet++. It is assumed that the reader is familiar with the concept of deep learning and the inner-workings of a CNN.

### <span id="page-35-1"></span>**3.1. Pose estimation and loss function**

Consider the data point cloud  $\mathcal X$  and the model point cloud  $\mathcal Y$ , where  $\mathcal X =$  $[x_1, \ldots, x_N] \in \mathbb{R}^{3 \times N}$  and  $\mathcal{Y} = [y_1, \ldots, y_N] \in \mathbb{R}^{3 \times N}$  where *N* is the number of points, each point is a 3D vector and each pair  $(x_i, y_i)$  is a point correspondence [\[6\]](#page-73-1). The point clouds are assumed to be separated by a rotation *R*.

$$
y_i = Rx_i \tag{3.1}
$$

If the registration problem involves the estimation of a rotation *R* between the data- and model point cloud, the problem is generally known as the *Wahba'sproblem* [\[31\]](#page-75-13). The loss function of the Wahba's problem is generally computed by formulating it as a least-squares problem

$$
\underset{R \in SO_3}{\arg \min} \sum_{i=1}^{N} \|y_i - Rx_i\|^2, \tag{3.2}
$$

which minimizes the sum of the squared differences between model- and target point cloud. As seen in the equation, the least-squares minimization is given by
the *ℓ*2-norm. Thus, the minimization problem does not regress directly on the rotation matrices, but uses the i-th vector in both data sets to find the minimal solution. This is in contrast to deep rotation regression which regresses directly on the rotation matrices under supervised learning. The loss function  $\mathcal{L}(f(R))$  in the backpropagation of a neural network is given in [\[1\]](#page-73-0) by the Frobenius norm as

<span id="page-36-1"></span>
$$
\underset{R\in SO_3}{\arg\min} \|R_{est} - R_{gt}\|_F^2, \tag{3.3}
$$

where *f* constructs a loss function that compares the estimated rotation *Rest* to the ground truth rotation *Rgt*.

## **3.2. Deep learning on point clouds**

The application of deep learning on point clouds imposes multiple challenges, where the most obvious difficulties could be distinguished into irregularities, unstructuredness and unorderedness.

**Irregularity:** Point clouds are irregular, which means that points of an object/scene are not evenly sampled, as some regions are more dense of points, whereas other areas are more sparse [\[32\]](#page-75-0). [Figure 3.1](#page-36-0) illustrates the concept of irregularities on a car model.

**Unstructured:** Point clouds are not on a regular grid, which means that each point is scanned independently and its distance to neighboring points is not always fixed, whereas pixels in images are fixed on a 2-dimensional grid with fixed spacing between each pixel [\[32\]](#page-75-0). [Figure 3.2](#page-37-0) illustrates the concept of unstructuredness.

<span id="page-36-0"></span>**Unordered:** The order of the points in a point cloud data set does not change the scene the points are representing [\[32\]](#page-75-0). [Figure 3.3](#page-37-1) shows the

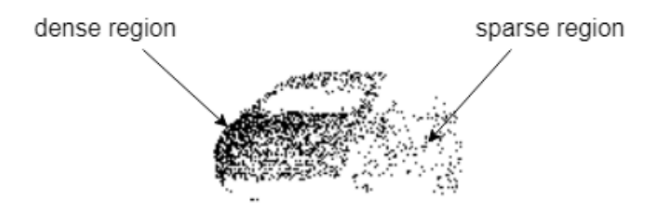

**Figure 3.1.:** Irregularities of points on a car model produces dense and sparse areas of points. Figure is from [\[32\]](#page-75-0).

<span id="page-37-0"></span>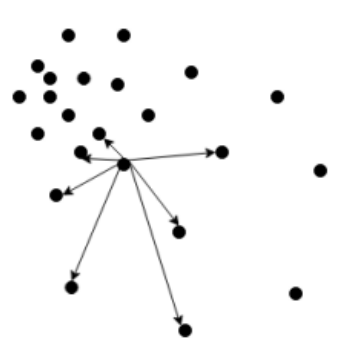

<span id="page-37-1"></span>**Figure 3.2.:** A point cloud is unstructured. Thus it has no grid, as each point is independent and distance between neighboring points is not fixed. Figure is from [\[32\]](#page-75-0).

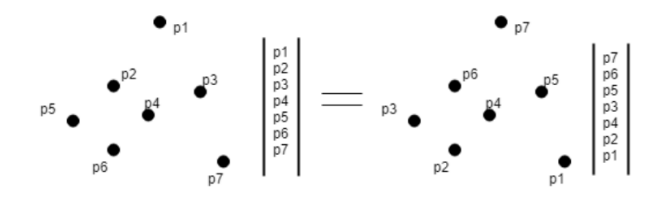

**Figure 3.3.:** Point clouds are invariant to permutations. Figure is from [\[32\]](#page-75-0).

### <span id="page-37-2"></span>**3.2.1. PointNet**

PointNet is the first deep learning framework on unstructured point clouds, and is a bedrock for most of the later developed frameworks such as  $PointNet++$ [\[32\]](#page-75-0). PointNet is a unified weight-sharing CNN model developed for 3D shape segmentation and classification purposes using raw a point cloud as input. Unlike pixel arrays in image classification tasks, a fundamental problem lies in the fact that point clouds are unordered. Given that a point cloud  $\mathcal{X} \in \mathbb{R}^{3 \times N}$  is an unordered data set, the network must be invariant to *N*! permutations of the data set. PointNet obtains permutation invariance, and the classification architecture of the network is given in [Figure 3.4.](#page-38-0)

The idea of PointNet is to learn a spatial encoding of each point through a multilayer perceptrons (MLPs) and then aggregate all individual point features to a global point cloud signature using max-pooling [\[34\]](#page-76-0). The diagram above illustrates intuitively the inner-workings and the pipeline of PointNet. Given an unordered point set  $\mathcal{X} = [x_1, \ldots, x_N] \in \mathbb{R}^{3 \times N}$ , one can define a set function  $f: \mathcal{X} \to \mathbb{R}$  that maps a set of points to a vector

<span id="page-38-0"></span>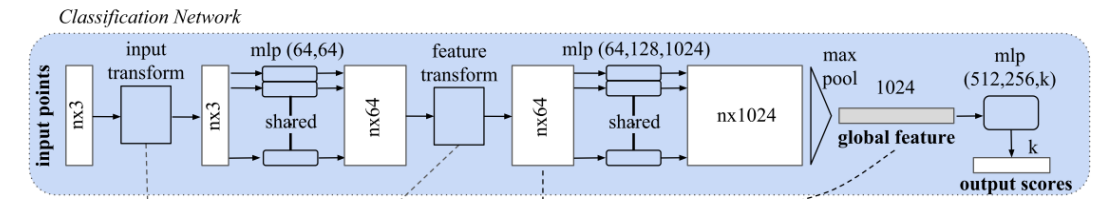

**Figure 3.4.:** PointNet. Figure is from [\[33\]](#page-75-1).

<span id="page-38-1"></span>
$$
f(x_1, \ldots, x_N) = \gamma \left( \underset{i=1,\ldots,n}{\text{MAX}} \psi(x_i) \right)
$$
 (3.4)

where  $\gamma$  and  $\psi$  MLPs. *f* in [Equation 3.2.1](#page-38-1) is permutation invariant, and the MAX is a max pooling operator that takes a data set of *n* vectors as input and returns a vector of the element-wise maximum [\[34\]](#page-76-0). Permutation invariance is achieved by processing all points independently in shared MLPs which creates shared weights [\[5\]](#page-73-1). The classification network is composed of two weight-sharing MLPs.  $\psi$  is a feature extractor with neuron sizes of [64,64,64,128,1024] where all input points in  $X$  share a single copy of  $\psi$  [\[33\]](#page-75-1). The neural network maps the point cloud to  $\tilde{\mathcal{X}} = \Psi(\mathcal{X})$  such that  $\tilde{\mathcal{X}} \in \mathbb{R}^{1024 \times N}$ .  $\tilde{\mathcal{X}}$  is then further processed through max pooling to create 1024D global feature vector. Finally, the feature vector is then passed through the second MLP,  $\gamma$  with output sizes of [512, 256, *n*], resulting in a *n*-dimensional output vector  $\mathbb{R}^k$ .

### **3.2.2. PointNet++**

Recall that  $\mathcal{X} \in \mathbb{R}^{3 \times N}$  is a point cloud. All points in the point cloud forms local dependency/structure with their surrounding points [\[33\]](#page-75-1). Capturing the local structure has proven to be essential for the success of CNN-architectures [\[33\]](#page-75-1). The PointNet introduced in [Subsection 3.2.1](#page-37-2) does not consider the local structure of each individual point, which imposes shortcomings in recognizing fine grained patterns in the input set, which further leads to restricted abilities of generalization of complex scenes [\[34\]](#page-76-0). After PointNet many approaches were proposed to capture local structure. Point $Net++$ , developed by [\[34\]](#page-76-0), is one such proposal which is PointNet with a local structure added hierarchically, with each hierarchy encoding a richer representation [\[32\]](#page-75-0). The addition of a hierarchical structure shows to overall improve the performance in classification tasks [\[34\]](#page-76-0). The hierarchical neural network applies PointNet recursively on a nested partitioning of the input set  $\mathcal{X}$ , and by exploiting metric space distances, the network is able

to learn the local- and higher level features. This process resembles CNN for image classification, where the convolutional layers extracts local spatial features from the image and combines the local spatial features to higher-order features. The higher-order features are then used to linearly separate different image types [\[35\]](#page-76-1). [Figure 3.5](#page-39-0) illustrates the architecture of PointNet++ with its hierarchical structure. The grey shaded area to the left in the diagram shows the hierarchical structure.

<span id="page-39-0"></span>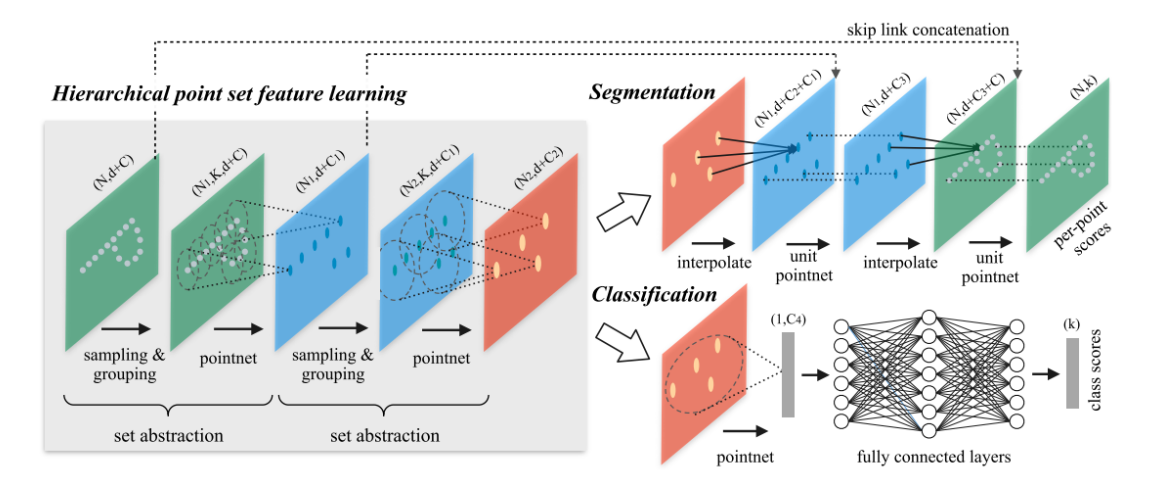

**Figure 3.5.:** PointNet $++$ . Figure is from [\[34\]](#page-76-0).

Local structure modeling rests on three operations: *sampling layer*, *grouping layer* and a mapping function (MLP) [\[32\]](#page-75-0). As seen in the [Figure 3.5,](#page-39-0) the hierarchical structure is formed by several *set abstraction* levels, where a set of points at each level is processed and abstracted to produce a new set with fewer elements [\[34\]](#page-76-0). Each set abstraction level is composed of a sampling layer, grouping layer and PointNet layer.

### **Sampling layer**

The Sampling layer is applied to reduce resolution of points across layers. a set of points from the input set, which defines the centroids of local regions. Given point cloud  $\mathcal{X} \in \mathbb{R}^{3 \times N}$ , the sampling reduces it to *M* points  $\hat{\mathcal{X}} \in \mathbb{R}^{3 \times M}$ , where  $M < N$ . The subsampled *M* points are referred to as centroids. The centroids are used to represent the local region from which they were sampled [\[32\]](#page-75-0). There most prominent techniques for subsampling are:

• Random Point Sampling (RPS) where each of the *N* points is uniformly likely to be sampled.

• Farthst Point Sampling (FPS) where the *M* sampled points is the most distant point from the rest of the  $M-1$  points.

### **Grouping layer**

Given that the centroids are sampled, k-Nearest Neighbor-algorithm (kNN) is used to form local patches by grouping centroid points with their nearest neighboring points. The points in a local patch are then used to compute the local feature representation of the neighborhood. In the grouping layer, the kNN-algorithm is either used explicitly where the k-nearest neighbors are sampled to form a local path, or in a ball-query, where a ball-query selects the k-nearest neighbor points within a given radius [\[32\]](#page-75-0).

#### **PointNet layer**

Given that the nearest points to each centroid are computed, the next stage is to map the points into a global feature vector. This is procedure is executed by applying Equation [Equation 3.2.1](#page-38-1) [\[32\]](#page-75-0).

[Figure 3.6](#page-40-0) depicts the process of local structure modeling using an airplane model as point cloud input.

<span id="page-40-0"></span>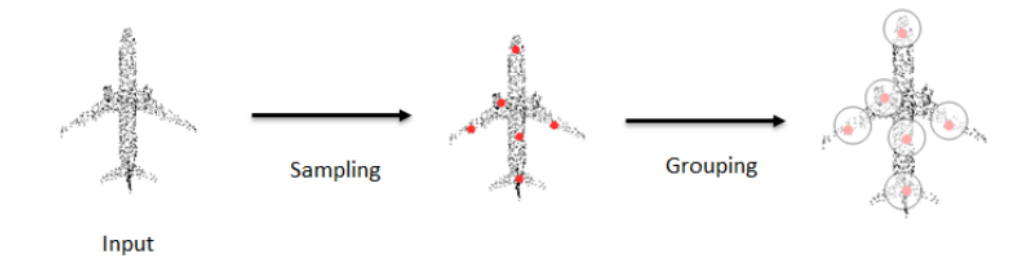

**Figure 3.6.:** Sampling and grouping of points into local patch. The reds are the centroid points selected using sampling algorithms, and the grouping shown is a ball query where points are selected based on a radius distance to the centroid [\[32\]](#page-75-0). Figure is from [\[32\]](#page-75-0).

### **3.2.3. PointNet++ MSG:**

Recall that point clouds are irregular. Features learned in denser data, does not necessarily generalize well to sparsely sampled regions. Moreover, Point-Net++ trained on sparse input sets, does not necessarily learn local structures <span id="page-41-0"></span>well enough. To tackle this problem,  $[34]$  provides PointNet++ with density adaptive layers, which is called *Multi-scale grouping* (MSG). [Figure 3.7](#page-41-0) illustrates  $PointNet++ MSG$  with its adaptive layers, that learn to combine features from regions of different scales when the sampling density changes.

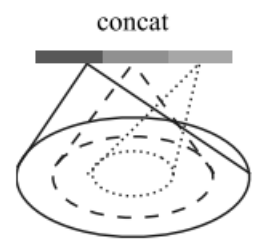

**Figure 3.7.:** PointNet++ MSG. Figure is from [\[34\]](#page-76-0).

## **3.3. Deep rotation regression**

To regress rotations with the PointNet and PointNet++, one must obtain the *Rest* from [Equation 3.3.](#page-36-1) The solution is setting the neural network output dimension to be equal to the desired rotation representation in  $\mathbb{R}^n$ , which is parameterized to a rotation matrix  $R \in SO(3)$  with the parameterizations introduced in [Section 2.5.](#page-20-0)

### <span id="page-41-1"></span>**3.3.1. PointNet**

The contributions from Zhou et al.[\[6\]](#page-73-2), Levinson et al.[\[7\]](#page-73-3) and Brègier [\[8\]](#page-74-0) are conducted by using PointNet as the backbone network. The PointNet-architecture in [\[6\]](#page-73-2) receives two input point clouds  $\mathcal{X} \in \mathbb{R}^{3 \times N}$  and  $\mathcal{Y} \in \mathbb{R}^{3 \times N}$ , where  $\mathcal{Y} =$  $R_{at}X$ . The two input point clouds are pushed through PointNet to generate  $R_{est}$ , which is used to construct the loss against  $R_{qt}$  in [Equation 3.3.](#page-36-1) Recall  $\psi$  and  $\gamma$ to be two weight-sharing MLPs from [Equation 3.2.1.](#page-38-1) In particular, consider two input point clouds  $\mathcal{X} \in \mathbb{R}^{3 \times N}$  and  $\mathcal{Y} \in \mathbb{R}^{3 \times N}$ , both point clouds are separately passed through  $\psi$  to create  $\tilde{\mathcal{X}} = \psi(\mathcal{X})$  and  $\tilde{\mathcal{Y}} = \psi(\mathcal{Y})$ . Both  $\tilde{\mathcal{X}} \in \mathbb{R}^{1024 \times N}$  and  $\tilde{y} \in \mathbb{R}^{1024 \times N}$  are then concatenated to form a  $\mathcal{Z} \in \mathbb{R}^{2048 \times N}$ .  $\mathcal{Z}$  is then passed through the  $\gamma$  with output sizes of [2048, 512, *n*]. The following code snippet is from [\[6\]](#page-73-2), and shows the MLPs'  $\psi$  and  $\gamma$ . The code is written in Python and uses the PyTorch framework.

```
3 import torch . nn as nn
4
5
6 """ Feature descriptor """
7 self. feature_extracter = nn. Sequential (
\vert8 \vert nn. Conv1d (3, 64, kernel_size=1),
9 mn.LeakyReLU(),
_{10} nn. Conv1d (64, 128, kernel_size=1),
11 mn. Leaky ReLU(),
\begin{array}{ccc} \texttt{12} & \texttt{nn} \texttt{.Conv1d(128, 1024, kernel\_size=1)} \texttt{.} \end{array}13 nn. AdaptiveMaxPool1d ( output size = 1 ) )
14
15
16
17 "" "Multilayer perceptron"""
18 self.mlp = nn. Sequential (
19 mn. Linear (2048, 512),
20 nn.LeakyReLU(),
21 nn. Linear (512, self. out_channel))
22
23 \mid \text{\#self.out}_\text{\#} . \text{out}_\text{\#} channel = D-dimensional output
24
25 " " " Two input point clouds pt1 and pt2" " "26 def forward (self, pt1, pt2):
27 batch = pt1.shape [0]28 point_num =pt1.shape [1]
29
30 \vert feature_pt1 = self.feature_extracter (pt1.transpose (1, 2)).
                                         view (batch, -1) #b*51231 \vert feature_pt2 = self.feature_extracter (pt2.transpose (1, 2)).
                                         view (batch,-1) #b*51232
33 \vert f = torch.cat ((feature_pt1, feature_pt2), 1) #batch*1024
```
## **3.3.2. PointNet++ MSG**

In Chen et al.  $[1]$  the PointNet + MSG is used as the backbone network for regressing rotations. The network receives a single point cloud as input to generate *Rest*, which is used to form a loss against *Rgt*. Thus, the network and the formulation of the regression problem in [\[1\]](#page-73-0) is in contrast to the previous works mentioned in [Subsection 3.3.1.](#page-41-1) The following code snippet is from [\[1\]](#page-73-0), and shows PointNet++ MSG. The code is written in Python and uses the PyTorch framework.

```
1 class PointNet2_MSG ( nn . Module ):
2 def __init__ ( self , out_channel ):
3 super (PointNet2_MSG, self). __init__()
4 \vert self.sa1 = PointNetSetAbstractionMsg(512, [0.1, 0.2, 0.4],
```

```
\begin{bmatrix} 5 \end{bmatrix} [32, 64, 128], 3,
\begin{bmatrix} 6 \end{bmatrix} (132, 32, 64],
\begin{bmatrix} 7 \end{bmatrix} [64, 64, 128],
8 [64, 96, 128]])
9 self.sa2 = PointNetSetAbstractionMsg(128,
[0.4, 0.8],
\begin{bmatrix} 11 \end{bmatrix} [64, 128],
128 + 128 + 64,
\begin{bmatrix} 13 \\ 128 \\ 256 \end{bmatrix}, \begin{bmatrix} 128 \\ 128 \\ 256 \end{bmatrix}\begin{bmatrix} 1 & 1 & 1 & 1 \ 1 & 1 & 1 & 1 \end{bmatrix} [128, 196, 256]]
15
16 \vert self.sa3 = PointNetSetAbstraction (npoint=None, radius=None,
                              nsample =None , in_channel =512 + 3 ,
                              mlp=[256, 512, 1024], group_all =True )
17
18 self.mlp = nn. Sequential (
19 nn.Linear(1024, 512),
20 nm. Leaky ReLU(),
21 nn. Linear (512, out_channel))
2223 def forward (self, xyz):
24 # Set Abstraction layers
25 B, C, N = xyz \cdot shape26 10_points = xyz
27 10<sub>xyz</sub> = xyz
28 28 l1_xyz, l1_points = self.sa1(10_xyz, 10_points)
29 l2_xyz, l2_points = self.sa2(11_xyz, 11_points)
30 l3_xyz, l3_points = self.sa3(12_xyz, 12_points)
31
32 out_data = self.mlp (13_points.squeeze (-1))
33 return out_data
```
## **Chapter 4.**

# **Deep Rotation Regression**

## **4.1. Problem area**

Gao et al.<sup>[\[5\]](#page-73-1)</sup> initiated the era of deep rotation regression by directly regressing on rotation matrices constructed from point cloud feature vectors in  $\mathbb{R}^3$ , by using the axis-angle parameterization (check [Section 2.5](#page-20-0) for details) to form the rotation matrix. [Figure 4.1](#page-44-0) shows a diagram of how PointNet was used in  $[5]$  to generate  $r \in \mathbb{R}^3$ . Note that the input dimension is  $\mathbb{R}^{6 \times N}$ , as each point has 6 dimension: 3 dimensions for spatial coordinates and 3 dimensions for color information (RGB) [\[5\]](#page-73-1).

<span id="page-44-0"></span>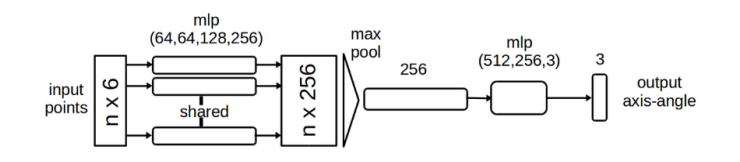

**Figure 4.1.:** PointNet with 3-dimensional output. Figure is from [\[5\]](#page-73-1).

The work of Gao et al.[\[5\]](#page-73-1) has since been extended in Zhou et al.[\[6\]](#page-73-2), Peretroukhin et al.[\[19\]](#page-74-1), Levinson et al.[\[7\]](#page-73-3) and Brègier [\[8\]](#page-74-0). Recall the parameterization to be the mapping from an *n*-dimensional network output to a rotation matrix *Rest*. A great challenge in deep rotation regression is to construct learning friendly rotation representations for network training. It is seen that when the full rotation space is required  $(\theta = [0, 2\pi])$ , the network generates provably wrong results for certain parameterizations, which was revealed by Zhou et al.[\[6\]](#page-73-2) to be caused by discontinuities. The root of discontinuities is related to the topological concepts introduced in [Subsection 2.6.2](#page-25-0) about homeomorphism between the rotation space  $SO(3)$  and  $\mathbb{R}^n$ . The discontinuities are limited to 3D and 4D rotation representations, which includes the traditionally used quaternions, Euler angles and axis-angles.

Considering the fact that most neural networks are continuous, which allows for gradient based optimization, discontinuities imposed by rotation representations generates a negative impact on neural network learning [\[36\]](#page-76-2). As already known from Chapter [2,](#page-15-0) rotations reside in the non-Euclidean manifold of  $SO(n)$ , while the neural network outputs from both PointNet and PointNet++ are nested in  $\mathbb{R}^n$ . Zhou et al. [\[6\]](#page-73-2) proved that the discontinuities are enforced because there are no homeomorphic embeddings between  $\mathbb{R}^n$  and the rotation space  $SO(3)$ , when  $n < 5$ .

[\[6\]](#page-73-2) proposed parameterization through Gram-Schmidt orthogonalization using 6D representation and 5D representations. [\[19\]](#page-74-1) proposed 10D representations, while [\[7\]](#page-73-3) proposed a 9D representation and forming the rotation matrix through SVDorthogonalization. A recent paper from Chen et al.  $[1]$  hypothesises that naively using Euclidean gradients during backpropagation, usually leads to a new matrix off *SO*(3) manifold. The off-manifold components will lead to noise in the gradients of the neural network weights, which will further harm generalization and convergence [\[1\]](#page-73-0). The contribution in [\[1\]](#page-73-0) offers *manifold-aware gradients*, which leverages from Riemannian optimization from [Section 2.8](#page-31-0) to find the best possible gradients for backpropagation into the network weights. Thus, the common objective in all of these promising aforementioned contributions, is narrowing the gap between  $\mathbb{R}^n$  and  $SO(3)$  manifold, as the desired state is to perform regression on *SO*(3) without discontinuities.

## **4.2. Continuity of rotation representations**

This section covers the contributions from Zhou et al.[\[6\]](#page-73-2) and Brègier [\[8\]](#page-74-0) on the topic on learning-friendly rotation representations.

### **4.2.1. Deep learning pipeline**

The deep learning pipeline consists of a forward-and backward pass. In the forward pass, the neural network outputs a raw *n*-dimensional vector *x* in a Euclidean space (ambient space)  $\mathcal{X} = \mathbb{R}^n$ . Then the manifold mapping  $\pi$  maps x to  $\hat{x} = \pi(x) \in \mathcal{M}$ , followed by a rotation mapping  $\phi(\pi(\hat{x}))$  onto the rotation manifold *SO*(3), such that the optimization variable is regressed on *SO*(3). The inverse mapping is then a map back to  $\mathcal M$  by  $\psi$ .

For network outputs  $x \in \mathbb{R}^3$ , the manifold mapping  $\pi(x)$  is not required, as a Euclidean neural network can output 3D vectors [\[1\]](#page-73-0). However, for dimensions *n >* 3, the *n*-dimensional vector lies on a non-Euclidean manifold. A manifold mapping by the form of a normalization/orthogonalization step onto the manifold  $\pi : \mathbb{R}^n \to \mathcal{M}$  is required [\[1\]](#page-73-0), such that the output further ends up in the rotation space  $SO(3)$  in the rotation mapping  $\phi$ . Thus, for 4D/10D, 5D/6D and 9D, the representation mapping induced by  $\pi$  maps the mentioned representations to  $S^3, V_2(R^3)$  and  $SO(3)$ , respectively [\[1\]](#page-73-0). Note that representation- and rotation mapping for 9D output is the identity. [Figure 4.2](#page-46-0) shows the pipeline in a simpler form.

<span id="page-46-0"></span>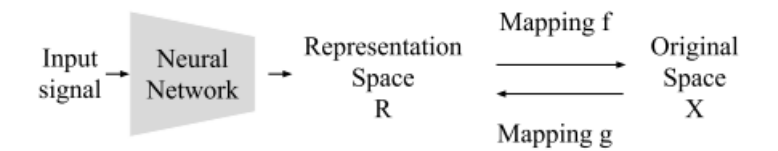

**Figure 4.2.:** Pipeline with input, output and mapping between the representation space and the original space. Figure is from [\[6\]](#page-73-2).

### **4.2.2. Smoothness properties & surjectivity**

Results for continuous functions indicate that functions that have better smoothness properties have lower approximation error  $[6]$ . The authors in  $[6]$  stated that  $\psi$  and  $\phi$  must be continuous in order for the network to be continuous at all times. The choice of a mapping function and *n*-dimensional representation is critical to ensure learning-friendly neural network training.

### **Discontinuity**

Let  $\theta \in R$  be the rotation angle, and  $R = [0, 2\pi]$  a suitable set of angles. Consider  $\psi$  be a mapping function from *SO*(2) to the representation space *R*, then  $\psi$ imposes a discontinuous map at the identity rotation at  $\theta = 0$  and  $2\pi$ . It is noted in [\[36\]](#page-76-2) that neural networks confronts an obstacle when converting rotation matrices to quaternions and Euler angles, and produces a geodesic error  $(d_M)$  of  $\pi$  radians for some input. [Figure 4.3](#page-47-0) depicts discontinuities during the inverse mapping from  $SO(2)$  (Original Space) to  $\mathcal M$  (Representation Space). The inverse mapping  $\psi$  in [Figure 4.3](#page-47-0) is given as *g*.

<span id="page-47-0"></span>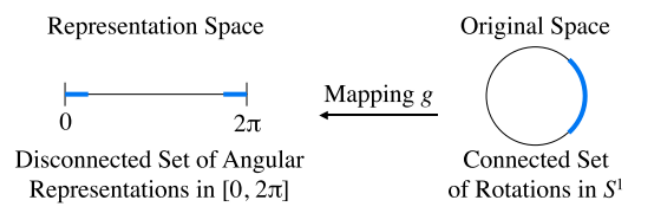

**Figure 4.3.:** Discontinuity. Figure is from [\[6\]](#page-73-2).

<span id="page-47-1"></span>The discontinuities imposed when mapping from *SO*(3) to quaternions have been discussed in [\[36\]](#page-76-2). Let *R* be a rotation matrix. If  $tr(R) > -1$ , the representation mapping  $\psi_{4D}$ :  $R \in SO(3) \rightarrow q \in S^3$  is noted to be

$$
\psi(R) = \left(\frac{\gamma}{2}, \frac{1}{2\gamma} (R_{32} - R_{23}), \frac{1}{2\gamma} (R_{13} - R_{31}), \frac{1}{2\gamma} (R_{21} - R_{12})\right)
$$
(4.1)

where  $\gamma = \sqrt{1 + \text{tr}(R)}$ . Since quaternions *q* and  $-q$  identifies the same rotation, any conversion from  $R$  to quaternion needs to break ties. The conversion given [Equation 4.1](#page-47-1) must break ties towards the first coordinate being positive. Consider  $R_z(\gamma): [0,1] \to SO(3)$  defined by

$$
R_z(\gamma) = \begin{bmatrix} \cos 2\pi\gamma & -\sin 2\pi\gamma & 0\\ \sin 2\pi\gamma & \cos 2\pi\gamma & 0\\ 0 & 0 & 1 \end{bmatrix},
$$
(4.2)

where  $R_z(\gamma)$  as the rotation around *z*-axis by angle  $2\pi\gamma$ . Then  $\psi(R_z(\gamma))$  =  $(\cos \pi \gamma, 0, 0, \sin \pi \gamma)$  when  $R_z \in [0, \frac{1}{2}]$  $\frac{1}{2}$  and  $\psi(R_z(\gamma)) = (-\cos \pi \gamma, 0, 0, -\sin \pi \gamma)$ when  $R_z \in \left(\frac{1}{2}\right)$  $\left(\frac{1}{2}, 1\right]$ . This gives

$$
\lim_{\gamma \to \frac{1}{2}^-} \psi(R_z(\gamma)) = (0, 0, 0, 1) \neq (0, 0, 0, -1) = \lim_{\gamma \to \frac{1}{2}^+} \psi(R_z(\gamma)).
$$
\n(4.3)

Thus  $\psi$  is not continuous at  $\psi\left(\frac{1}{2}\right)$  $\frac{1}{2}$ . Since neural networks typically compute continuous functions, such a function cannot be computed by a neural network [\[36\]](#page-76-2). It is then seen in [\[6\]](#page-73-2) that for any continuous function  $\psi_{4D} : SO(3) \to S^3$ , there exists a rotation  $R \in SO(3)$  such that the geodesic distance gives  $d_{\mathcal{M}}(R_1, R_2) = \pi$ .

### **Continuity**

Zhou et al.[\[6\]](#page-73-2) proposed that in order for a mapping function to be suitable for deep learning applications, the parameterization  $\phi$  should be surjective and satisfy a notion of continuity, such that the right inverse  $\psi : SO(3) \to \mathbb{R}^n$  exists. It is further noted that if the rotation space *SO*(3) is not homeomorphic to any subset of the  $\mathbb{R}^n$ , then there are no continuous representations. This concept was used by [\[6\]](#page-73-2) to create mappings from matrices through 5D and 6D representations, by using the adapted Gram-Schmidt orthogonalization presented in [Section 2.5.](#page-20-0) [\[8\]](#page-74-0) considers the preposition of surjectivity from [\[6\]](#page-73-2) as part of several other properties that must be fulfilled in order to generate a learning-friendly regression on manifold.

The notion of  $\phi$  being surjective is required to be able to predict any arbitrary output  $\phi(x) \in SO(3)$ . [\[8\]](#page-74-0) declared that the the space where the regression is held should be a smooth manifold. As introduced in [Subsection 2.7.1,](#page-25-1) *SO*(3) is a differentiable manifold. Moreover, Brègier proposed other desirable properties such as

- **Jacobian of full rank**: The Jacobian of *ϕ* should be the rank of the dimension of *SO*(3). This property ensures that one can always find an infinitesimal displacement to apply to *x* in order to achieve an arbitrary infinitesimal displacement of the output  $\phi(x)$ , such that there continuously exists an element to backpropagate during training. It is noted in [\[8\]](#page-74-0) that a full rank Jacobian guarantees convergence of gradient descent towards a global minimum of *x*ˆ.
- **Pre-images connectivity**: Recall the concept of pre-image connectivity introduced in [Subsection 2.6.1.](#page-24-0) In [\[8\]](#page-74-0) it is noted that bijective correspondences helps generalization in a neural network, which further leads to the notion of the existence of homeomorphism between output- and rotation space.

Thus, Brègier [\[8\]](#page-74-0) laid the foundation for learning-friendly parameterizations onto *SO*(3). Gathering the knowledge of satisfying conditions for learning-friendly parameterizations, one could then extrapolate which properties are fulfilled in the various parameterizations introduced in [Section 2.5.](#page-20-0) Euler angles and axisangles satisfies surjectivity. However, as their rotation representations are not homeomorphic to *SO*(3), there are no pre-images connectivity due to many-toone/one-to-many correspondences between. Moreover, both parameterizations do not fulfill a full rank Jacobian. It is noted in [\[8\]](#page-74-0) that the axis-angle parameterization suffers from rank deficiency for input rotations of angles  $2\pi k, k \in \mathbb{N}$ . The axis-angle parameterization is suited for smaller angles [\[8\]](#page-74-0). The unit quaternion satisfies all but pre-images connectivity, while the 6D, 9D and 10D representations

satisfies all conditions [\[8\]](#page-74-0).

## **4.3. Manifold-aware gradients**

Despite discovering learning-friendly rotation representations for network regression on the  $SO(3)$  manifold, a newly published paper from Chen et al. [\[1\]](#page-73-0) states that the regression step itself has been overlooked and neglected. The authors argue that by using Euclidean gradients derived from *vanilla auto-differentation* for backpropagation, will usually lead to a new matrix off *SO*(3) manifold, which in turn will impose errors in the gradient of neural network weights. Solving this challenge involves applying geometric deep learning which generalizes the optimization problem onto non-Eulidean domains, i.e leveraging from Riemannian optimization. The idea of  $[1]$  is to construct an intermediate goal rotation  $R_g$ along the geodesic curve between *Rest* and *Rgt*, and use the goal rotation to find the gradient with the smallest norm. The gradient with the smallest norm is employed to update the output rotation to the goal rotation, and is denoted in [\[1\]](#page-73-0) as a *manifold-aware gradient*. In particular, [\[1\]](#page-73-0) introduces three manifold-aware gradients, denoted as *gM, gPM* and *gRPM* . To find these gradients [\[1\]](#page-73-0) introduces two new hyperparameters  $\lambda$  and  $\tau$ , where tweaking  $\lambda$  in an interval from [0, 1] determines the type of manifold-aware gradient, while  $\tau$  determines the goal rotation. The manifold-aware gradients directly updates the neural network weights in the backpropagation in the backward pass. Hence, the forward pass in the pipeline presented in [Figure 4.2](#page-46-0) will remain unchanged. The modified backward pass in the pipeline is depicted in [Figure 4.4.](#page-49-0) Note that the term RPMG-layer is not tied to a specific manifold-aware gradient, but is merely used as a generalization of the domain where *gM*, *gPM* and *gRPM* are constructed.

<span id="page-49-0"></span>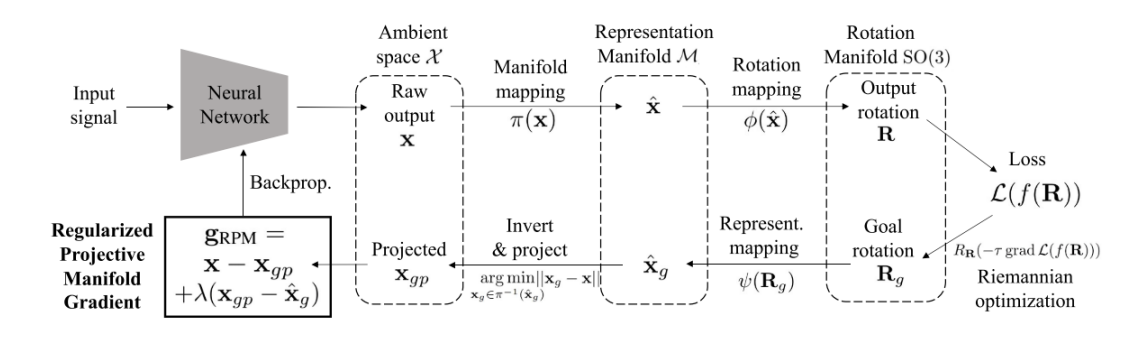

**Figure 4.4.:** Pipeline with RPMG. Figure is from [\[1\]](#page-73-0).

#### **4.3.1. Backpropagation with RPMG-layer**

### **The better gradient with** *x* ∗

Noted in [\[1\]](#page-73-0), consider the  $\ell_2$ -loss to be a general regression problem in ℝ<sup>n</sup>. The  $\ell_2$ -loss is then given as

$$
\arg\min \|x - x_{gt}\|^2,\tag{4.4}
$$

<span id="page-50-0"></span>where *x* is the network output, and  $x_{qt}$  is ground-truth. The gradient is then noted as

$$
g = 2\left(x - x_{gt}\right) \tag{4.5}
$$

Recall the Frobenius norm  $||R_{est} - R_{gt}||_F^2$  $\frac{2}{F}$  from [Equation 3.3](#page-36-1) as a regression problem on  $SO(3)$ . Using the notion of *g* in [Equation 4.5,](#page-50-0) the authors in [\[1\]](#page-73-0) propose to find a manifold-aware gradient  $x^* \in \mathcal{X}$  for a given ground truth  $R_{gt}$ , or a goal rotation denoted as  $R_q$ , where  $R_q$  is an intermediate rotation matrix between the network output *Rest* and the ground truth *Rgt*. The new gradient would then be

$$
g = 2(x - x^*),
$$
\n(4.6)

which is the gradient to be used to update the neural network weights.

#### **Finding goal rotation** *R<sup>g</sup>*

Finding *x* ∗ is not trivial. Computing *x* ∗ involves performing a Riemannian optimization on *SO*(3) introduced in [Subsection 2.8.3](#page-33-0) which gives

<span id="page-50-1"></span>
$$
R_g \leftarrow R_k(-\tau \tilde{\nabla} \mathcal{L}_{(x_k)}),\tag{4.7}
$$

where  $R_q$  is the goal rotation, and  $\tau$  is the step size. The Riemannian gradient is along the geodesic path between  $R_{est}$  and  $R_{qt}$  on  $SO(3)$ . Thus  $R_q$  is noted to be an intermediate rotation matrix along the geodesic curve. As seen from [Equation 4.7,](#page-50-1)  $R_q$  is dependent on the step size  $\tau$ .  $\tau = 0$  gives  $R_q = R_{est}$ , and by gradually increasing  $\tau$  from 0 forces  $R_g$  along the geodesic, and making it approach  $R_{gt}$ . [Figure 4.5](#page-51-0) depicts the relation between  $R_{est}$ ,  $R_g$  and  $R_{gt}$ .

<span id="page-51-0"></span>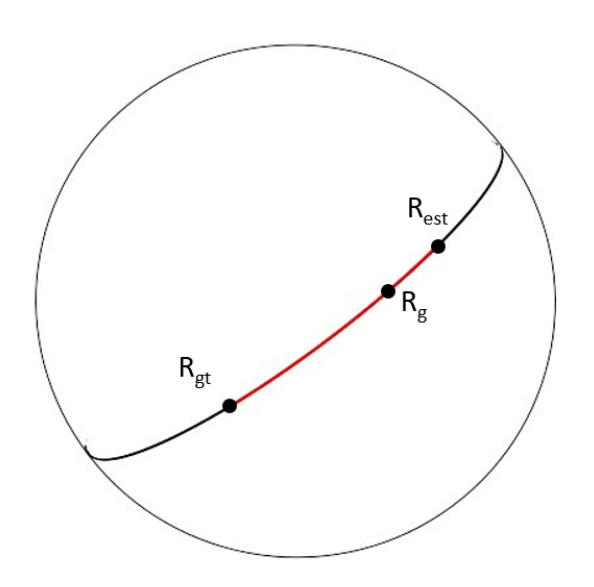

**Figure 4.5.:** Illustration of the relation between  $R_{est}$ ,  $R_g$  and  $R_{gt}$ , where  $R_g$  is an intermediate rotation matrix on the geodesic curve between the estimation and ground truth.

### **Finding** *g<sup>M</sup>*

After computing  $R_q$ , the representation mapping  $\psi$  can be used to project from the rotation manifold  $SO(3)$  onto the representation manifold  $M$  which gives  $\hat{x}_g = \psi(R_g)$ . The gradient  $\hat{x}_g$  can be used to construct the manifold gradient  $g_M = (x - \hat{x}_g)$ , which is one of the aforementioned manifold-aware gradients.

### **Finding** *gPM*

Further inverting  $\pi$  to obtain  $x_g$  such that  $\pi^{-1}(\hat{x}_g) \in \mathcal{X}$  is a non-trivial problem as there are multiple  $x_q$ s that satisfies  $\pi(x_q) = \hat{x}_q$ , i.e many-to-one correspondences. [\[1\]](#page-73-0) call it a multi-ground truth problem which is due to pose symmetries and also related to the projective nature of the manifold mapping function  $\pi$ . [Figure 4.6](#page-52-0) illustrates various projection points  $\hat{x}_{qp}$ s [\[1\]](#page-73-0).

<span id="page-52-0"></span>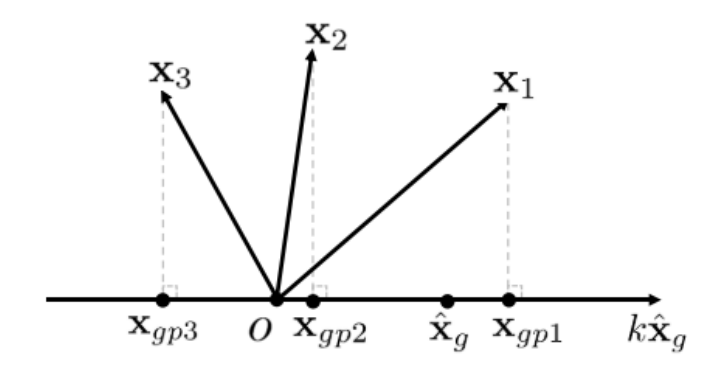

**Figure 4.6.:** Inversion of  $\pi$  to obtain  $x_q$  is a multi-ground-truth problem. Figure is from  $[1]$ .

To solve this problem,  $[1]$  requires  $x^*$  to have the smallest norm to  $x$ , and opts to find the projection point  $x_{qp}$  of x to all qualified  $x_q$  given as

$$
x_{gp} = \underset{\pi(x_g) = \hat{x}_g}{\arg \min} \|x - x_g\|_2, \tag{4.8}
$$

which gives  $g_{PM} = (x - x_{gp})$ , and is denoted as a projective manifold gradient. In [\[1\]](#page-73-0) the RPMG-layer includes only to quaternions, 6D, 9D and 10D representations. The inverse projection with  $\pi$  is different for the various rotation representations. The inverse projections for the mentioned rotation representations are found in appendix [A.1.](#page-77-0)

### **Finding** *gRPM*

The authors in [\[1\]](#page-73-0) adds a regularization term onto *gPM* which gives the regularized projective manifold gradient as

$$
g_{RPM} = x - x_{gp} + \lambda \left( x_{gp} - \hat{x}_g \right),\tag{4.9}
$$

where  $\lambda$  is a regularization coefficient.  $g_{RPM}$  is noted to solve a problem related to the norm of the network output, which tends to become small during training, which further will lead to convergence issues and harm to the network performance, which in [\[1\]](#page-73-0) is denoted as a *length-vanishing* problem. It is noted in [\[1\]](#page-73-0) that a requirement to maintain  $g_{RPM}$  is to keep  $\lambda$  small. In their work  $\lambda = 0.01$ . Note that  $\lambda = 1$ ,  $g_{RPM}$  becomes  $g_M$ , while  $\lambda = 0$ ,  $g_{RPM}$  gives  $g_{PM}$  [\[1\]](#page-73-0). Thus, hyperparameters in the algorithm of [\[1\]](#page-73-0) are highly important for network perfor-mance. Moreover, note from [Figure 4.6](#page-52-0) that when the angle between x and  $\hat{x}_q$ becomes larger than  $\frac{\pi}{2}$  radians as seen for  $x_3$ , the projection  $x_{gp}$  is in the opposite direction of  $\hat{x}_g$ , and thus can not be mapped back to  $\hat{x}_g$  by  $\pi(x_{gp3}) = \hat{x}_g$ , which will result in a reversed gradient [\[1\]](#page-73-0). To tackle this problem, the hyperparameter  $\tau$  in [Equation 4.7](#page-50-1) is chosen to be small in the initial stage of training, such that  $R_g$  is close to  $R_{est}$ . During the latter stages as the network is about to converge,  $\tau$  is ramped up to force  $R_q$  closer to  $R_{qt}$  for better convergence. The network is noted to be converging when the geodesic distance [\(Equation 2.50\)](#page-30-0) between *R* and *Rgt* lessens.

[Figure 4.7](#page-53-0) illustrates the raw network output x mapped to  $\hat{x}_q$  by  $\pi$ . The green arrow shows  $\hat{x}_q$  of the goal rotation  $R_q$  after representation mapping  $\psi(R_q)$  onto M. The blue arrow is shown to be the inverse projection  $x_{qp}$  of  $\hat{x}g$ . Further adding the regularization term  $\lambda$  gives  $q_{PMG}$  which is shown as the purple line [\[1\]](#page-73-0).

<span id="page-53-0"></span>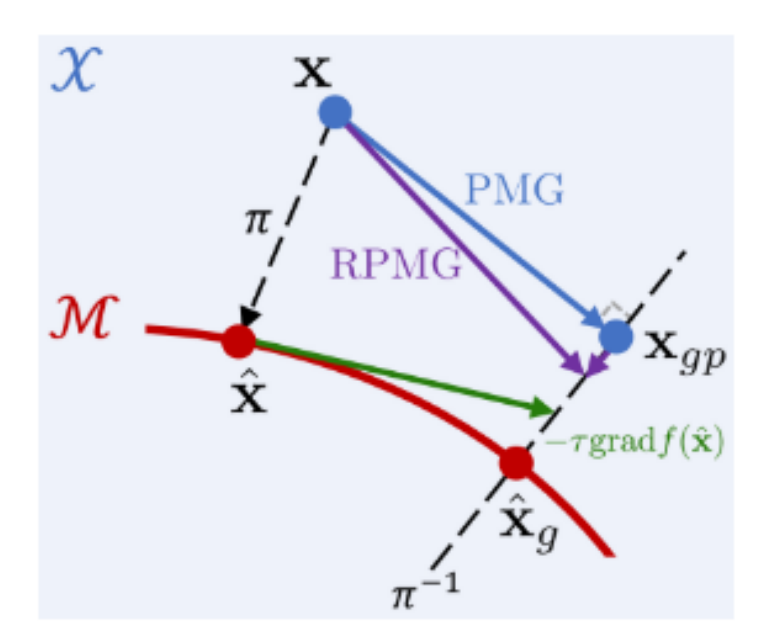

**Figure 4.7.:** The gradients of *gM, gPM* and *gRPM* in action. Figure is from [\[1\]](#page-73-0).

The impact of the manifold-aware *gM, gPM* and *gRPM* on the quaternion, 6D, 9D and 10D representations are extensively studied in [Chapter 5.](#page-55-0) The lengthvanishing problem related to *gPM* is depicted and compared against the regularized counterpart in *gRPM* .

## <span id="page-55-0"></span>**Chapter 5.**

# **Objective & Simulation**

## **5.1. Objective**

### **5.1.1. Task**

The simulation in this report is based on the contribution of Chen et al.  $|1|$ , which measures the impact of the various manifold-aware gradients *gM, gPM* and *gRPM* equpped on the quaternion, 6D, 9D and 10D representations. The objective in this thesis is to study the impact of the manifold-aware gradients on the generalization error produced by the various representations, where all results will be compared against each other in box-plots, error plots and tables. As mentioned in the previous chapter, the length-vanishing problem imposed by *gPM* is depicted and compared against the regularized  $g_{RPM}$ . Noted in [\[1\]](#page-73-0), the only requirement is to keep  $\lambda$  strictly larger than 0. The  $\lambda$  employed in [\[1\]](#page-73-0) is set to  $\lambda = 0.01$ , which is also the case in this thesis along with an additional adjustment of  $\lambda = 0.0005$ . The new  $\lambda$  is then tested on the 6D, 9D and 10D representation. All simulations conducted with the RPMG-layer operates with a  $\tau$  where  $\tau$  :  $\tau_{initial} = \frac{1}{20} \rightarrow \tau_{final} = \frac{1}{4}$  $\frac{1}{4}$  in 10 steps as  $d_{\mathcal{M}}(R_{est}, R_{qt}) \rightarrow 0$ .

### **5.1.2. PointNet++ MSG on ModelNet40**

The simulation study in Chen et al. [\[1\]](#page-73-0) involved training and testing PointNet++ MSG on ModelNet40 [\[37\]](#page-76-3). ModelNet40 is a widely used benchmark for point cloud analysis. The data set consists of 12,311 CAD-generated meshes (split into 9,843 for training and 2,468 for testing) in 40 categories (such as airplane, car, guitar etc.) [\[37\]](#page-76-3), and is a proposal from Princeton Vision & Robotics Labs to aid deep learning researchers in computer vision and robotics tasks [\[32\]](#page-75-0).

### **5.1.3. Idun HPC**

The simulation is conducted on Idun High-Performance Computing (Idun HPC), which uses Graphical Processing Unit (GPU) computer clusters to solve advanced computational problems [\[38\]](#page-76-4). Idun HPC is an initiative from the Norwegian Techincal University of Science (NTNU).

## **5.2. Simulation details**

The simulation in this report will train, validate and test the network on meshes of various models of airplanes.The training lasts for 30k iterations and uses the Adam optimizer with the initial learning rate set to  $1e^{-3}$ . The learning rate is decayed by 0.7 every 3000-th iterations. A validation set of test samples is run in parallel during the training, in order to keep track of progress. [Figure 5.1](#page-56-0) shows four distinct raw points clouds of airplane models from ModelNet40 in  $\mathbb{R}^{3 \times 5632}$ .

<span id="page-56-0"></span>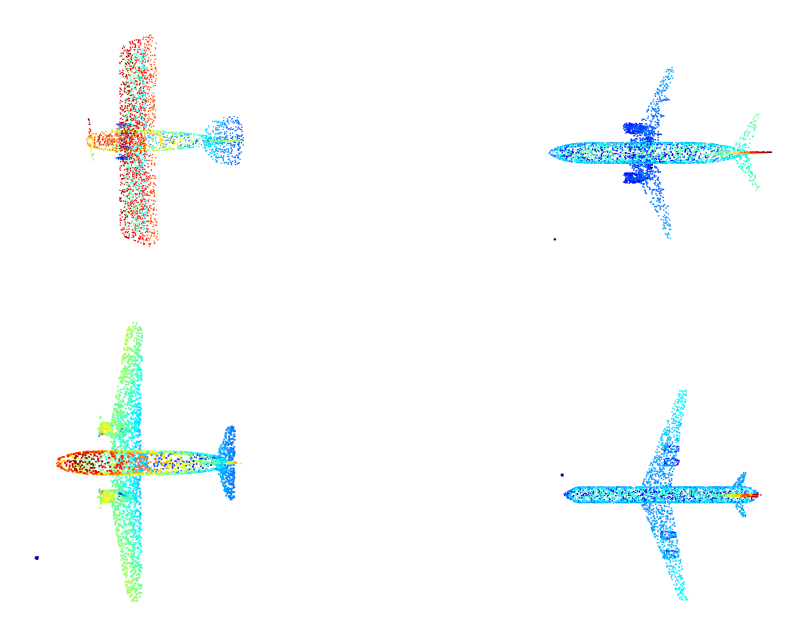

Figure 5.1.: Airplane models from ModelNet40  $\mathbb{R}^{3 \times 5632}$ .

However, the data sets which are passed through the network for training, validation and testing are reduced to  $\mathbb{R}^{3\times1024}$ . This reduction is seen in [Figure 5.2.](#page-57-0) The training set consists of 626 various airplane models, while the test set has 100 distinct airplane models.

<span id="page-57-0"></span>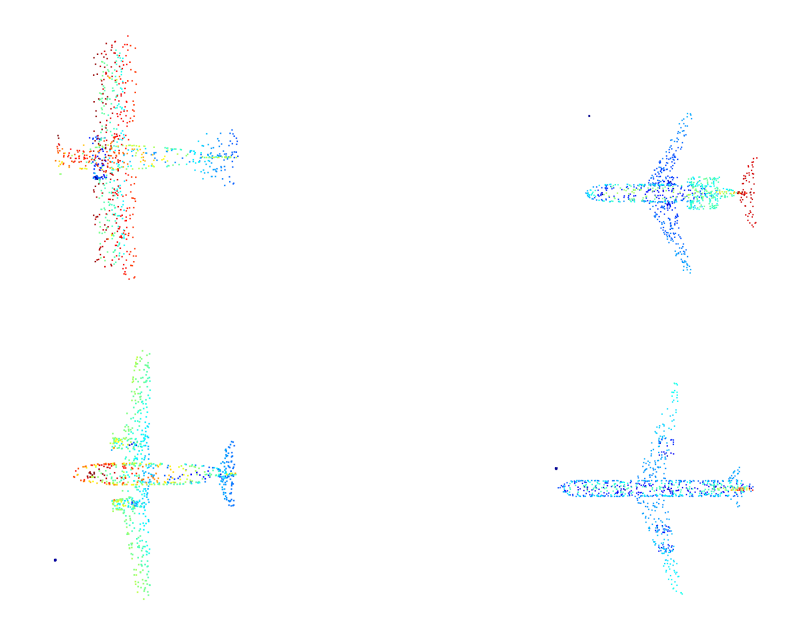

**Figure 5.2.:** Airplane models from ModelNet40 in  $\mathbb{R}^{3 \times 1024}$ .

The Python-function def train\_one\_iteration() is a part of loop in another Pythonfunction called def train(param). def train\_one\_iteration() accepts a training set as input, which is passed through for 30k iterations. The function takes a random batch (20 batches in this simulation) of input point clouds, and generates a batch-amount of ground-truth rotation matrices. At each iteration, the batches of training samples are passed to PointNet++ MSG in one end, and outputs batches of rotation matrices (*Rest*) in the other end. The outputted rotation matrices creates a loss with the ground-truth rotation matrices  $(R_{qt})$ . The gradient of the loss is then passed to the RPMG-layer, which leverages from Riemannian optimization to create a goal rotation  $R_g$ , which further leads to the backpropagation of the neural network weights with *gM*, *gPM* and *gRPM* . All Python scripts for conducting the simulations are presented in [Appendix B.](#page-82-0)

```
1 def train_one_iteraton (pc, param, model, optimizer, iteration, tau):
|2| optimizer.zero_grad()
3 batch=pc.shape [0]4 point_num = param . sample_num
5
6 ### get training data#######
7 pc1 = torch . autograd . Variable ( pc . float () . cuda () ) #num*3
8 gt_rmat = tools.get_sampled_rotation_matrices_by_axisAngle(batch
```

```
)*<i>batch*3*3</i>9 \qquad \qquad \text{gt\_r} gt_rmat . contiguous (). view (batch, 1, 3, 3). expand (batch,
                                       point_num, 3,3 ).contiguous ().view
                                       (-1, 3, 3)10 pc2 = torch.bmm(gt_{rmats}, pc1.view(-1,3,1)) # (batch * point_num) *3*
                                       1
11 pc2 = pc2. view (batch, point_num, 3) ##batch, p_num, 3
12
13 ### network forward ########
14 out_rmat, out_nd = model (pc2.transpose (1, 2)) #output [batch (*
                                       sample num), 3,3]
15
16 #### compute loss ##########
17 if not param . use_rpmg :
18 \vert loss = ((gt_rmat - out_rmat) ** 2).mean()
19
20 else :
21 out_9d = rpmg . RPMG . apply ( out_nd , tau , param . rpmg_lambda ,
                                       gt_rmat , iteration )
22 loss = ((gt_rmat - out_9d) ** 2). sum ()
2324 loss . backward ()
25 optimizer.step()
26
27
28 return loss
```
### <span id="page-58-0"></span>**5.2.1. Idun HPC**

Assuming the reader has access to Idun. Certain bash commands must be executed in order to conduct the simulation.

See the following command:

```
1 $ srun -- nodes =1 -- partition = GPUQ -- gres = gpu :1 -- time =100:00:00 --
     pty bash
2 $ module load PyTorch /1.7.1 - fosscuda -2020 b
```
### **5.2.2. Code compilation in Idun**

After reserving the GPU-node in [Subsection 5.2.1,](#page-58-0) it should be straight-forward to follow the Github repository provided by [\[1\]](#page-73-0) to conduct the simulation. The URL of the Github repository is <https://github.com/JYChen18/RPMG.git>. When Github repository is cloned, follow the next steps to conduct a simulation:

### **Download dataset from ModelNet40:**

```
1 $ cd RPMG/ModelNet_PC
2 $ mkdir dataset && cd dataset
3 $ wget https :// lmb . informatik . uni - freiburg . de / resources / datasets /
    ORION / modelnet40_manually_aligned . tar
4 $ mkdir modelnet40 && tar xvf modelnet40_manually_aligned . tar -C
    modelnet40
5 $ cd ..
```

```
1 $ cd code
2 $ python prepare . py -d ../ dataset / modelnet40 -c airplane
3 $ cd ..
```
**Train and test:** To train and test the network, use configuration-file in Appendix [B.2.1](#page-91-0) to set the desired properties on RPMG-layer. The instructions are given in the config-file.

```
1 $ cd code
2 $ python train . py -- config example . config
3 $ python test . py -- config example . config -- rotation_map
     name_of_rot_map
4 $ cd ..
```
### **5.2.3. Transferring files to create tables and graphs**

As Graphical User Interface (GUI) in Idun HPC is not available, plotting and visualizing graphs is inconvenient in Idun HPC. The train.py-file creates a folder at RPMG/ModelNet\_PC/exp, which stores the weights and Tensorboard-files of the trained representation. Compiling the test.py-file stores the output in an Excel-file in RPMG/ModelNet\_PC/code. Both the Excel-and Tensorboardfiles were then transferred from Idun HPC to PC via WinSCP. WinSCP is a file transfer application which securely transfers files from a local computer to an external computer via a SSH protocol [\[39\]](#page-76-5). In the local computer, the files were used to create the graphs and tables shown in [Chapter 6.](#page-61-0) The IDE used during this thesis was Spyder IDE, which is a free and open source scientific Python development environment [\[40\]](#page-76-6).

## <span id="page-61-0"></span>**Chapter 6.**

# **Results & Discussion**

This chapter presents the results from the simulations and a discussion of the results. The results are depicted in tables, box-plots and error plots, where the objective is to display a comparison between the various settings of rotation representations with Euclidean gradients versus the manifold-aware gradients derived by the inverse mappings of the goal rotation *Rg*. The results are given in geodesic errors, noted as  $d_{\mathcal{M}}$ -error. [Table 6.1](#page-70-0) serves an overview of all representations. The RPMG-layer is employed on quaternion, 6D, 9D and 10D representations. The length-vanishing problem imposed when using *gPM* which returns zero gradients are also illustrated and compared against the gradients of *gRPM* in [Figure 6.10.](#page-68-0) All results are discussed in [Section 6.2.](#page-70-1)

## **6.1. Results**

### **6.1.1. Rotation representations**

This section depicts the  $d_{\mathcal{M}}$ -test error of various rotation representations. The results are shown in box-plots and an error-plot. [Figure 6.1](#page-62-0) and [Figure 6.2](#page-62-1) depicts the geodesic test error. It is seen that 6D, 9D and 10D are dominant in accuracy compared to the rest, where 6D is seen to be the superior.

<span id="page-62-0"></span>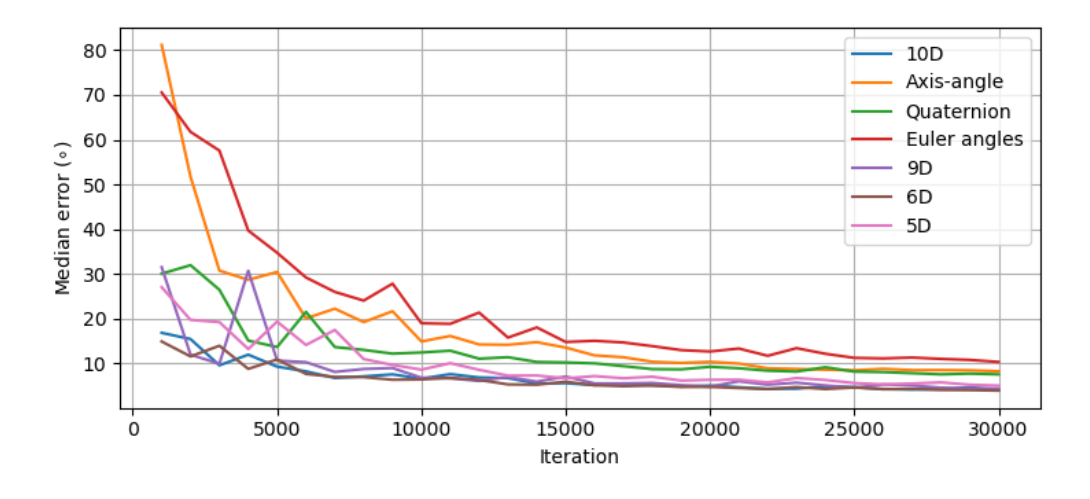

**Figure 6.1.:** Median  $d_{\mathcal{M}}$ -test error of airplane models in different iterations during training. Simulation is done without manifold-aware gradients. The plot is a replication of [\[6\]](#page-73-2) and [\[8\]](#page-74-0) trained on ModelNet40. 5D, 6D, 9D and 10D is shown to be the most optimal rotation representations.

<span id="page-62-1"></span>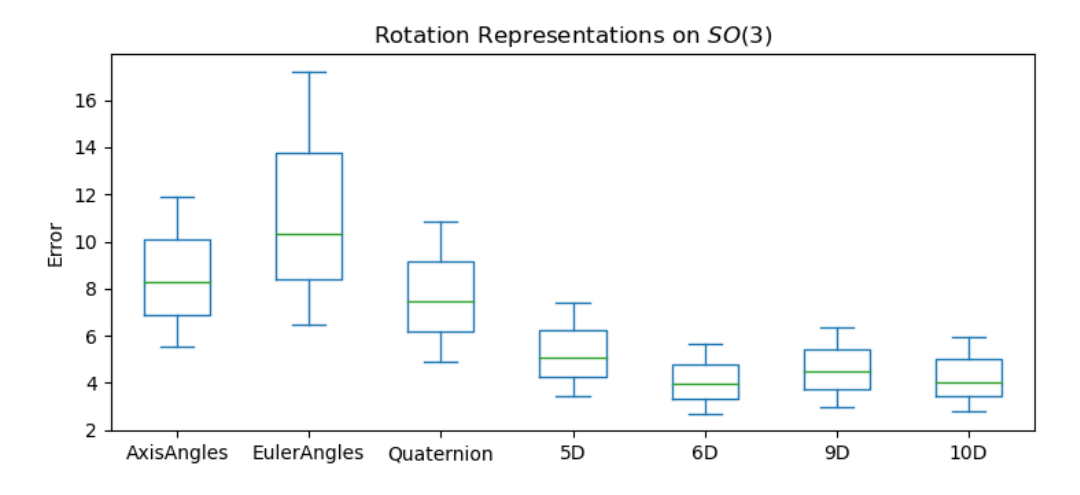

**Figure 6.2.:** Box plot of rotation representations without manifold-aware gradients.

## **6.1.2. Rotation representations with** *g<sup>M</sup>*

This section depicts the  $d_{\mathcal{M}}$ -test error of various rotation representations when using the RPMG-layer in the network. The manifold-aware gradient in this simulation is  $g_M$ , which means  $\lambda = 1$ . The results are shown in box-plots and an error-plot. [Figure 6.3](#page-63-0) and [Figure 6.4](#page-63-1) depicts the geodesic test error. It is seen that 6D-MG, 9D-MG and 10D-MG are dominant in accuracy compared to the Quaternion-MG.

<span id="page-63-0"></span>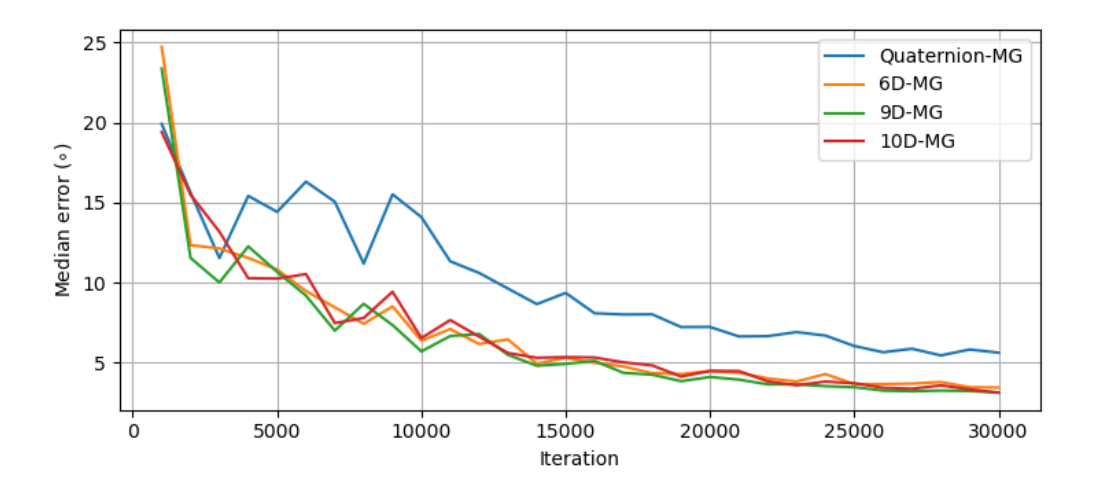

**Figure 6.3.:** Median  $d_{\mathcal{M}}$ -test error of airplane models in different iterations during training. Simulation is performed on an RPMG-layer using *g<sup>M</sup>* as the manifold-aware gradient.

<span id="page-63-1"></span>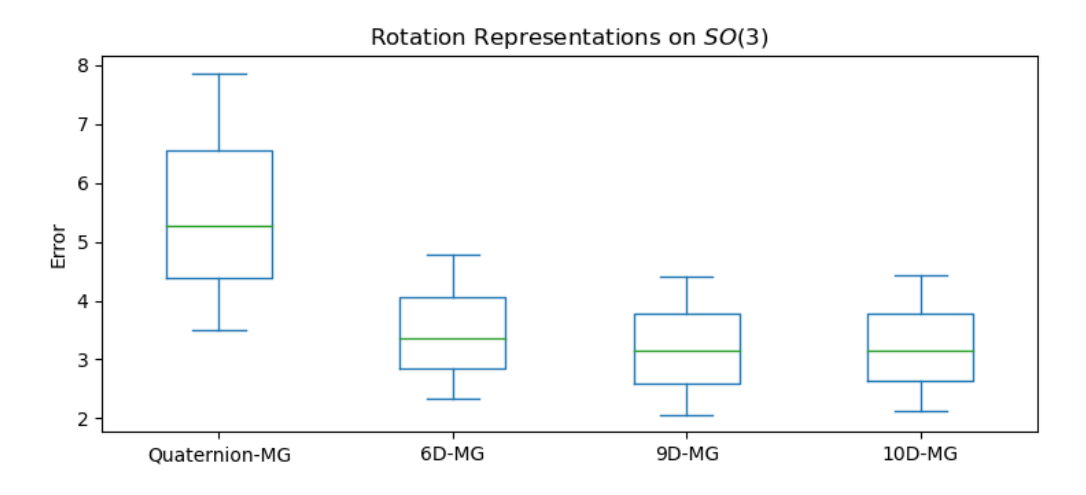

**Figure 6.4.:** Box plot of rotation representations using *g<sup>M</sup>* as a manifold-aware gradient.

### **6.1.3. Rotation representations with** *gPM*

This section depicts the  $d_{\mathcal{M}}$ -test error of various rotation representations when using the RPMG-layer in the network. The manifold-aware gradient in this simulation is  $g_{PM}$ , which means  $\lambda = 0$ . The results are shown in box-plots and an error-plot. [Figure 6.5](#page-64-0) and [Figure 6.6](#page-65-0) depicts the geodesic test error. It is obvious that the results using *gPM* are not sufficient, as none of the representations converges.

<span id="page-64-0"></span>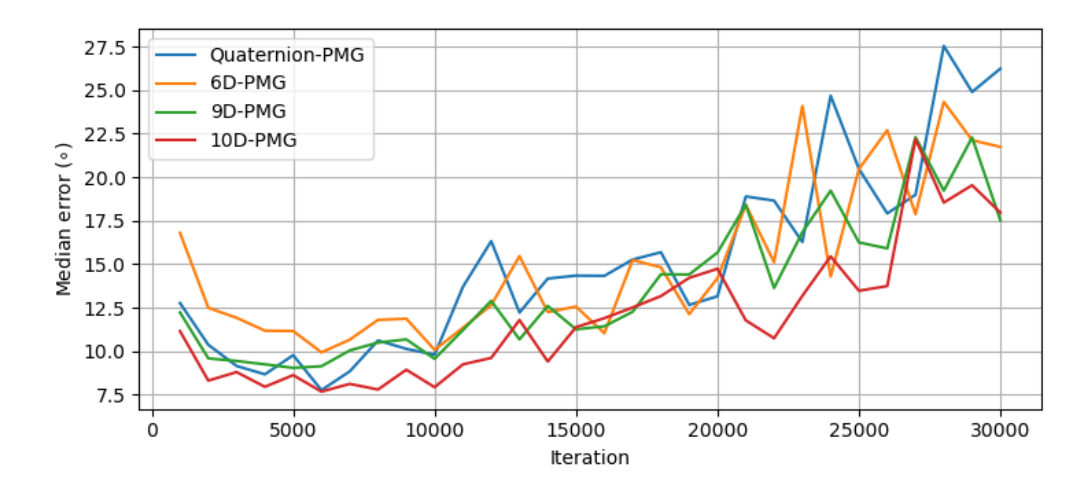

**Figure 6.5.:** Median  $d_{\mathcal{M}}$ -test error of airplane models in different iterations during training. Simulation is performed on an RPMG-layer using *gPM* as the manifold-aware gradient.

<span id="page-65-0"></span>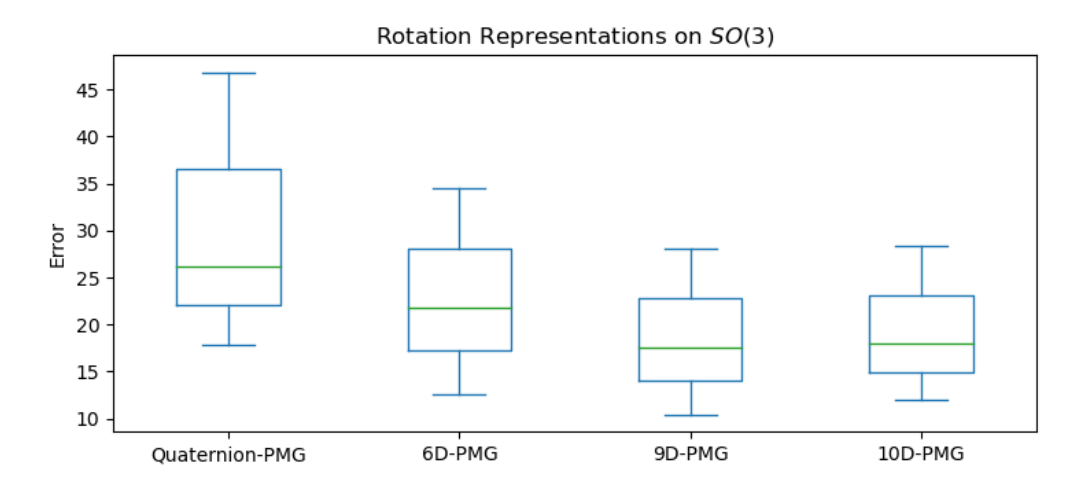

**Figure 6.6.:** Box plot of rotation representations using *gPM* as a manifold-aware gradient.

### **6.1.4. Rotation representations with** *gRPM*

This section depicts the  $d_{\mathcal{M}}$ -test error of various rotation representations when using the RPMG-layer in the network. The manifold-aware gradient in this simulation is  $g_{RPM}$ , which in this simulation uses  $\lambda = 0.01$ . The results are shown in box-plots and an error-plot. [Figure 6.7](#page-66-0) and [Figure 6.8](#page-66-1) depicts the geodesic test error. It is seen that 6D-RPMG, 9D-RPMG and 10D-RPMG are superior of Quaternion-MG.

<span id="page-66-0"></span>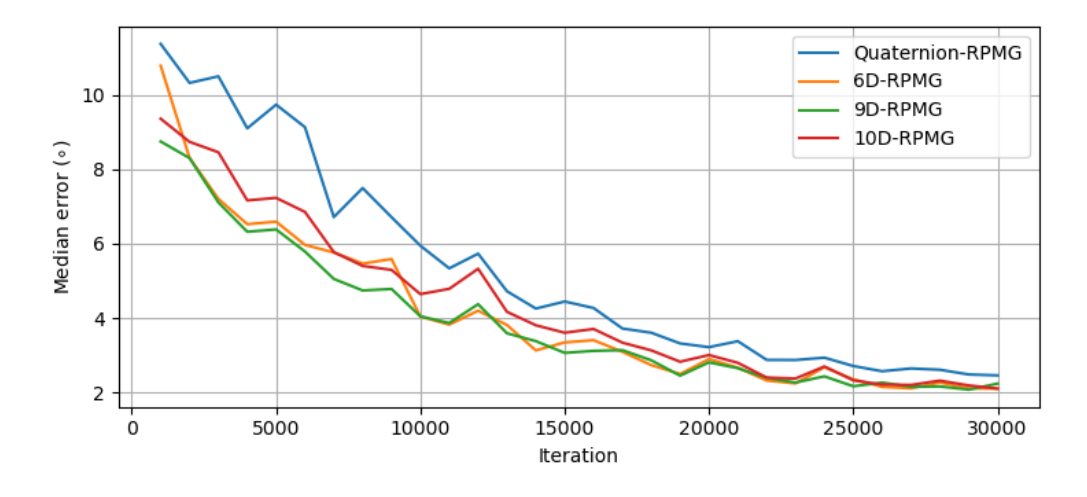

**Figure 6.7.:** Median  $d_M$ -test error of airplane models in different iterations during training. Simulation is performed on an RPMG-layer using *gRPM* as the manifold-aware gradient.

<span id="page-66-1"></span>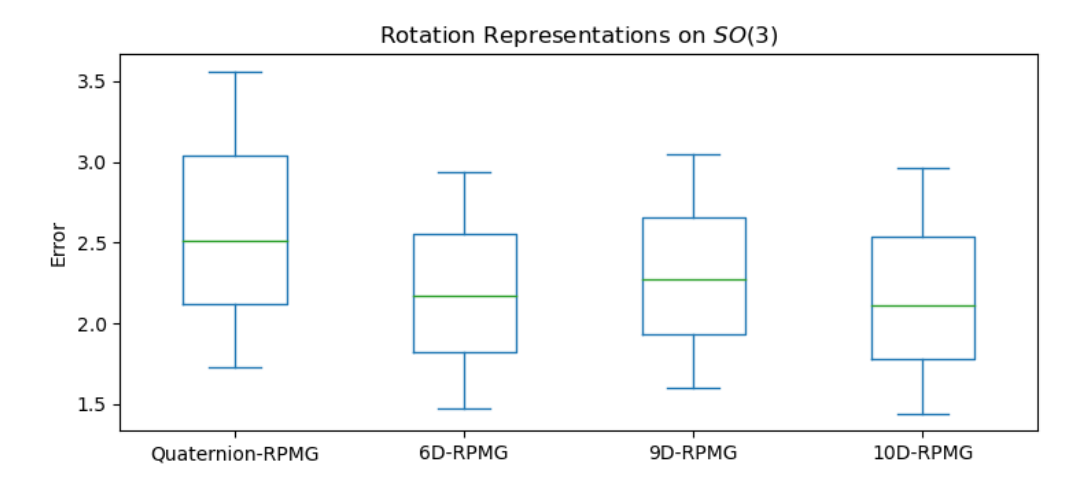

**Figure 6.8.:** Box plot of rotation representations using *gRPM* as a manifold-aware gradient.

### <span id="page-66-2"></span>**6.1.5. Length-vanishing problem**

The length-vanishing problem when using *gPM* is depicted in [Figure 6.9,](#page-67-0) and compared against the gradient found from  $g_{RPM}$ , which is illustrated in [Figure 6.10.](#page-68-0) The representations simulated in this specific simulation are based on the parameterization from 6D, 9D and 10D network output. The plot shows the relation between the gradients and *ℓ*2-norm of the gradients at a given iteration during training.

<span id="page-67-0"></span>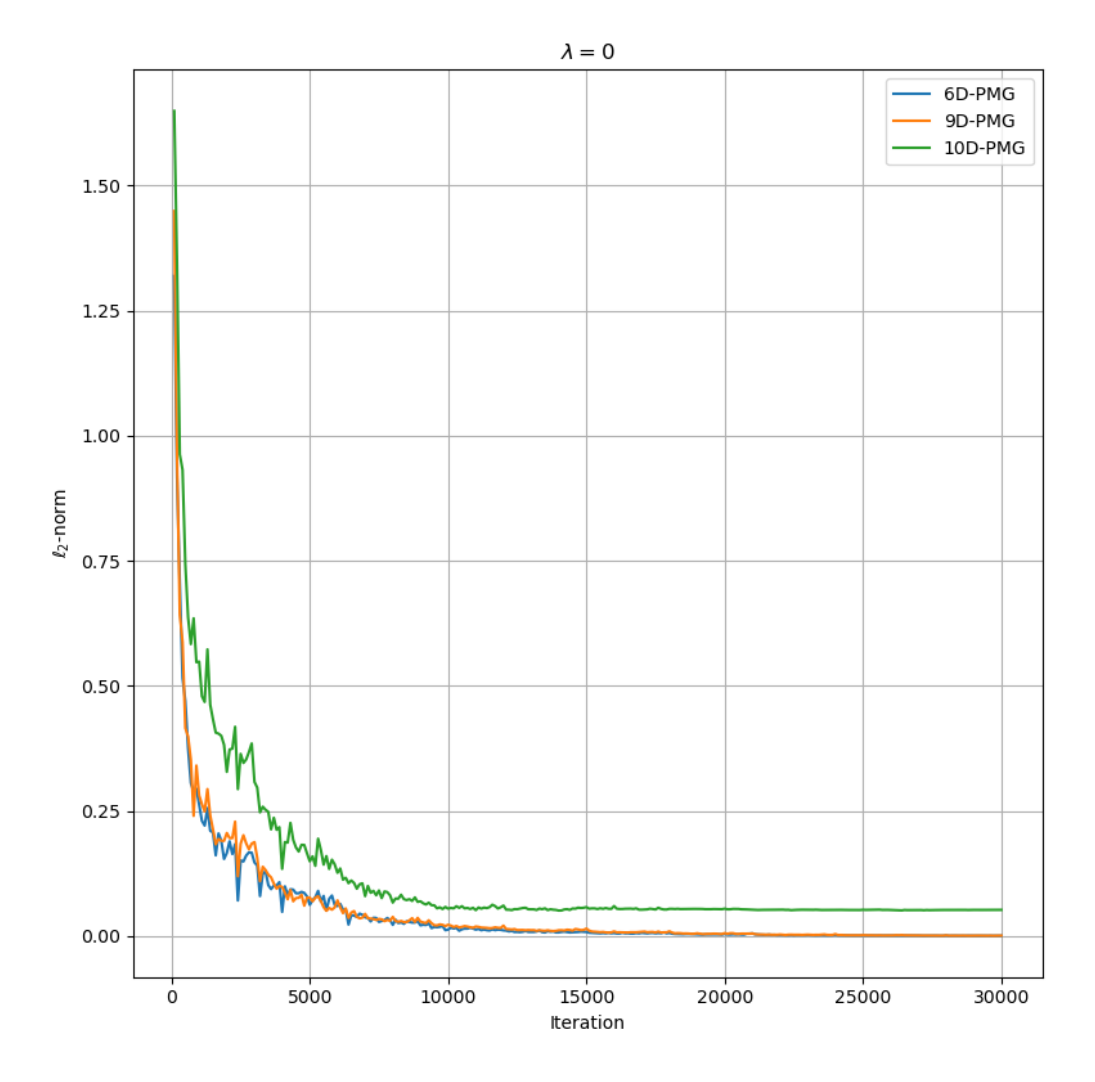

**Figure 6.9.:** Using *gPM* imposes vanishing gradients.

<span id="page-68-0"></span>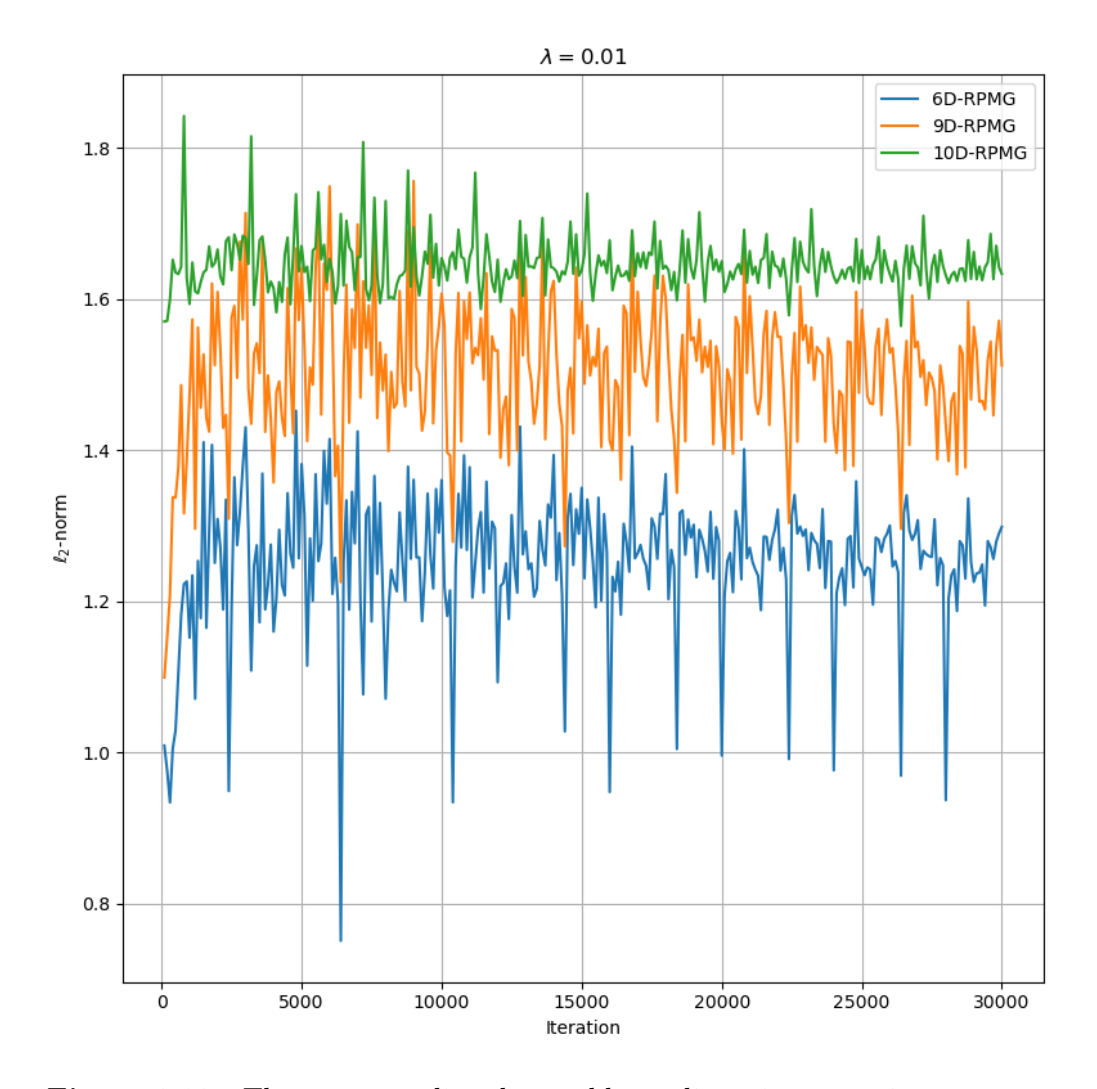

**Figure 6.10.:** The *gRPM* gradient has stable gradients in comparison to *gPM*.

## **6.1.6. Overview of results**

This section depicts the comparison when employing/not employing the RPMGlayer on various representations. The results are given in [Figure 6.11](#page-69-0) and [Ta](#page-70-0)[ble 6.1.](#page-70-0)

<span id="page-69-0"></span>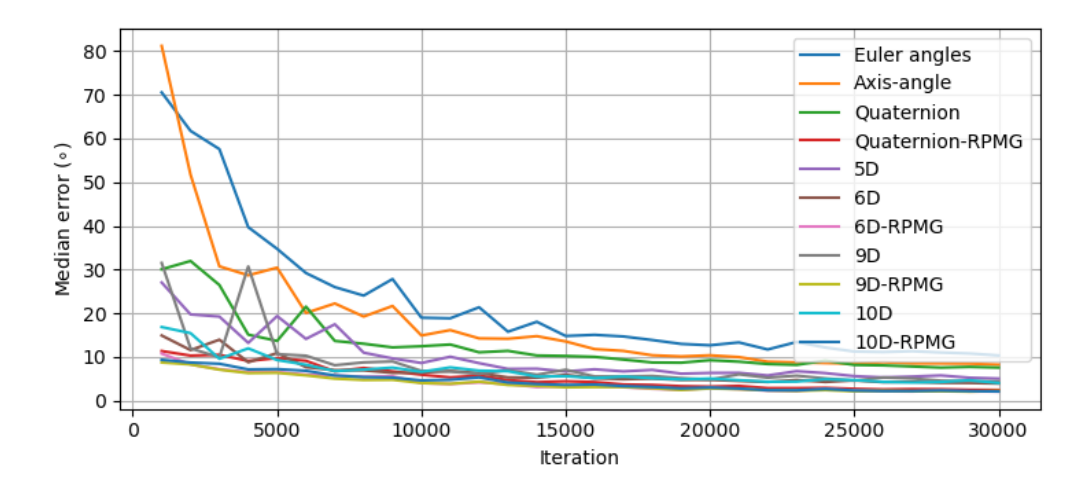

**Figure 6.11.:** Error plot of rotation representations with and without the RPMGlayer.

The graph shows the overall performance of all the tested rotation representation in the simulations. It is seen from [Table 6.1](#page-70-0) that 6D-RPMG enjoys the most optimal performance compared to the rest, with a 5 ◦ geodesic accuracy of 94.9 %.

<span id="page-70-0"></span>

| <b>Rotation Representation</b> | Loss   | Min  | Md    | $5^\circ$<br>Acc |
|--------------------------------|--------|------|-------|------------------|
| Axis-angle                     | 1.361  | 0.72 | 8.27  | 0.198            |
| Euler angles                   | 2.877  | 0.63 | 10.35 | 0.134            |
| Quaternion                     | 1.087  | 0.37 | 7.45  | 0.264            |
| 5D                             | 0.356  | 0.23 | 5.06  | 0.493            |
| 6D                             | 0.197  | 0.37 | 3.95  | 0.68             |
| 9D                             | 0.304  | 0.25 | 4.51  | 0.576            |
| 10D                            | 0.228  | 0.58 | 4.05  | 0.632            |
| Quaternion-MG                  | 0.478  | 0.31 | 5.26  | 0.469            |
| $6D-MG$                        | 0.136  | 0.16 | 3.37  | 0.771            |
| $9D-MG$                        | 0.127  | 0.14 | 3.14  | 0.811            |
| $10D-MG$                       | 0.147  | 0.34 | 3.14  | 0.813            |
| Quaternion-PMG                 | 10.805 | 5.04 | 26.24 | 0.0              |
| $6D-PMG$                       | 7.978  | 2.09 | 21.74 | 0.05             |
| 9D-PMG                         | 5.872  | 0.19 | 17.53 | 0.045            |
| $10D-PMG$                      | 5.042  | 1.44 | 17.97 | 0.027            |
| <b>Quaternion-RPMG</b>         | 0.151  | 0.3  | 2.51  | 0.899            |
| 6D-RPMG                        | 0.066  | 0.24 | 2.17  | 0.949            |
| 9D-RPMG                        | 0.076  | 0.28 | 2.27  | 0.946            |
| 10D-RPMG                       | 0.074  | 0.14 | 2.11  | 0.943            |

**Table 6.1.:** A comparison of rotation representations by loss, minimum- and median  $d_{\mathcal{M}}$ -test error, along with 5<sup>°</sup> accuracy of  $d_{\mathcal{M}}$ -test errors after 30k training steps. Min, Md and Acc are abbreviations of minimum, median and  $5^{\circ}$  accuracy. The most optimal 5 ◦ Acc is marked in **blue**, and belongs to 6D-RPMG, while **red** colorization specifies the superior representation within its respective domain.

<span id="page-70-2"></span>

| Rotation Representation   Loss   Min   Md   5 <sup>°</sup> Acc |                  |      |                   |                   |
|----------------------------------------------------------------|------------------|------|-------------------|-------------------|
| $6D-RPMG$                                                      | 0.489            | 0.21 | $2.481 \pm 0.871$ |                   |
| 9D-RPMG                                                        | 0.411            | 0.17 |                   | $2.362 \pm 0.896$ |
| $10D-RPMG$                                                     | $0.556 \pm 0.16$ |      | $2.782 \pm 0.803$ |                   |

**Table 6.2.:** This table shows the results on 6D, 9D and 10D representations when  $\lambda = 0.0005$ . The results proves that the only requirement is to keep  $\lambda > 0$ to maintain great generalization errors.

## <span id="page-70-1"></span>**6.2. Discussion**

The obtained results from the simulations proves that the contribution of Chen et al. [\[1\]](#page-73-0) optimizes the previous work of Zhou et al.  $[6]$ , Levinson et al.  $[7]$ , Peretroukhin et al.[\[19\]](#page-74-1) and Brègier [\[8\]](#page-74-0). [Table 6.1](#page-70-0) indicates that all representations using the RPMG-layer with manifold-aware gradients enjoys superior performance over the regular rotation representations using Euclidean gradients. The 6D-RPMG representation is overall the best representation, along with a tight follow-up from 9D-RPMG and 10D-RPMG. It is also seen that the *gPM*-gradient is quite unacceptable, and from [Figure 6.5,](#page-64-0) it is seen that the error plot does not converge for any representation, which is due to the length-vanishing problem depicted in [Subsection 6.1.5,](#page-66-2) where it is that the  $\ell_2$ -norm of the gradient of  $g_{PM}$  converges to 0. This challenge is tackled by adding the regularization term in [Figure 4.7,](#page-53-0) which gives stable gradients depicted in [Figure 6.10.](#page-68-0) It is noted in [\[1\]](#page-73-0) that the only requirement is setting  $\lambda > 0$ . This claim is tested in [Table 6.2](#page-70-2) as  $\lambda = 0.0005$ . As seen from the results, the statement proves to be correct. With a  $\lambda$  close to 0, 9D-RPMG shows to be the better representation.
## **Chapter 7.**

# **Conclusion**

This master's thesis has studied learning-friendly rotation representations in deep rotation regression when using PointNet++ MSG as the backbone neural network. It has been studied that learning-friendly rotation representations are strongly related to topological concepts on homeomorphism between smooth manifolds. The homeomorphism preserves properties during bijective mappings between manifolds. The manifold mapping of interest in this study are between the Euclidean  $\mathbb{R}^n$  and the rotation space *SO*(3). It is seen that when the full rotation space  $(\theta = [0, 2\pi])$  is required, certain *n*-dimensional neural network outputs in  $\mathbb{R}^n$  are discontinuous, and imposes difficulties when training on a continuous neural network. The proposal of Zhou et al.  $[6]$  along with the contributions of Romain Brègier [\[8\]](#page-74-0), Levinson et al.[\[7\]](#page-73-1) and Peretroukhin et al.[\[19\]](#page-74-1) proves that discontinuous neural network outputs exists only for vectors less than 5 dimensions. The simulation in this thesis has proved that 5D, 6D, 9D and 10D representations are better suited for neural network learning in deep rotation regression, as those rotation representations are homeomorphic to *SO*(3). Furthermore, an additional study from Chen et al.[\[1\]](#page-73-2) studies the application of geometric deep learning on various rotation representations. It is seen from the simulations that by employing Riemannian optimization to derive manifold-aware gradients through a goal rotation  $R_q$ , consistently improves generalization on quaternion, 6D, 9D and 10D representations when using *g<sup>M</sup>* and *gRPM* as the manifold-aware gradients.

# **References**

- <span id="page-73-2"></span>[1] J. Chen, Y. Yin, T. Birdal, B. Chen, L. J. Guibas, and H. Wang, "Projective Manifold Gradient Layer for Deep Rotation Regression," *CoRR*, vol. abs/2110.11657, 2021. arXiv: [2110.11657](https://arxiv.org/abs/2110.11657). [Online]. Available: [https:](https://arxiv.org/abs/2110.11657) [//arxiv.org/abs/2110.11657](https://arxiv.org/abs/2110.11657).
- [2] X. Huang, G. Mei, J. Zhang, and R. Abbas, "A Comprehensive Survey on Point Cloud Registration," *CoRR*, vol. abs/2103.02690, 2021. arXiv: [2103.](https://arxiv.org/abs/2103.02690) [02690](https://arxiv.org/abs/2103.02690). [Online]. Available: <https://arxiv.org/abs/2103.02690>.
- [3] H. Yang, J. Shi, and L. Carlone, "TEASER: Fast and Certifiable Point Cloud Registration," *CoRR*, vol. abs/2001.07715, 2020. arXiv: [2001.07715](https://arxiv.org/abs/2001.07715). [Online]. Available: <https://arxiv.org/abs/2001.07715>.
- [4] Q. Zhou, J. Park, and V. Koltun, "Fast Global Registration," in *Computer Vision - ECCV 2016 - 14th European Conference, Amsterdam, The Netherlands, October 11-14, 2016, Proceedings, Part II*, B. Leibe, J. Matas, N. Sebe, and M. Welling, Eds., ser. Lecture Notes in Computer Science, vol. 9906, Springer, 2016, pp. 766–782. doi: [10.1007/978-3-319-46475-](https://doi.org/10.1007/978-3-319-46475-6\_47) [6\\\_47](https://doi.org/10.1007/978-3-319-46475-6\_47). [Online]. Available: [https://doi.org/10.1007/978-3-319-46475-](https://doi.org/10.1007/978-3-319-46475-6%5C_47) [6%5C\\_47](https://doi.org/10.1007/978-3-319-46475-6%5C_47).
- [5] G. Gao, M. Lauri, J. Zhang, and S. Frintrop, "Occlusion Resistant Object Rotation Regression from Point Cloud Segments," 2018. DOI: [10.48550/](https://doi.org/10.48550/ARXIV.1808.05498) [ARXIV.1808.05498](https://doi.org/10.48550/ARXIV.1808.05498). [Online]. Available: [https://arxiv.org/abs/1808.](https://arxiv.org/abs/1808.05498) [05498](https://arxiv.org/abs/1808.05498).
- <span id="page-73-0"></span>[6] Y. Zhou, C. Barnes, J. Lu, J. Yang, and H. Li, "On the Continuity of Ro-tation Representations in Neural Networks," 2018. DOI: [10.48550/ARXIV.](https://doi.org/10.48550/ARXIV.1812.07035) [1812.07035](https://doi.org/10.48550/ARXIV.1812.07035). [Online]. Available: <https://arxiv.org/abs/1812.07035>.
- <span id="page-73-1"></span>[7] J. Levinson, C. Esteves, K. Chen, N. Snavely, A. Kanazawa, A. Rostamizadeh, and A. Makadia, "An Analysis of SVD for Deep Rotation Estimation," 2020. doi: [10.48550/ARXIV.2006.14616](https://doi.org/10.48550/ARXIV.2006.14616). [Online]. Available: [https://arxiv.](https://arxiv.org/abs/2006.14616) [org/abs/2006.14616](https://arxiv.org/abs/2006.14616).
- <span id="page-74-0"></span>[8] R. Brégier, "Deep Regression on Manifolds: A 3D Rotation Case Study," 2021. doi: [10.48550/ARXIV.2103.16317](https://doi.org/10.48550/ARXIV.2103.16317). [Online]. Available: [https://](https://arxiv.org/abs/2103.16317) [arxiv.org/abs/2103.16317](https://arxiv.org/abs/2103.16317).
- [9] K. B. Petersen and M. S. Pedersen, *The Matrix Cookbook*, 2008. [Online]. Available: <http://matrixcookbook.com/>.
- [10] A. Barrau, "Non-Linear State Error Based Extended Kalman Filters with Applications to Navigation.," 2015. [Online]. Available: https://tel. [archives-ouvertes.fr/tel-01344622](https://tel.archives-ouvertes.fr/tel-01344622).
- [11] A. Iserles, H. Z. Munthe-Kaas, S. P. Nørsett, and A. Zanna, "Lie-group Methods," *Acta Numerica*, 2000. [Online]. Available: [http://hans.munthe](http://hans.munthe-kaas.no/work/Blog/Entries/2000/1/1_Article__Lie-group_methods_files/iserles00lgm.pdf)[kaas.no/work/Blog/Entries/2000/1/1\\_Article\\_\\_Lie-group\\_methods\\_](http://hans.munthe-kaas.no/work/Blog/Entries/2000/1/1_Article__Lie-group_methods_files/iserles00lgm.pdf) [files/iserles00lgm.pdf](http://hans.munthe-kaas.no/work/Blog/Entries/2000/1/1_Article__Lie-group_methods_files/iserles00lgm.pdf).
- [12] A. Sjoberg and O. Egeland, "An EKF for Lie Groups with Application to Crane Load Dynamics," *Modeling, Identification and Control*, 2019, issn: 1890–1328.
- [13] S. Ovchinnikov, *Functional Analysis*. Springer, 2018. [Online]. Available: [https : / / link . springer . com / content / pdf / 10 . 1007 / 978 - 3 - 319 -](https://link.springer.com/content/pdf/10.1007/978-3-319-91512-8.pdf) [91512-8.pdf](https://link.springer.com/content/pdf/10.1007/978-3-319-91512-8.pdf).
- [14] A. Matsumoto and F. Szidarovszky, *Game Theory and Its Applications*, 1st ed. 2016. Springer, 2016. [Online]. Available: [https://EconPapers.repec.](https://EconPapers.repec.org/RePEc:spr:sprbok:978-4-431-54786-0) [org/RePEc:spr:sprbok:978-4-431-54786-0](https://EconPapers.repec.org/RePEc:spr:sprbok:978-4-431-54786-0).
- [15] M. Moakher, "Means and Averaging in the Group of Rotations," *SIAM Journal on Matrix Analysis and Applications*, vol. 24, no. 1, 2002. DOI: [10.](https://doi.org/10.1137/S0895479801383877) [1137 / S0895479801383877](https://doi.org/10.1137/S0895479801383877). [Online]. Available: [https : / / doi . org / 10 .](https://doi.org/10.1137/S0895479801383877) [1137/S0895479801383877](https://doi.org/10.1137/S0895479801383877).
- [16] Zhang Yanchun and Xu, Guandong, and Ozsu, M. Tamer, *Singular Value Decomposition*. Boston, MA: Springer US, 2009, isbn: 978-0-387-39940-9. doi: [10 . 1007 / 978 - 0 - 387 - 39940 - 9 \\_ 538](https://doi.org/10.1007/978-0-387-39940-9_538). [Online]. Available: [https :](https://doi.org/10.1007/978-0-387-39940-9_538) [//doi.org/10.1007/978-0-387-39940-9\\_538](https://doi.org/10.1007/978-0-387-39940-9_538).
- [17] I. Yanovsky, *QR Decomposition with Gram-Schmidt*. [Online]. Available: [https://www.math.ucla.edu/~yanovsky/Teaching/Math151B/handouts/](https://www.math.ucla.edu/~yanovsky/Teaching/Math151B/handouts/GramSchmidt.pdf) [GramSchmidt.pdf](https://www.math.ucla.edu/~yanovsky/Teaching/Math151B/handouts/GramSchmidt.pdf).
- [18] K. M. Lynch and F. C. Park, *Modern Robotics: Mechanics, Planning, and Control*, 1st. Cambridge University Press, 2017, isbn: 1107156300.
- <span id="page-74-1"></span>[19] V. Peretroukhin, M. Giamou, W. N. Greene, D. Rosen, J. Kelly, and N. Roy, "A Smooth Representation of Belief over SO(3) for Deep Rotation Learning with Uncertainty," in *Robotics: Science and Systems XVI*, Robotics: Science and Systems Foundation, Jul. 2020. DOI: [10.15607/rss.2020.xvi.007](https://doi.org/10.15607/rss.2020.xvi.007). [Online]. Available: <https://doi.org/10.15607%2Frss.2020.xvi.007>.
- [20] S. C. Carlson, *Topology*, 2017. [Online]. Available: [https://www.britannica.](https://www.britannica.com/science/topology) [com/science/topology](https://www.britannica.com/science/topology).
- [21] G. E.Bredon, *Topology and Geometry*. Springer New York, 1993. DOI: [https:](https://doi.org/https://doi.org/10.1007/978-1-4757-6848-0) [//doi.org/10.1007/978-1-4757-6848-0](https://doi.org/https://doi.org/10.1007/978-1-4757-6848-0).
- [22] D. Chakraborty and K. Sarma, "A Study on Blind Source Separation using ICA Algorithm in Terms of Invertible System," *Journal of Basic and Applied Engineering Research*, 2019, issn: 2350-0077.
- [23] A. Kuronya, *Introduction to Topology*. CreateSpace Independent Publishing Platform, 2014, isbn: 9781502795939. [Online]. Available: [https://books.](https://books.google.no/books?id=3Ov0oQEACAAJ) [google.no/books?id=3Ov0oQEACAAJ](https://books.google.no/books?id=3Ov0oQEACAAJ).
- [24] A. Sagle and R. Walde, *Introduction to Lie Groups and Lie Algebras*, ser. Pure and Applied Mathematics; A Series of Monographs and Tex. Academic Press, 1973, ISBN: 9780126145502. [Online]. Available: https://books. [google.no/books?id=3T0mnQEACAAJ](https://books.google.no/books?id=3T0mnQEACAAJ).
- [25] S. Lovett, *Differential Geometry of Manifolds*, ser. Textbooks in mathematics. CRC Press, 2019, ISBN: 9780367180461. [Online]. Available: [https:](https://books.google.no/books?id=vB1AxwEACAAJ) [//books.google.no/books?id=vB1AxwEACAAJ](https://books.google.no/books?id=vB1AxwEACAAJ).
- [26] J. Wilson, *Manifolds*, 2012. [Online]. Available: [http://www.math.lsa.](http://www.math.lsa.umich.edu/~jchw/WOMPtalk-Manifolds.pdf) [umich.edu/~jchw/WOMPtalk-Manifolds.pdf](http://www.math.lsa.umich.edu/~jchw/WOMPtalk-Manifolds.pdf).
- [27] Michaelmas, *Smooth Manifolds and Tangent space: Outline*, 2013. [Online]. Available: [https://www.maths.dur.ac.uk/users/anna.felikson/RG/](https://www.maths.dur.ac.uk/users/anna.felikson/RG/RG13/outline1.pdf) [RG13/outline1.pdf](https://www.maths.dur.ac.uk/users/anna.felikson/RG/RG13/outline1.pdf).
- [28] John M. Lee, *Introduction to Smooth Manifolds*. Springer, 2000. DOI: [10.](https://doi.org/10.1007/978-1-4419-9982-5) [1007/978-1-4419-9982-5](https://doi.org/10.1007/978-1-4419-9982-5).
- [29] F. C. Park, "Distance Metrics on the Rigid-Body Motions with Applications to Mechanism Design," *Journal of Mechanical Design*, vol. 117, no. 1, pp. 48– 54, 1995, ISSN: 1050-0472. DOI: [10.1115/1.2826116](https://doi.org/10.1115/1.2826116). [Online]. Available: <https://doi.org/10.1115/1.2826116>.
- [30] R. I. Hartley, J. Trumpf, Y. Dai, and H. Li, "Rotation Averaging," *International Journal of Computer Vision*, vol. 103, pp. 267–305, 2012.
- [31] A. de Ruiter and J. Forbes. [Online]. Available: [https : / / sdac . blog .](https://sdac.blog.ryerson.ca/files/2016/02/WahbaSOnpaperJASrevision4.pdf) [ryerson.ca/files/2016/02/WahbaSOnpaperJASrevision4.pdf](https://sdac.blog.ryerson.ca/files/2016/02/WahbaSOnpaperJASrevision4.pdf).
- [32] S. A. Bello, S. Yu, and C. Wang, "Review: Deep learning on 3d point clouds," *CoRR*, vol. abs/2001.06280, 2020. arXiv: [2001.06280](https://arxiv.org/abs/2001.06280). [Online]. Available: <https://arxiv.org/abs/2001.06280>.
- [33] C. R. Qi, H. Su, K. Mo, and L. J. Guibas, "PointNet: Deep Learning on Point Sets for 3D Classification and Segmentation," 2016. DOI: [10.48550/ARXIV.](https://doi.org/10.48550/ARXIV.1612.00593) [1612.00593](https://doi.org/10.48550/ARXIV.1612.00593). [Online]. Available: <https://arxiv.org/abs/1612.00593>.
- [34] C. R. Qi, L. Yi, H. Su, and L. J. Guibas, "PointNet++: Deep Hierarchical Feature Learning on Point Sets in a Metric Space," 2017. DOI: [10.48550/](https://doi.org/10.48550/ARXIV.1706.02413) [ARXIV.1706.02413](https://doi.org/10.48550/ARXIV.1706.02413). [Online]. Available: [https://arxiv.org/abs/1706.](https://arxiv.org/abs/1706.02413) [02413](https://arxiv.org/abs/1706.02413).
- [35] W. J. Marais, R. E. Holz, J. S. Reid, and R. M. Willett, "Leveraging Spatial Textures, Through Machine Learning, to Identify Aerosols and Distinct Cloud Types from Multispectral Observations," *Atmospheric Measurement Techniques*, vol. 13, no. 10, pp. 5459-5480, 2020. DOI: 10.5194/amt-13-[5459-2020](https://doi.org/10.5194/amt-13-5459-2020). [Online]. Available: [https://amt.copernicus.org/articles/](https://amt.copernicus.org/articles/13/5459/2020/) [13/5459/2020/](https://amt.copernicus.org/articles/13/5459/2020/).
- [36] S. Xiang and H. Li, "Revisiting the Continuity of Rotation Representations in Neural Networks," 2020. DOI: [10.48550/ARXIV.2006.06234](https://doi.org/10.48550/ARXIV.2006.06234). [Online]. Available: <https://arxiv.org/abs/2006.06234>.
- [37] *Princeton ModelNet*. [Online]. Available: [https://modelnet.cs.princeton.](https://modelnet.cs.princeton.edu/) [edu/](https://modelnet.cs.princeton.edu/).
- [38] M. Själander, M. Jahre, G. Tufte, and N. Reissmann, "EPIC: An Energy-Efficient, High-Performance GPGPU Computing Research Infrastructure," 2019. arXiv: [1912.05848 \[cs.DC\]](https://arxiv.org/abs/1912.05848).
- [39] [Online]. Available: <https://winscp.net/eng/index.php>.
- [40] [Online]. Available: <https://www.spyder-ide.org/>.

## **Appendix A.**

# **Mathematical Formulations**

Mathematical formulations which were too extensive to include in the main sections of the thesis are included in this appendix. In [section A.1](#page-77-0) the inverse image projection  $x_g = \pi^{-1}(\hat{x}_g)$  quaternion, 6D, 9D and 10D representations are presented.

## <span id="page-77-0"></span>**A.1. Derivation of inverse projections**

All of the following derivations are from Chen et al. [\[1\]](#page-73-2), and is used to compute  $x_g$  in  $g_{PM}$  by using the next goal  $\hat{x}_g$  in an inversion step by  $\pi^{-1}$  from the representation manifold  $M$  to the ambient space  $\mathcal{X}$ . The following codes are directly extracted from  $|1|$ .

## **A.1.1. Quaternion**

$$
x_{gp} = \underset{x_g \in \pi_q^{-1}(\hat{x}_g)}{\arg \min} \|x_g - x\|_2^2, \tag{A.1}
$$

where x is the raw output of our network in ambient space  $\mathbb{R}^4$ ,  $\hat{x}_g$  is the next goal in representation manifold  $S^3$ , and  $x_g$  is the variable to optimize in ambient space  $\mathbb{R}^4$ . Recall  $\pi_q^{-1}(\hat{x}_g) = \{x \mid x = k\hat{x}_g, k \in \mathbb{R} \text{ and } k > 0\}$ , and

$$
||x - x_g||_2^2 = x^2 - 2kx \cdot \hat{x}_g + k^2 \hat{x}_g^2
$$
 (A.2)

Without considering the condition of  $k > 0$ , it is noted when  $k = \frac{x \cdot \hat{x}_g}{\hat{x}^2}$  $\frac{\partial^2 x_g}{\partial x_g^2} = x \cdot \hat{x}_g$ the target formula reaches minimum. Note that when using a small  $\tau$ , the angle between  $\hat{x}_g$  and *x* is always very small, which means the condition of  $k = x \cdot \hat{x}_g > 0$  can be satisfied naturally. For the sake of simplicity and consistency of gradient, the limitation of *k* is ignored no matter what value  $\tau$  takes. Therefore, the inverse projection is  $x_{gp} = (x \cdot \hat{x}_g) \hat{x}_g$ .

## **A.1.2. 6D representation**

For 6D representations, the following must be solved

$$
[u_{gp}, v_{gp}] = \underset{[u_g, v_g] \in \pi_{6D}^{-1}([\tilde{u}_g, \tilde{v}_g])}{\arg \min} \left( \|u_g - u\|_2^2 + \|v_g - v\|_2^2 \right) \tag{A.3}
$$

where  $[u, v]$  is the raw output of network in ambient space  $\mathbb{R}^6$ ,  $[\hat{u}_g, \hat{v}_g]$  is the next goal in representation manifold  $V_2(\mathbb{R}^3)$  and  $[u_g, v_g]$  is the variable to optimize in ambient space  $\mathbb{R}^6$ . Recall  $\pi_{6D}^{-1}([\hat{u}_g, \hat{v}_g]) = \{[k_1\hat{u}_g, k_2\hat{u}_g + k_3\hat{v}_g] \mid k_1, k_2, k_3 \in \mathbb{R} \text{ and }$  $k_1, k_3 > 0$ . It is seen that  $u_g$  and  $v_g$  are independent, and  $u_g$  is similar to the situation of quaternion. So the only considered part is  $v_g$  given below

$$
||v - v_g||_2^2 = v^2 + k_2^2 \hat{u}_g^2 + k_3^2 \hat{v}_g^2 - 2k_2 v \cdot \hat{u}_g - 2k_3 v \cdot \hat{v}_g
$$
 (A.4)

For the similar reason as quaternion, the condition of  $k_3 > 0$  is ignored and it is seen when  $k_2 = v \cdot \hat{u}_g$  and  $k_3 = v \cdot \hat{v}_g$ , the target formula reaches minimum. Therefore, the inverse projection is  $[u_{gp}, v_{gp}] = [(u \cdot \hat{u}_g) \hat{u}_g, (v \cdot \hat{u}_g) \hat{u}_g + (v \cdot \hat{v}_g) \hat{v}_g].$ 

### **A.1.3. 9D representation**

For the 9D representation, obtaining the inverse image  $\pi_{9D}^{-1}$  is not so obvious. Recall  $\pi_{9D}(x) = U\Sigma'V^{\top}$ , where *U* and *V* are left and right singular vectors of *x* decomposed by SVD expressed as  $x = U\Sigma V^{\top}$ , and  $\Sigma' = \text{diag}(1, 1, \text{det}(UV^{\top}))$ .

 $\textbf{Lemma A.1.1}$  *The inverse image*  $\pi_{9D}^{-1}(R_g) = \{SR_g \mid S = \ S^\top \}$  satisfies that  $\{x_g \mid \pi_{9D}(x_g) = R_g\} \subset \pi_{9D}^{-1}(R_g).$ 

*Proof:*. To find a suitable  $\pi_{9D}^{-1}$ , the most straightforward way is to only change the singular values  $\Sigma_g = \text{diag}(\lambda_0, \lambda_1, \lambda_2)$ , where  $\lambda_0, \lambda_1, \lambda_2$  can be arbitrary scalars, and recompose the  $x_g = U \Sigma_g V^{\top}$ .

However, it is argued that this simple method will fail to capture the entire set of  $\{x_g \mid \pi_{9D}(x_g) = R_g\}$ , because different U' and V' can yield the same rotation  $R_g$ . In fact,  $U_g$  can be arbitrary if  $x_g = U_g \Sigma_g V_g^{\top}$  and  $U_g \Sigma_g' V_g^{\top} = R_g$ .

Assuming  $R_g$  is known, one can replace  $V_g^{\top}$  by  $R_g$  and express  $x_g$  in a different way:  $x_g = U_g \Sigma_g \frac{1}{\Sigma_g'} U_g^{-1} R_g$ . Notice that  $U_g \Sigma_g \frac{1}{\Sigma_g'} U_g^{-1}$  must be a symmetry matrix since  $U_g$  is an orthogonal matrix. Therefore,  $\{x_g \mid \pi_{9D}(x_g) =$  $R_g$ }  $\subseteq \pi_{9D}^{-1}(R_g) = \left\{ SR_g \mid S = S^{\top} \right\}.$ 

Note that such  $x_g \in \pi_{9D}^{-1}(R_g)$  can't ensure  $\pi_{9D}(x_g) = R_g$ , because in the implementation of SVD, the order and the sign of three singular values are constrained, which is not taken into consideration. Therefore,  $\{x_g \mid \pi_{9D}(x_g) = R_g\} \neq$  $\pi_{9D}^{-1}(R_g)$ . Then one must solve

$$
x_{gp} = \underset{x_g \in \pi_{gD}^{-1}(R_g)}{\arg \min} \|x_g - x\|_2^2
$$
 (A.5)

where x is the raw output of our network in ambient space  $\mathbb{R}^{3\times 3}$ ,  $\hat{x}_g$  is the next goal in representation manifold SO(3), and  $x<sub>g</sub>$  is the variable to optimize in ambient space  $\mathbb{R}^{3\times3}$ . One can further transform the objective function as below:

$$
||x_g - x||_2^2 = ||SR_g - x||_2^2 = ||S - xR_g^{\top}||_2^2
$$
 (A.6)

Now one can easily find when *S* equals to the symmetry part of  $xR_g^{\top}$ , the target formula reaches minimum. Therefore, the inverse projection admits a simple form

$$
x_{gp} = \frac{xR_g^{\top} + R_g x^{\top}}{2} R_g \tag{A.7}
$$

### **A.1.4. 10D representation**

10D representation Recall the manifold mapping  $\pi_{10D}$ :

$$
\mathbb{R}^{10} \to \mathcal{S}^3, \pi_{10D}(x) = \min_{q \in \mathcal{S}^3} q^\top A(x) q, \text{ in which } (A.8)
$$

<span id="page-79-0"></span>
$$
A(\theta) = \begin{pmatrix} \theta_1 & \theta_2 & \theta_3 & \theta_4 \\ \theta_2 & \theta_5 & \theta_6 & \theta_7 \\ \theta_3 & \theta_6 & \theta_8 & \theta_9 \\ \theta_4 & \theta_7 & \theta_9 & \theta_{10} \end{pmatrix} .
$$
 (A.9)

One must solve

$$
x_{gp} = \underset{A(x_g)q_g = \lambda q_g}{\arg \min} \|x_g - x\|_2^2, \tag{A.10}
$$

where x is the raw output of our network in ambient space  $\mathbb{R}^{10}$ ,  $q_g$  is the next goal in representation manifold  $S^3$ , and  $x_g$  is the variable to optimize in ambient space  $\mathbb{R}^{10}$ . Note that  $\lambda$  is also a variable to optimize. For the similar reason as before, for the sake of simplicity and consistency of analytical solution, here one also need to relax the constraint that  $\lambda$  should be the smallest eigenvalue of  $A(x_q)$ .

To solve [Equation A.9,](#page-79-0)  $A(x_q)q_q = \lambda q_q$  is rewritten as

$$
M\Delta x = \lambda q_g - A(x)q_g \tag{A.11}
$$

where  $\Delta x = x_g - x$  and

$$
M = \left(\begin{array}{ccccccccc} q_1 & q_2 & q_3 & q_4 & 0 & 0 & 0 & 0 & 0 & 0 \\ 0 & q_1 & 0 & 0 & q_2 & q_3 & q_4 & 0 & 0 & 0 \\ 0 & 0 & q_1 & 0 & 0 & q_2 & 0 & q_3 & q_4 & 0 \\ 0 & 0 & 0 & q_1 & 0 & 0 & q_2 & 0 & q_3 & q_4 \end{array}\right) \tag{A.12}
$$

where  $q_g = (q_1, q_2, q_3, q_4)^\top$ . For simplicity, we denote  $\lambda q_g - A(x)q_g$  as *b*.

Once one have finished the above steps for preparation,  $\lambda$  and  $\Delta x$  must be solved for the minimal problem by two steps as below. First, one assumes  $\lambda$  is known and the problem becomes that given *M* and *b*, we need to find the best  $\Delta x$  to minimize  $\|\Delta x\|_2^2$  with the constraint  $M\Delta x = b$ . This is a typical quadratic optimization problem with linear equality constraints, and the analytical solution satisfies

$$
\left(\begin{array}{cc} I & M^{\top} \\ M & 0 \end{array}\right) \left(\begin{array}{c} \Delta x \\ v \end{array}\right) = \left(\begin{array}{c} 0 \\ b \end{array}\right) \tag{A.13}
$$

<span id="page-80-0"></span>where  $v$  is a set of Lagrange multipliers which come out of the solution alongside  $\Delta x$ , and  $\begin{pmatrix} I & M^{\top} \\ M & Q \end{pmatrix}$ *M* 0  $\setminus$ is called KKT matrix. Since this matrix has full rank almost everywhere, we can multiple the inverse of this KKT matrix in both sides of [Equation A.13](#page-80-0) and lead to the solution of  $\Delta x$  as below:

$$
\left(\begin{array}{c}\Delta x\\v\end{array}\right) = \left(\begin{array}{cc}I & M^{\top}\\M & 0\end{array}\right)^{-1} \left(\begin{array}{c}0\\b\end{array}\right) \tag{A.14}
$$

Recall that  $b = \lambda q_g - A(x)q_g$ , therefore until now one had the solution of  $\Delta x$  with respect to each  $\lambda$  :

<span id="page-81-0"></span>
$$
\Delta x = \left(\begin{array}{c} \Delta x \\ v \end{array}\right)_{0:10} = K\left(\lambda q_g - A(x)q_g\right) = \lambda S - T \tag{A.15}
$$

in which  $K$  is the upper right part of the inverse of the KKT matrix  $K =$  $\lceil$  $\overline{\phantom{a}}$  *I M*<sup>⊤</sup> *M* 0  $\setminus$ <sup>-1</sup>]  $\mathsf{I}$ 10:14*,*0:10  $S = Kq_g$  and  $T = KA(x)q_g$ 

Next, one must optimize  $\lambda$  to minimize the objective function  $\|\Delta x\|_2^2$ . In fact, using the results of [Equation A.15,](#page-81-0)  $\|\Delta x\|_2^2$  becomes a quadratic functions on  $\lambda$ , thus one can simply  $\lt$ get the final analytical solution of  $\lambda$  and  $x_{qp}$ :

$$
\begin{cases}\n\lambda = \frac{(S^{\top}T + T^{\top}S)}{2S^{\top}S} \\
x_{gp} = x + \lambda S - T\n\end{cases}
$$
\n(A.16)

## **Appendix B.**

# **Code Listing**

This chapter serves the Python scripts from the Github-repository of Chen et al. [\[1\]](#page-73-2) used to conduct the simulation in [chapter 5.](#page-55-0) The Github-files are from folders inside a Github-repository. To show which folder a given script belongs to, the folder will be denoted as for example RPMG/ModelNet\_PC/code, which means the folder code in the ModelNet\_PC-folder in RPMG. Codes that were not used are not given in the appendix.

## **B.1. RPMG/ModelNet\_PC/code/**

## **B.1.1. config.py**

```
1 import tensorboardX
2 from os . path import join as pjoin
3 import configparser
4
5 class Parameters ():
6 def __init__ ( self ):
7 super ( Parameters , self ) . __init__ ()
8
9
10 def read_config (self, fn):
11 config = configparser. ConfigParser ()
12 config.read (fn)
13 self.exp_folder= config.get ("Record", "exp_folder")
14 self.data_folder=config.get ("Record", "data_folder")
15 self.write_weight_folder= pjoin(self.exp_folder, 'weight')
16 10gdir= pjoin(self.exp_folder, 'log')
17 self.logger = tensorboardX.SummaryWriter(logdir)
18
19 self.lr = float ( config.get ("Params", "lr"))
20 self.start_iteration=int(config.get("Params","
                                  start iteration"))
```

```
21 Self.total_iteration=int( config.get ("Params", "
                                     total_iteration ") )
22 self . save_weight_iteration =int( config . get (" Params ", "
                                     save_weight_iteration ") )
23
24 self.out_rotation_mode = config.get ("Params","
                                     out_rotation_mode ")
25
26 self . use_rpmg = bool (int( config . get (" Params ", " use_rpmg ") ) )
27 self . rpmg_tau_strategy = int( config . get (" Params ", "
                                     rpmg_tau_strategy ") )
28 self . rpmg_lambda = float ( config . get (" Params ", " rpmg_lambda ")
                                     )
29 self . sample_num = int( config . get (" Params ", " sample_num ") )
30 self . device = int( config . get (" Params "," device ") )
31 self.batch = int (config.get ("Params", "batch"))
```
### **B.1.2. dataset.py**

```
1
2 import torch
3 import os
4 import numpy as np
5
6 class ModelNetDataset ( torch . utils . data . Dataset ):
7 def __init__ ( self , data_folder , sample_num = 1024 ):
8 super (ModelNetDataset, self). __init__()
9 self . paths = [os . path . join ( data_folder , i ) for i in os .
                                    listdir ( data_folder )]
10 self.sample_num = sample_num
11 self.size = len(self.paths)
12 print (f" dataset size: {self.size}")
13
14 def __getitem__ ( self , index ):
15 fpath = self . paths [ index % self . size ]
16 pc = np. loadtxt (fpath)
17 pc = np.random.permutation (pc)
18 return pc[: self . sample_num , :]. astype ( float )
19
20 def __len__ ( self ):
21 return self . size
```
#### **B.1.3. prepare.py**

```
\frac{1}{1} ''''
2 from mesh to normalized pc
3<sup>''''</sup>
4 import numpy as np
```

```
5 import torch
6 import os
7 from os . path import join as pjoin
8 import trimesh
9 import argparse
10 import sys
11 import tqdm
12 BASEPATH = os.path.dirname(__file__)
13 sys.path.insert (0, pjoin (BASEPATH, '../..'))
14 import utils . tools as tools
15
16 def pc_normalize (pc):
17 centroid = (np.max(pc, axis=0) + np.min(pc, axis=0) /2
18 pc = pc - centroid
19 \vert scale = np.linalg.norm (np.max(pc, axis=0) - np.min(pc, axis=0))
20 pc = pc / scale
21 return pc , centroid , scale
22
|23| if \Box name \Box == "\Box main \Box":
24 arg_parser = argparse. ArgumentParser ()
25 \vert arg_parser.add_argument ("-d", "--data_dir", type=str, default='
                                   dataset /
                                   modelnet40_manually_aligned ', help
                                   =" Path to modelnet dataset ")
26 arg_parser.add_argument ("-c", "--category", type=str, default='
                                   airplane', help="category")
27 arg_parser. add_argument ("-f", "--fix_test", action='store_false'
                                   , help="for fair comparision")
28 args = arg\_parse\_args()2030 sample_num = 4096
31 for mode in ['train ', 'test ']:
32 in_folder = pjoin (args.data_dir, args.category, mode)
33 out_folder = pjoin (args.data_dir, args.category, mode + '_pc
                                   ')
34 os.makedirs (out_folder, exist_ok=True)
35
36
37 lst = [i for i in os . listdir ( in_folder ) if i[-4:] == '.off ']
38 lst.sort ()
39 for p in tqdm . tqdm ( lst ):
40 in_path = pjoin (in_folder, p)
41 out_path = pjoin (out_folder, p.replace ('.off', '.pts'))
42 if os . path . exists ( out_path ) and mode == 'train ':
43 continue
44 mesh = trimesh.load (in_path, force='mesh')
45 pc, = trimesh.sample.sample_surface (mesh, sample_num)
46 pc = np.array (pc)
47 pc, centroid, scale = pc_normalize (pc)
48 np.savetxt (out path, pc)
49
```

```
50 if mode == 'test ' and args . fix_test :
51 fix_folder = pjoin (args.data_dir, args.category,
                               mode + ' fix ')
52 os.makedirs (fix_folder, exist_ok=True)
53 fix_path = pjoin (fix_folder, p.replace ('.off','.pt')
                               )
54 pc = np.random.permutation (pc) [:1024, :]
55 #each instance sample 10 rotations for test
56 rgt = tools.
                               get_sampled_rotation_matrices_by_axisAngle
                               (10). cpu()57 pc = torch.bmm (rgt, torch.Tensor (pc).unsqueeze (0).
                               repeated(10,1,1). transpose(2,1))
58 data_dict = {'pc':pc.transpose(1,2), 'rgt':rgt,'
                               centroid ': centroid , 'scale ': scale }
59 torch . save (data_dict, fix_path)
```
### **B.1.4. test.py**

```
1 import torch
2 import numpy as np
3 import random
4 import os
5 from os . path import join as pjoin
6 import sys
7 import argparse
8 import pandas as pd
9
10 BASEPATH = os.path.dirname(__file__)
11 \mid \text{sys.path.insert}(0, \text{pjoin}(\text{BASEPATH}, \text{ } \text{'} \ldots / \ldots'))|12| sys.path.insert (0, pjoin (BASEPATH, \dots))
13 import config as Config
14 from visualize import visualize
15 import utils . tools as tools
16 from model import Model
17
18 def test (test_folder, model):
19 seed = 1
20 torch.manual_seed (seed)
21 torch.cuda.manual_seed_all (seed)
22 np . random . seed ( seed )
23 random.seed (seed)
2425 geodesic_errors_lst = np.array (\begin{bmatrix} 1 \end{bmatrix})
26 1 = 0
27 test_path_list = [os . path . join ( test_folder , i ) for i in os .
                                         listdir ( test_folder )]
28 for i in range (len( test_path_list ) ):
29 path = test_path_list [i]30 tmp = torch. load (path)
```

```
31 pc2 = tmp['pc'].cpu().cuda()
32 gt_rmat = tmp ['rgt'].cpu().cuda()
33 out_rmat, out_nd = model(pc2.transpose(1, 2))
34 l += ((gt_rmat - out_rmat) ** 2). sum ()
35 geodesic_errors = np.array (
36 tools . compute_geodesic_distance_from_two_matrices (
                                    gt_rmat , out_rmat ) . data . tolist () )
                                      # batch
37 geodesic_errors = geodesic_errors / np .pi * 180
38 geodesic_errors_lst = np.append (geodesic_errors_lst,
                                    geodesic_errors )
39 l /= len(test_path_list)
40
41 return geodesic_errors_lst , l
42
43
44 if __name__ == " __main__ ":
45 arg_parser = argparse . ArgumentParser ()
\begin{array}{r} 46 \end{array} arg_parser.add_argument ("--config", type=str, required=True,
                                    help =" Path to config ")
47 arg_parser.add_argument ("--rotation_map", type=str, required=True,
                                     help = 'add rotation
                                    representation ')
48 arg_parser . add_argument ("-c", " -- checkpoint ", type =int , default =
                                    -1, help="checkpoint number")
49 args = arg_parser . parse_args ()
50
51 param = Config . Parameters ()
|52| param.read_config(pjoin("../configs", args.config))
53
54 test_folder = pjoin (param.data_folder, 'test_fix')
55 if args . checkpoint == -1:
56 allcp = os.listdir (param.write_weight_folder)
57 allcp . sort ()
58 weight_path = pjoin (param.write_weight_folder, allcp[-1])
59 else :
60 weight_path = pjoin ( param . write_weight_folder , " model_ %07d.
                                    weight "% args . checkpoint )
61
62 with torch.no_grad():
63 model = Model ( out_rotation_mode = param . out_rotation_mode )
64 print (" Load " + weight_path )
65 f = torch.load (weight_path)
66 model.load_state_dict (f['model'])
67 model.cuda()
68 model . eval ()
69 errors, 1 = \text{test}(\text{test folder}, \text{model})70 np . save ( param . write_weight_folder . replace ('/ weight ','') , errors )
71 loss = 1
72 min error = np round (np min( errors ) , 2 )
73 Q1= np . round ( np . percentile ( errors , 25 ) ,2 )
```

```
\lceil 74 \rceil median_error= np.round(np.percentile(errors,50),2)
75 Q3= np. round (np. percentile (errors, 75), 2)
76 mean_error = np.round (errors.mean (), 2)
77 max_error = np.round (errors.max (), 2)
78 std = np . round ( np . std ( errors ) , 2 )
79 geo_1_deg_error = np . round (( errors <1 ) . sum ()/len ( errors ) ,3 )
80 geo_3_deg_error= np.round((errors < 3).sum() / len(errors), 3)
81 geo_5_deg_error= np round ((errors <5).sum ()/len (errors), 3)
82 representation_map = args.rotation_map
|83| loss = np. array ([1. cpu ()][0])
|84| min_error = np.array ([min_error])
85 Q1 = np.array([Q1])86 median_error = np.array ([median_error])
|87| Q3 = np. array ([Q3])
88 max_error = np. array ([max_error])
|89| std = np. array ([std])
90 geo_1_deg_error = np.array ([geo_1_deg_error])
91 geo_3_deg_error = np.array ([geo_3_deg_error])
|92| geo_5_deg_error = np.array ([geo_5_deg_error])
93 data = { 'rotation map ': representation_map, 'loss ': loss,
94 'min_error':min_error,'Q1':Q1,
95 'median_error': median_error, 'Q3':Q3,
96 'max': max_error, 'std ': std, 'geo_1_deg_error ': geo_1_deg_error
                                      ,
97 ' geo_3_deg_error ': geo_3_deg_error ,' geo_5_deg_error ':
                                      geo_5_deg_error }; pd . set_option ('
                                      display . max_colwidth ', None )
98 Table = pd. DataFrame (data)
99 print (Table)
100 Table . to_excel ("{}. xlsx" format (args . rotation_map), sheet_name =
                                      args . rotation_map )
```
#### **B.1.5. train.py**

```
1 import torch
2 import numpy as np
3 import os
4 from os . path import join as pjoin
5 import argparse
6 import sys
7
8 BASEPATH = \circs.path.dirname( __file _)
9 \mid sys.path.insert (0, pjoin (BASEPATH, '../..'))
|10| sys.path.insert (0, pjoin (BASEPATH, '..'))
11 import utils . tools as tools
12 import utils . rpmg as rpmg
13 import config as Config
14 from dataset import ModelNetDataset
15 from model import Model
16 from test import test
```

```
17
18 def train_one_iteraton (pc, param, model, optimizer, iteration, tau):
19 optimizer . zero_grad ()
20 batch=pc.shape [0]
21 point_num = param.sample_num
22
23 ###get training data#######
24 pc1 = torch . autograd . Variable ( pc . float () . cuda () ) #num*3
25 gt_rmat = tools.get_sampled_rotation_matrices_by_axisAngle(batch
                                     )*<i>batch*3*3</i>26 gt rmats = gt rmat . contiguous () . view ( batch , 1,3,3 ) . expand ( batch ,
                                     point_num, 3,3 ).contiguous ().view
                                     (-1, 3, 3)27 pc2 = torch.bmm (gt_rmats, pc1.view (-1,3,1)) # (batch*point_num)*3*
                                     1
28 pc2 = pc2. view (batch, point_num, 3) \# \# \text{batch}, p_num, 3
29
30 ###network forward ########
31 out_rmat, out_nd = model (pc2.transpose (1, 2)) # output [batch (*
                                     sample_num), 3, 3]
32
33 ##### compute loss ###########
34 if not param . use_rpmg :
35 loss = ((gt\_rmat - out\_rmat) ** 2) . mean()36 else :
37 out_9d = rpmg . RPMG . apply ( out_nd , tau , param . rpmg_lambda ,
                                     gt_rmat , iteration )
38 # note here L2 loss should be sum! Or it will affect tau.
39 loss = ((gt\_rmat - out\_9d) ** 2) . sum()40
41 \# \# flow loss. need to use tau=50
42 # loss = (( pc2 - torch . matmul (pc1 , out_9d . transpose ( -1, -2)))
                                     **2). mean ()
43
44 # # geodesic loss. need to use tau=1/10 -> 1/2
45 # theta = tools . compute_geodesic_distance_from_two_matrices (
                                     gt\_rmat, out\_9d)
46 # loss = (theta **2).sum ()
47 loss . backward ()
48 optimizer . step ()
49
50 if iteration % 100 == 0:
51 param . logger . add_scalar ('train_loss ', loss . item () , iteration
                                     )
52 if param . use_rpmg :
53 param.logger.add_scalar ('k', tau, iteration)
54 param . logger . add_scalar ('lambda ', param . rpmg_lambda ,
                                     iteration )
55 param . logger . add_scalar ('nd_norm ', out_nd . norm ( dim =1 ) . mean ()
                                     . item () , iteration )
56
```

```
57 return loss
58
59
60 \mid #~pc\_lst: [point_num * 3]
61 def train ( param ):
62
63 torch.cuda.set_device (param.device)
64
65 print (" #### Initiate model ")
66 model = Model ( out_rotation_mode = param . out_rotation_mode ) . cuda ()
67 optimizer = torch.optim.Adam (model.parameters (), 1r = param.1r)
68 if param . start_iteration != 0:
69 read_path = pjoin ( param . write_weight_folder , " model_ % 07d .
                                   weight "% param . start_iteration )
70 print (" Load " + read_path )
71 checkpoint = torch. load (read_path)
72 model . load_state_dict ( checkpoint ['model '])
73 optimizer.load_state_dict (checkpoint ['optimizer '])
74 start_iteration = checkpoint ['iteration']
75 else :
76 print ('start from beginning ')
77 start_iteration = param.start_iteration
78
79 print (" start train ")
80 train_folder = os.path.join (param.data_folder, 'train_pc')
81 val_folder = os.path.join (param.data_folder, 'test_fix')
82 train_dataset = ModelNetDataset (train_folder, sample_num=param.
                                   sample_num )
83
\vert84 train_loader = torch.utils.data.DataLoader (
85 train_dataset,
86 batch_size=param.batch,
87 shuffle=True,
88 num_words = 4,
89 pin_memory=True
90 )
91
92 iteration = start_iteration
93 while True:
94 for data in train_loader :
95 model.train ()
96
97 #lr decay
98 \vert 1r = max (param. lr * (0.7 ** (iteration // (param.
                                   total\_iteration // 10 )), 1e-5)
99 for param_group in optimizer . param_groups :
|100| param group [ 'l\mathbf{r} ' ] = l\mathbf{r}101
102 iteration += 1
103 if param.rpmg_tau_strategy == 1:
|104| tau = 1/4
```

```
105 elif param . rpmg_tau_strategy == 2:
|106| tau = 1/20107 elif param . rpmg_tau_strategy == 3:
108 tau = 1 / 20 + (1 / 4 - 1 / 20) / 9 * min(iteration
                                \frac{1}{2} (param.total_iteration \frac{1}{10}, 9)
109 elif param . rpmg_tau_strategy == 4:
t \cdot 110 tau = -1
111 elif param.rpmg_tau_strategy == 5:
112 tau = 1 / 10 + (1 / 2 - 1 / 10) / 9 * min(iteration
                                // (param.total_iteration//10), 9)
113 elif param . rpmg_tau_strategy == 6:
114 tau = 50
115 train_loss = train_one_iteraton (data, param, model,
                                optimizer , iteration , tau )
116 if ( iteration % param . save_weight_iteration == 0 ):
117 print ("############# Iteration " + str (iteration) +
                                " ##################### ")
118 print ('train loss: ' + str (train_loss.item ()))
119
120 model . eval ()
121 with torch.no_grad():
122 angle_list, val_loss = test (val_folder, model)
123 print ('val loss: ' + str ( val loss . item () ) )
|124| param.logger.add_scalar ('val_loss', val_loss.item (),
                                 iteration )
125 param . logger . add_scalar ('val_median ', np . median (
                                angle_list ) , iteration )
126 param. logger. add_scalar ('val_mean', angle_list . mean
                                () , iteration )
127 param.logger.add_scalar ('val_max', angle_list.max (),
                                iteration )
128 param.logger.add_scalar ('val_5accuracy', (angle_list)
                                 (5). sum()/len(angle_list),
                                iteration )
129 param.logger.add_scalar ('val_3accuracy', (angle_list)
                                 < 3 ) .sum () / len( angle_list ) ,
                                iteration )
130 param.logger.add_scalar ('val_1accuracy', (angle_list
                                 < 1 ) .sum () / len( angle_list ) ,
                                iteration )
131 param.logger.add_scalar ('lr', lr, iteration)
132
133 path = pjoin ( param . write_weight_folder , " model_ %07d.
                                weight "% iteration )
134 state = {'model': model.state_dict (), 'optimizer':
                                optimizer . state_dict () , 'iteration
                                ': iteration }
135 torch.save (state, path)
136
137 if iteration >= param .total iteration :
138 break
```

```
139
140 \begin{vmatrix} \text{if} \\ \text{-name} \end{vmatrix} == "\text{-main}.":
141
142 arg_parser = argparse . ArgumentParser ()
143 arg_parser.add_argument ("--config", type=str, required=True,
                                       help =" Path to config ")
144 args = arg_{\text{aparser}}. parse_{\text{args}}()145
146 param=Config. Parameters ()
147 param.read_config(pjoin("../configs", args.config))
148
149 print (f'use RPMG: {param.use_rpmg}')
150 print (f'lambda = {param.rpmg_lambda}')
151 if param . rpmg_tau_strategy == 1:
152 print ('Tau = 1/4')
153 elif param . rpmg_tau_strategy == 2:
154 print ('Tau = 1/20 ')
155 elif param . rpmg_tau_strategy == 3:
156 print ('Tau = 1/20->1/4')
157 elif param . rpmg_tau_strategy == 4:
158 print ('Tau = gt')
159 elif param . rpmg_tau_strategy == 5:
160 print ('Tau = 1/10->1/2')
161 elif param . rpmg_tau_strategy == 6:
162 print ('Tau = 50')
163 rpmg.logger_init (param.logger)
164 os. makedirs (param. write_weight_folder, exist_ok=True)
165
166 train (param)
```
## **B.2. RPMG/ModelNet\_PC/configs/**

## **B.2.1. example.config**

```
1 [Record]
2 exp_folder: ../exps/9D_RPMG_L2
3 data_folder : ../ dataset / modelnet40 / airplane
4
5 [ Params ]
6 lr : 0.001
7 start_iteration : 0
8 total_iteration: 30000
9 save_weight_iteration: 1000
10
11 # chocies=["ortho6d", "Quaternion", "svd9d", "axisangle", "euler",
      "10 d "]
12 out_rotation_mode :
13
```

```
14 # chocies=[0, 1]. help = "our RPMG only support ortho6d, Quaternion,
       svd9d and 10d!"
15 use_rpmg :
16
17 # th chocies=[1, 2, 3, 4, 5, 6] help= "1, 2, 3 is for L2 loss. 4 is for
       Tsau_gt. 5 is for geodesic loss. 6 is for flow loss. For
      specific strategies , please see train . py "
18 rpmg_tau_strategy : 3
19 rpmg_lambda :
20 batch :20
21 sample_num :1024
22 device : 0
```
## **B.3. RPMG/ModelNet\_PC/pointnet\_lib/**

**B.3.1. pointnet2\_modules.py**

```
1 import torch
2 import torch . nn as nn
3 import torch . nn . functional as F
4 import sys
5 import os
6 BASEPATH = \circs. path. dirname (file)
7 sys.path.insert (0, BASEPATH)
8
9 CUDA = torch.cuda.is available ()
10 if CUDA :
11 import pointnet2_utils as futils
12
13
14 def knn_point (k, pos2, pos1):
15 '''
16 Input:
17 k: int32, number of k in k-nn search
18 pos1: (batch_size, ndataset, c) float32 array, input points
19 pos2: (batch_size, npoint, c) float32 array, query points
20 Output:
21 val: ( batch_size , npoint , k) float32 array , L2 distances
22 idx: (batch_size, npoint, k) int32 array, indices to input
                                   points
23 '''
24 if CUDA :
25 val, idx = futils.knn(k, pos2, pos1)
26 return val , idx . long ()
27
28 B, N, C = pos1.shape
29 M = pos2.shape [1]
30 pos1 = pos1. view (B, 1, N, -1). repeat (1, M, 1, 1)
31 pos2 = pos2. view (B, M, 1, -1). repeat (1, 1, N, 1)
```

```
32 dist = torch.sum(-(pos1 - pos2) ** 2, -1)
33 val, idx = dist.topk (k=k, dim=-1)34 return torch sqrt (-val), idx
35
36
37 def three_nn ( xyz1 , xyz2 ):
38 if CUDA :
39 dists, idx = futils.three_nn(xyz1, xyz2)
40 return dists , idx . long ()
41
\vert 42 \vert dists = square distance (xyz1, xyz2)
|43| dists, idx = dists.sort (dim = -1)
44 dists, idx = dists [:, :, :3], idx [:, :, :3] # [B, N, 3]45 return dists , idx
46
47
48 def three_interpolate ( points , idx , weight ): # points : [B, C, M] ,
                                       idx: [B, N, 3], returns [B, C, N]49 if CUDA :
50 return futils . three_interpolate ( points , idx .int () , weight )
51
52 B, N = idx.shape [:2]
53 points = points . permute (0, 2, 1) # [B, M, C] --> [B, N, 3, C]
54 interpolated_points = torch.sum(index_points(points, idx) *
                                       weight.view(B, N, 3, 1), dim=2)55 return interpolated_points . permute (0, 2, 1)
56
57
58 def square_distance (src, dst):
59 """
60 Calculate Euclid distance between each two points .
61 srcT * dst = xn * xm + yn * ym + zn * zm62 \vert sum(src^2, dim=-1) = xn*xn + yn*yn + zn*zn;
63 sum(dst^2, dim=-1) = xm*xm + ym*ym + zm*zm;64 dist = (xn - xm)^2 + (yn - ym)^2 + (zn - zm)^265 = sum(src**2,dim=-1)+sum(dst**2,dim=-1)-2*src^T*dst66 Input :
67 src: source points, [B, N, C]
68 dst: target points, [B, M, C]69 Output:
70 dist: per-point square distance, [B, N, M]
\begin{array}{c|c}\n\hline\n71\n\end{array} \begin{array}{ccc}\n\hline\n\end{array} \begin{array}{ccc}\n\hline\n\end{array}72 B, N, = src.shape
73 \begin{array}{|l|} \hline \end{array} , M, \begin{array}{|l|} \hline \end{array} = dst.shape
74 dist = -2 * torch.matmul(src, dst.permute(0, 2, 1))
75 dist += torch.sum (src ** 2, -1). view (B, N, 1)
76 dist += torch.sum (dst ** 2, -1). view (B, 1, M)
77 return dist
78
79
80 def index_points (points, idx):
```

```
81 """
|82| Input:
|83| points: input points data, [B, N, C]
84 idx: sample index data, [B, S] or [B, S1, S2, ..Sk]
85 Return:
86 new points:, indexed points data, [B, S, C] or [B, S1, S2,Sk, C]87 """
88 device = points.device
89 B = points. shape [0]90 view shape = list (idx . shape)
91 view shape [1:] = [1] * (len(view shape) - 1)92 repeat_shape = list (idx.shape)
93 repeat_shape [0] = 194 batch_indices = torch.arange (B, dtype=torch.long).to (device).
                                     view ( view_shape ) . repeat (
                                     repeat_shape )
95 new_points = points [batch_indices, idx, :]
96 return new_points
97
\alpha99 def gather_operation (feature, idx): # [B, C, N], [B, npoint] \rightarrow [B,
                                      C, npoint]
100 if CUDA :
101 return futils .gather_operation (feature, idx)
102 return index_points (feature . transpose (-1, -2), idx). transpose (-1), -2)103
104
105 def group_operation (feature, idx): # [B, C, N], idx [B, npoint,
                                     nsample] --> [B, C, npoint,nsample ]
106 if CUDA :
107 return futils . grouping_operation (feature, idx)
108 return index_points (feature . transpose (-1, -2), idx) . permute (0, 3
                                     , 1, 2)
109
110
111 def farthest_point_sample ( xyz , npoint ):
112 \frac{112}{2}113 Input:
114 xyz: pointcloud data, [B, N, 3]
115 npoint: number of samples
116 Return:
117 centroids: sampled pointcloud index, [B, npoint]
\frac{118}{118} """
119 if CUDA :
120 idx = futils . furthest_point_sample ( xyz , npoint ) . long ()
121 return idx
122
123 device = xyz.device
```

```
124 B, N, C = xyz.shape
125
126 centroids = torch.zeros (B, npoint, dtype=torch.long).to (device)
127 distance = torch.ones (B, N).to (device) * 1e10
128 farthest = torch.randint (0, N, (B,), dtype=torch.long).to (device
                                     )
129 batch_indices = torch . arange (B , dtype = torch . long ) . to ( device )
130 for i in range (npoint):
131 centroids \left[\cdot, i\right] = farthest
132 centroid = xyz[batch_indices, farthest, :].view (B, 1, 3)
133 dist = torch.sum (xyz - centroid) ** 2. -1)
134 mask = dist < distance
135 distance [mask] = dist [mask]
136 \vert farthest = torch.max(distance, -1)[1]
137 return centroids
138
139
140 def query_ball_point ( radius , nsample , xyz , new_xyz ):
\frac{141}{ } """
142 Input :
143 radius: local region radius
144 nsample : max sample number in local region
145 xyz: all points, [B, N, 3]146 new_xyz: query points, [B, S, 3]
147 Return:
148 group_idx: grouped points index, [B, S, nsample]
149
150 if CUDA :
151 return futils . ball_query ( radius , nsample , xyz , new_xyz ) . long
                                     ()
152
153 device = xyz.device
154 B, N, C = xyz.shape
155 _ , S , _ = new_xyz . shape
156
157 group_idx = torch . arange (N , dtype = torch . long ) . to ( device ) . view (1 ,
                                      1, N). repeat ([B, S, 1])
158 sqrdists = square_distance (new_xyz, xyz)
159 group_idx [sqrdists > radius ** 2] = N
160 group_idx = group_idx.sort(dim=-1)[0][:, :, :nsample]
161 group_first = group_idx[:, :, 0].view (B, S, 1).repeat ([1, 1, 1,nsample])
162 mask_first = group_first == N
163 group_first [mask_first] = 0
164 mask = group_idx == N
165 group_idx [mask] = group_first [mask]
166
167 return group_idx
168
169
170 def sample_and_group_all (xyz, points):
```

```
171 \mu \mu \mu172 Input :
173 xyz: input points position data, [B, N, 3]174 points: input points data, [B, N, D]
175 Return:
176 new_xyz: sampled points position data, [B, 1, 3]
177 new_points: sampled points data, [B, 1, N, 3+D]
178
179 device = xyz.device
180 B, N, C = xyz.shape
181 new xvz = torch . zeros (B, 1, C) . to ( device )
|182| grouped_xyz = xyz.view (B, 1, N, C)
183 if points is not None :
184 new_points = torch.cat ([grouped_xyz, points.view (B, 1, N, -1
                                )], dim=-1)
185 else :
186 new_points = grouped_xyz
187 return new_xyz , new_points
188
189
190 class PointNetSetAbstractionMsg (nn. Module):
191 def __init__(self, npoint, radius_list, nsample_list, in_channel
                                 , mlp_list, knn=False):
192 super (PointNetSetAbstractionMsg, self). __init__()
193 self . npoint = npoint
194 self.radius_list = radius_list
195 | self.nsample_list = nsample_list
196 self.conv_blocks = nn.ModuleList()
197 self.bn_blocks = nn.ModuleList()
198 self.out_channel = 0
199 for i in range (len( mlp_list ) ):
200 convs = nn. ModuleList ()
201 bns = nn. ModuleList ()
202 last_channel = in_channel
203 for out_channel in mlp_list [i]:
204 convs.append (nn. Conv2d (last_channel, out_channel, 1)
                                 )
205 bns. append (nn. BatchNorm2d (out_channel ) )
206 last_channel = out_channel
207 self.out_channel += last_channel
208 self.conv_blocks.append (convs)
209 self.bn_blocks.append (bns)
210 self.knn = knn
211
212 def forward ( self , xyz , points ):
213 """
214 Input :
215 xyz: input points position data, [B, C, N]
216 points: input points data, [B, D, N]
217 Return:
218 new xyz: sampled points position data, [B, C, S]
```

```
219 new_points_concat: sample points feature data, [B, D', S
                                 ]
220 """
221
222 B, C, N = xyz.shape
223 S = self. npoint
224 fps_idx = farthest_point_sample ( xyz . permute (0 , 2 , 1 ) , S ) .int
                                 ()
225 new_xyz = gather_operation (xyz, fps_idx) # [B, C, S]
226 new_points_list = []227 for i , radius in enumerate ( self . radius_list ):
228 K = self.nsample_list [i]
229 if self . knn :
230 \qquad \qquad , group_idx = knn_point (K, new_xyz.transpose (-1, -2
                                 ), xyz. transpose(-1, -2)231 else :
232 group_idx = query_ball_point (radius, K, xyz.
                                 transpose (-1, -2), new_xyz.
                                 transpose (-1, -2) \# [B, S, ]nsample ]
233 grouped_xyz = group_operation (xyz, group_idx) # [B, C,
                                 S, nsample]
234 grouped_xyz -= new_xyz.view (B, C, S, 1)
235 if points is not None :
236 grouped_points = group_operation (points, group_idx)
                                  # [B, D, S, nsample]
237 grouped_points = torch.cat ([grouped_points,
                                 grouped_xyz, dim=1)
238 else :
239 grouped_points = grouped_xyz
240
241 for j in range (len( self . conv_blocks [i]) ):
242 conv = self.conv_blocks [i][j]
243 bn = self.bn_blocks [i][j]
244 grouped_points = F.relu(bn(conv(grouped_points))) #
                                  [B, D, S, nsample]
245 new_points = torch.max(grouped_points, -1)[0] # [B, D',
                                  S<sub>1</sub>246 new_points_list.append (new_points)
247
248 new_points_concat = torch.cat (new_points_list, dim=1)
249 return new_xyz , new_points_concat
250
251
252 class PointNetSetAbstraction ( nn . Module ):
253 def __init__ ( self , npoint , radius , nsample , in_channel , mlp ,
                                 group all, knn = False):
254 super (PointNetSetAbstraction, self). __init__()
255 self . npoint = npoint
256 self.radius = radius
257 self . nsample = nsample
```

```
258 self . mlp_convs = nn . ModuleList ()
259 self . mlp_bns = nn . ModuleList ()
260 last_channel = in_channel
261 for out_channel in mlp:
262 self . mlp_convs . append ( nn . Conv2d ( last_channel ,
                                   out_channel, 1))
263 self.mlp_bns.append (nn. BatchNorm2d (out_channel))
264 last_channel = out_channel
265 self . out_channel = last_channel
266 self.group_all = group_all
267 self.knn = knn
268
269 def forward (self, xyz, points):<br>270
270 \left| \right| \left| \right| \left| \right| \left| \right| \left| \right| \left| \right|271 Input :
272 xyz: input points position data, [B, C, N]
273 points: input points data, [B, D, N]274 Return:
275 new_xyz: sampled points position data, [B, C, S]
276 new_points_concat: sample points feature data, [B, D', S
                                   ]
277 \blacksquare \blacksquare \blacksquare278 xyz = xyz.\text{permute}(0, 2, 1)279 if points is not None :
280 points = points.permute (0, 2, 1)281 if self.group_all:
282 new_xyz, new_points = sample_and_group_all (xyz, points)
283 else :
284 assert 0 , 'Not Implemented '
285
286 new_points = new_points . permute (0, 3, 2, 1) # [B, 1, N, 3 +D] --> [B, 3 + D, N, 1]287 for i, conv in enumerate (self.mlp_convs):
288 bn = self.mlp_bns [i]
289 new_points = F.relu (bn (conv (new_points)))
290
291 new_points = torch.max(new_points, 2)[0]
292 new_xyz = new\_xyz. permute (0, 2, 1)293 return new_xyz , new_points
294
295
296 class PointNetFeaturePropagation ( nn . Module ):
297 def __init__ (self, in_channel, mlp):
298 super (PointNetFeaturePropagation, self). __init__()
299 self . mlp_convs = nn . ModuleList ()
300 self . mlp_bns = nn . ModuleList ()
301 last channel = in channel
302 for out_channel in mlp:
303 self . mlp_convs . append ( nn . Conv1d ( last_channel ,
                                   out channel, 1) )
304 self . mlp_bns . append ( nn . BatchNorm1d ( out_channel ) )
```

```
305 last_channel = out_channel
306 self . out_channel = last_channel
307
308 def forward (self, xyz1, xyz2, points1, points2):
309 \frac{1}{2} \frac{1}{2} \frac{1}{2} \frac{1}{2} \frac{1}{2} \frac{1}{2} \frac{1}{2} \frac{1}{2} \frac{1}{2} \frac{1}{2} \frac{1}{2} \frac{1}{2} \frac{1}{2} \frac{1}{2} \frac{1}{2} \frac{1}{2} \frac{1}{2} \frac{1}{2} \frac{1}{2} \frac{1}{2} \frac{1}{2} \frac{1310 Input :
311 xyz1: input points position data, [B, C, N]
312 xyz2: sampled input points position data, [B, C, S]
313 points1: input points data, [B, D, N]
314 points2: input points data, [B, D, S]
315 Return:
316 new_points: upsampled points data, [B, D', N]
\begin{array}{c|c}\n317 \\
\end{array} \begin{array}{c|c}\n\textbf{u} & \textbf{u} \\
\end{array}318 xyz1 = xyz1.permute (0, 2, 1)
319 xyz2 = xyz2.permute (0, 2, 1)
320
321 B, N, C = xyz1.shape
322 _ , S , _ = xyz2 . shape
323
324 if S == 1:
325 interpolated_points = points2.repeat (1, 1, N)326 else :
327 dist, idx = three_nn(xyz1, xyz2)
328 dist_recip = 1.0 / (dist + 1e-8)
329 norm = torch .sum ( dist_recip , dim =2 , keepdim = True )
330 weight = dist_recip / norm
331
332 interpolated_points = three_interpolate (points2, idx,
                                        weight) # [B, C, N]333
334 if points1 is not None :
335 new_points = torch.cat ([points1, interpolated_points],
                                        dim=-2)336 else :
337 new_points = interpolated_points
338
339 for i, conv in enumerate (self.mlp_convs):
340 bn = self.mlp_bns [i]
341 new_points = F.relu (bn (conv (new_points)))
342 return new_points
```
## **B.3.2. pointnet2\_utils.py**

```
1 import torch
2 from torch . autograd import Variable
3 from torch . autograd import Function
4 import torch . nn as nn
5 from typing import Tuple
6
7 import pointnet2_cuda as pointnet2
```
### Appendix B. Code Listing 88

```
8
\overline{6}10 class FurthestPointSampling (Function):
11 @staticmethod
12 def forward ( ctx , xyz : torch . Tensor , npoint : int) -> torch . Tensor
                                                     :
\begin{array}{c|c}\n 13 & \text{if } \mathbf{u} & \mathbf{u}\n \end{array}14 Uses iterative furthest point sampling to select a set of
                                                     npoint features that have the
                                                     largest
15 minimum distance
16 : param ctx:
17 : param xyz: (B, N, 3) where N > n point
18 : param npoint: int, number of features in the sampled set
19 : return :
20 output: (B, \text{npoint}) tensor containing the set
21 """
22 xyz = xyz.contiguous ()
23 # assert xyz.is_contiguous ()
24
25 B, N, = xyz.size()26 output = torch.cuda.IntTensor(B, npoint)
27 temp = torch.cuda. FloatTensor (B, N).fill_(1e10)
28
29 pointnet2.furthest_point_sampling_wrapper (B, N, npoint, xyz,
                                                      temp , output )
30 return output
31
32 @staticmethod
33 def backward (xyz, a=None):
34 return None , None
35
36
37 furthest_point_sample = FurthestPointSampling . apply
38
39
40 class GatherOperation ( Function ):
41
42 @staticmethod
43 def forward (ctx, features: torch. Tensor, idx: torch. Tensor) ->
                                                     torch . Tensor :
44 \overline{\phantom{0}} \overline{\phantom{0}} 
45 : param ctx:
46 : param features: (B, C, N)47 : param idx: (B, npoint) index tensor of the features to
                                                     gather
48 : return:
49 output: (B, C, \text{npoint})50 \frac{1}{2} \frac{1}{2} \frac{1}{2} \frac{1}{2} \frac{1}{2} \frac{1}{2} \frac{1}{2} \frac{1}{2} \frac{1}{2} \frac{1}{2} \frac{1}{2} \frac{1}{2} \frac{1}{2} \frac{1}{2} \frac{1}{2} \frac{1}{2} \frac{1}{2} \frac{1}{2} \frac{1}{2} \frac{1}{2} \frac{1}{2} \frac{1}{51 features = features.contiguous()
52 idx = idx.contiguous ()
```

```
53 assert features . is_contiguous ()
54 assert idx . is_contiguous ()
55
56 B, npoint = idx.size()
57 \begin{bmatrix} 57 \end{bmatrix} \begin{bmatrix} 7 \end{bmatrix}, \begin{bmatrix} 0 \end{bmatrix}, \begin{bmatrix} 0 \end{bmatrix} \begin{bmatrix} 0 \end{bmatrix} \begin{bmatrix} 0 \end{bmatrix} \begin{bmatrix} 0 \end{bmatrix}58 output = torch.cuda. FloatTensor (B, C, npoint)
59
60 pointnet2.gather_points_wrapper (B, C, N, npoint, features,
                                       idx, output)
61
62 ctx.for backwards = (idx, C, N)
63 return output
64
65 @staticmethod
66 def backward (ctx, grad_out):
67 idx, C, N = ctx.for_backwards
68 B, npoint = idx.size()
69
70 grad_features = Variable (torch.cuda.FloatTensor (B, C, N).
                                       zero_())
71 grad_out_data = grad_out.data.contiguous()
72 pointnet2.gather_points_grad_wrapper (B, C, N, npoint,
                                       grad_out_data , idx , grad_features .
                                       data )
73 return grad_features , None
74
75
76 gather_operation = GatherOperation . apply
77
78 class KNN ( Function ):
79
80 @staticmethod
81 def forward (ctx, k: int, unknown: torch. Tensor, known: torch.
                                       Tensor) \rightarrow Tuple [torch. Tensor,
                                       torch . Tensor ]:
\begin{array}{c|c}\n 82 & \text{if } n \neq n\n\end{array}83 Find the three nearest neighbors of unknown in known
84 : param ctx:
|85| : param unknown: (B, N, 3)86 : param known: (B, M, 3)|87| : return :
88 dist: (B, N, k) 12 distance to the three nearest
                                       neighbors
89 idx: (B, N, k) index of 3 nearest neighbors
90 "''"''"91 unknown = unknown.contiguous ()
92 known = known . contiguous ()
93 assert unknown . is_contiguous ()
94 assert known . is_contiguous ()
95
96 B, N, = unknown.size()
```

```
97 m = known.size (1)
98 dist2 = torch.cuda.FloatTensor(B, N, k)
99 idx = torch.cuda. IntTensor(B, N, k)100
101 pointnet2.knn_wrapper (B, N, m, k, unknown, known, dist2, idx
                                    )
102 return torch.sqrt(dist2), idx
103
104 @staticmethod
105 def backward (ctx, a=None, b=None):
106 return None, None, None
107
108 knn = KNN . apply
109
110 class ThreeNN (Function):
111
112 @staticmethod
113 def forward (ctx, unknown: torch. Tensor, known: torch. Tensor) ->
                                    Tuple [ torch . Tensor , torch . Tensor ]:
\begin{array}{c|c}\n 114\n \end{array} \begin{array}{c|c}\n \textbf{u} & \textbf{u}\n \end{array}115 Find the three nearest neighbors of unknown in known
116 : param ctx:
117 : param unknown: (B, N, 3)118 :param known: (B, M, 3)119 : return:
120 dist: (B, N, 3) 12 distance to the three nearest
                                    neighbors
121 idx: (B, N, 3) index of 3 nearest neighbors
122 """
123 unknown = unknown . contiguous ()
124 known = known . contiguous ()
125 assert unknown . is_contiguous ()
126 assert known . is_contiguous ()
127
128 B, N, = unknown.size()
129 m = known.size (1)
130 dist2 = torch.cuda. FloatTensor (B, N, 3)
131 idx = torch.cuda.IntTensor(B, N, 3)
132
133 pointnet2.three_nn_wrapper (B, N, m, unknown, known, dist2,
                                    idx )
134 return torch.sqrt(dist2), idx
135
136 @staticmethod
137 def backward (ctx, a=None, b=None):
138 return None, None
139
140
141 three_nn = ThreeNN . apply
142
143
```

```
144 class ThreeInterpolate ( Function ):
145
146 Cstaticmethod
147 def forward (ctx, features: torch. Tensor, idx: torch. Tensor,
                                       weight: torch. Tensor) \rightarrow torch.
                                       Tensor :
148 """
149 Performs weight linear interpolation on 3 features
150 : param ctx:
151 : param features: (B, C, M) Features descriptors to be
                                       interpolated from
152 : param idx: (B, n, 3) three nearest neighbors of the target
                                       features in features
153 :param weight: (B, n, 3) weights154 : return :
155 output: (B, C, N) tensor of the interpolated features
\begin{array}{ccc} \hline \end{array} 156
157 features = features . contiguous ()
158 idx = idx.contiguous ()
159 weight = weight.contiguous ()
160 assert features . is_contiguous ()
161 assert idx . is_contiguous ()
162 assert weight.is_contiguous ()
163
164 B, c, m = features.size()
165 n = idx.size(1)
166 ctx.three_interpolate_for_backward = (idx, weight, m)
167 output = torch.cuda. FloatTensor (B, c, n)168
169 pointnet2.three_interpolate_wrapper (B, c, m, n, features,
                                       idx, weight, output)
170 return output
171
172 Cataticmethod
173 def backward (ctx, grad_out: torch. Tensor) -> Tuple [torch. Tensor,
                                        torch . Tensor , torch . Tensor ]:
\begin{array}{c|c}\n 174 & \text{if } n \text{ }\n \end{array}175 : param ctx:
176 : param grad_out: (B, C, N) tensor with gradients of outputs
177 : return :
178 grad_features: (B, C, M) tensor with gradients of
                                       features
179 None:
\begin{array}{c|c}\n 180 & \text{None:} \\
 \hline\n  \end{array}\begin{array}{ccc} 181 \end{array} \begin{array}{ccc} \textbf{0} & \textbf{0} & \textbf{0} \end{array}182 idx, weight, m = ctx.three_interpolate_for_backward
183 B, c, n = grad_out.size()
184
185 \Box grad_features = Variable (torch.cuda. FloatTensor (B, c, m).
                                       zero () )
186 grad_out_data = grad_out.data.contiguous()
```

```
187
188 pointnet2.three_interpolate_grad_wrapper (B, c, n, m,
                                              grad_out_data , idx , weight ,
                                               grad_features . data )
189 return grad_features, None, None
190
191
192 three_interpolate = ThreeInterpolate . apply
193
194
195 class GroupingOperation ( Function ):
196
197 Cataticmethod
198 def forward (ctx, features: torch. Tensor, idx: torch. Tensor) ->
                                               torch . Tensor :
\begin{array}{c|c}\n 199 & \text{if } n \text{ }\n\end{array}200 : param ctx:
201 : param features: (B, C, N) tensor of features to group
202 : param idx: (B, npoint, nsample) tensor containing the
                                               indicies of features to group with
|203| : return :
204 output: (B, C, npoint, nsample) tensor
205 \blacksquare \blacksquare \blacksquare206 features = features . contiguous ()
207 idx = idx.contiguous ()
208 assert features . is_contiguous ()
209 assert idx . is_contiguous ()
210 idx = idx .int ()
211 B, nfeatures, nsample = idx.size()212 \begin{bmatrix} 2 & 0 \\ 0 & -1 \end{bmatrix}, \begin{bmatrix} 0 & 0 \\ 0 & 1 \end{bmatrix} , \begin{bmatrix} 0 & 0 \\ 0 & 1 \end{bmatrix} , \begin{bmatrix} 0 & 0 \\ 0 & 1 \end{bmatrix} , \begin{bmatrix} 0 & 0 \\ 0 & 1 \end{bmatrix} , \begin{bmatrix} 0 & 0 \\ 0 & 1 \end{bmatrix} , \begin{bmatrix} 0 & 0 \\ 0 & 1 \end{bmatrix} , \begin{bmatrix} 0 & 0 \\ 0 & 1 \end{b213 output = torch.cuda.FloatTensor (B, C, nfeatures, nsample)
214
215 pointnet2.group_points_wrapper (B, C, N, nfeatures, nsample,
                                               features, idx, output)
216
217 ctx.for_backwards = (idx, N)218 return output
219
220 @staticmethod
221 def backward (ctx, grad_out: torch. Tensor) -> Tuple [torch. Tensor,
                                                torch . Tensor ]:
\begin{array}{c|c}\n & \text{if } \mathbf{u} & \mathbf{u} \\
\hline\n\end{array}223 : param ctx:
224 : param grad_out: (B, C, npoint, nsample) tensor of the
                                               gradients of the output from
                                               forward
225 : return :
226 grad_features: (B, C, N) gradient of the features
227 """
228 idx, N = ctx. for backwards
229
```

```
230 B, C, npoint, nsample = grad_out.size()
231 grad_f eatures = Variable (torch.cuda. FloatTensor (B, C, N).
                                    zero () )
232
233 grad_out_data = grad_out . data . contiguous ()
234 pointnet2.group_points_grad_wrapper (B, C, N, npoint, nsample
                                    , grad_out_data , idx ,
                                    grad_features . data )
235 return grad_features , None
236
237
238 grouping_operation = GroupingOperation . apply
239
240
241 class BallQuery ( Function ):
242243 @staticmethod
244 def forward ( ctx , radius : float , nsample : int , xyz: torch . Tensor ,
                                    new_xyz: torch. Tensor) \rightarrow torch.
                                    Tensor :
245 """
246 : param ctx:
247 : param radius: float, radius of the balls
248 : param nsample : int , maximum number of features in the balls
249 : param xyz: (B, N, 3) xyz coordinates of the features
250 : param new_xyz : (B, npoint , 3) centers of the ball query
251 : return:
252 idx: (B, npoint , nsample ) tensor with the indicies of
                                    the features that form the query
                                    balls
253 " " " " " " " " "254 new_xyz = new_xyz.contiguous ()
255 xyz = xyz.contiguous ()
256 assert new_xyz . is_contiguous ()
257 assert xyz . is_contiguous ()
258
259 B, N, = xyz.size()260 npoint = new_xyz.size(1)
261 idx = torch.cuda.IntTensor (B, npoint, nsample).zero ()
262
263 pointnet2.ball_query_wrapper (B, N, npoint, radius, nsample,
                                    new_xyz , xyz , idx )
264 return idx
265
266 @staticmethod
267 def backward (ctx, a=None):
268 return None , None , None , None
269
270
271 ball query = BallQuery . apply
272
```

```
273
274 class QueryAndGroup ( nn . Module ):
275 def __init__ ( self , radius : float , nsample : int , use_xyz : bool =
                                   True ):
276 """
277 : param radius: float, radius of ball
278 : param nsample : int , maximum number of features to gather in
                                    the ball
279 : param use xyz :
280 " " " " " " " "281 super () . __init__ ()
282 self . radius , self . nsample , self . use_xyz = radius , nsample ,
                                   use_xyz
283
284 def forward ( self , xyz : torch . Tensor , new_xyz : torch . Tensor ,
                                   features: torch. Tensor = None) ->
                                   Tuple [ torch . Tensor ]:
285 " " " " " " " " "286 : param xyz: (B, N, 3) xyz coordinates of the features
287 : param new_xyz: (B, npoint, 3) centroids
288 : param features: (B, C, N) descriptors of the features
289 : return:
290 new_features: (B, 3 + C, \text{ npoint}, \text{ nsample})291 """
292 idx = ball_query (self.radius, self.nsample, xyz, new_xyz)
293 xyz_t xyz_trans = xyz.transpose(1, 2).contiguous()
294 grouped_xyz = grouping_operation (xyz_trans, idx) # (B, 3, 4)npoint , nsample )
295 grouped_xyz - new_xyz.transpose (1, 2).unsqueeze (-1)
296
297 if features is not None :
298 grouped_features = grouping_operation (features, idx)
299 if self . use_xyz :
300 new_features = torch.cat ([grouped_features,
                                   grouped_xyz] , dim=1) # (B, C + 3), npoint , nsample )
301 else :
302 new_features = grouped_features
303 else :
304 assert self . use_xyz , " Cannot have not features and not
                                   use xyz as a feature !"
305 new_features = grouped_xyz
306
307 return new_features
308
309
310 class GroupAll ( nn . Module ):
311 def __init__ ( self , use_xyz : bool = True ):
312 super () . __init__ ()
313 self.use xyz = use xyz314
```

```
315 def forward (self, xyz: torch. Tensor, new_xyz: torch. Tensor,
                                             features: torch. Tensor = None):
316 \frac{1}{2} \frac{1}{2} \frac{1}{2} \frac{1}{2} \frac{1}{2} \frac{1}{2} \frac{1}{2} \frac{1}{2} \frac{1}{2} \frac{1}{2} \frac{1}{2} \frac{1}{2} \frac{1}{2} \frac{1}{2} \frac{1}{2} \frac{1}{2} \frac{1}{2} \frac{1}{2} \frac{1}{2} \frac{1}{2} \frac{1}{2} \frac{1317 : param xyz: (B, N, 3) xyz coordinates of the features
318 : param new_xyz: ignored
319 : param features: (B, C, N) descriptors of the features
320 : return :
321 new_features: (B, C + 3, 1, N)\begin{array}{ccc} 322 & \text{m n n} \end{array}323 grouped_xyz = xyz.transpose(1, 2).unsqueeze(2)
324 if features is not None :
325 grouped_features = features .unsqueeze (2)
326 if self . use_xyz :
327 new_features = torch.cat ([grouped_xyz,
                                             grouped_features], \text{dim}=1) # (B, 3)+ C, 1, N)
328 else :
329 new_features = grouped_features
330 else :
331 new_features = grouped_xyz
332
333 return new_features
334
335
336 class KNNAndGroup ( nn . Module ):
337 def __init__ ( self , radius :float , nsample : int , use_xyz : bool =
                                             True ):
338 \frac{1}{10} \frac{1}{10} \frac{1}{10}339 : param radius: float, radius of ball
340 : param nsample : int , maximum number of features to gather in
                                              the ball
\begin{array}{c|c}\n 341 \\
 342\n \end{array} : param use_xyz :
\begin{array}{c|c}\n342 & \text{if } \mathbf{u} & \mathbf{u}\n\end{array}343 super () . __init__ ()
344 self . radius , self . nsample , self . use_xyz = radius , nsample ,
                                             use_xyz
345
346 def forward ( self , xyz : torch . Tensor , new_xyz : torch . Tensor =
                                             None, idx: torch. Tensor = None,
                                             features: torch. Tensor = None) ->
                                             Tuple [ torch . Tensor ]:
\frac{347}{ } """
348 : param xyz: (B, N, 3) xyz coordinates of the features
349 : param new_xyz: (B, M, 3) centroids
350 : param idx: (B, M, K) centroids
351 : param features: (B, C, N) descriptors of the features
352 : return :
353 new features: (B, 3 + C, M, K) if use xyz = True else (B)
                                              , C, M, K)
\begin{array}{c|c}\n 354 \\
 \end{array} \begin{array}{c|c}\n \textbf{u} & \textbf{u}\n \end{array}355
```
```
356 ## TODO : implement new_xyz into knn
357 if new_xyz is None :
358 new_xyz = xyz
359
360 if idx is None :
361 idx = knn (xyz, new_xyz, self.radius, self.nsample) # B,
                                M, K
362 idx = idx.detach()
363
364 xyz_trans = xyz.transpose(1, 2).contiguous()
365 new xyz trans = new xyz . transpose (1, 2) . contiguous ()
366
367 grouped_xyz = grouping_operation (xyz_trans, idx) # B, 3, M,
                                K
368 grouped_xyz -= new_xyz_trans . unsqueeze (-1) # B, 3, M, K
369 #grouped_r = torch.norm (grouped_xyz, dim=1).max(dim=-1)[0]#B
                                ,M
370 #print (new_xyz.shape [1], grouped_r)
371
372 if features is not None :
373 grouped_features = grouping_operation (features, idx) # B
                                , C, M, K
374 # grouped_features_test = grouping_operation (features,
                                idx)
375 # assert ( grouped_features == grouped_features ).all ()
376 if self . use_xyz :
377 new_features = torch.cat ([grouped_xyz,
                                grouped_features], \dim=1) # (B, C)+ 3, M, K378 else :
379 new_features = grouped_features
380 else :
381 assert self . use_xyz , " Cannot have not features and not
                                use xyz as a feature !"
382 new_features = grouped_xyz
383
384 return new_features
```
# **B.4. RPMG/ModelNet\_PC/**

```
B.4.1. model.py
```

```
1 import torch
2 import torch . nn as nn
3 import sys
4 import os
5 from os . path import join as pjoin
6
7 \mid BASEPATH = \circs. path. dirname ( __file __)
```

```
\vert s \vert sys.path.insert (0, pjoin (BASEPATH, '../..'))
9 import utils . tools as tools
10 from pointnets import PointNet2_cls
11
12 class Model (nn. Module):
13 def __init__(self, out_rotation_mode="Quaternion"):
14 super (Model, self). __init__()
15
16 self.out_rotation_mode = out_rotation_mode
17
18 if (out rotation mode == " Quaternion"):
19 self.out channel = 4
20 elif (out_rotation_mode == "ortho6d"):
21 self.out_channel = 6
|22| elif (out_rotation_mode == "svd9d"):
23 self.out_channel = 9
24 elif (out_rotation_mode == "10d"):
25 self.out_channel = 10
26 elif out_rotation_mode == 'euler':
27 self.out_channel = 3
28 elif out_rotation_mode == 'axisangle':
29 self.out_channel = 4
30 else :
31 raise NotImplementedError
32
33 print ( out_rotation_mode )
34
35 self . model = PointNet2_cls ( self . out_channel )
36
37
38 #pt b*point_num*3
39 def forward ( self , input ):
40 out_nd = self . model ( input )
41
42 if( self . out_rotation_mode == " Quaternion "):
43 out_rmat = tools . compute_rotation_matrix_from_quaternion
                                 (out_nd) #b*3*344 elif ( self . out_rotation_mode ==" ortho6d "):
45 out_rmat = tools . compute_rotation_matrix_from_ortho6d (
                                 out\_nd #b*3*346 elif (self.out_rotation_mode == " svd9d"):
47 out_rmat = tools.symmetric_orthogonalization (out_nd) #
                                 b*3*3
48 elif ( self . out_rotation_mode == "10d"):
49 out_rmat = tools.compute_rotation_matrix_from_10d (out_nd
                                ) # b*3*350 elif (self.out rotation mode == " euler"):
51 out_rmat = tools.compute_rotation_matrix_from_euler (
                                 out\_nd # b*3*352 elif (self.out rotation mode == "axisangle"):
```
53 out\_rmat = tools.compute\_rotation\_matrix\_from\_axisAngle (  $out\_nd$   $# b*3*3$ **return** out\_rmat , out\_nd

### **B.4.2. pointnet\_utils.py**

```
1 import torch
2 import torch . nn as nn
3 import torch . nn . functional as F
4 from time import time
5 import numpy as np
6
7
8 def timeit (tag, t):
9 print ("{}: {}s". format ( tag , time () - t ) )
10 return time ()
11
12 def square_distance (src, dst):
\begin{array}{c|c}\n 13 & \text{if } \mathbf{u} & \mathbf{u}\n \end{array}14 Calculate Euclid distance between each two points.
15 \vert src<sup>\cap</sup> T * dst = xn * xm + yn * ym + zn * z m
16 sum(src^2, dim=-1) = xn *xn + yn *yn + zn *zn;17 sum (dst^2, dim=-1) = xm*xm + ym*ym + zm*zm;18 dist = (xn - xm)^2 + (yn - yn)^2 + (zn - zm)^219 = sum(src**2,dim=-1)+sum(dst**2,dim=-1)-2*src^T*dst20 Input :
21 src: source points, [B, N, C]22 dst: target points, [B, M, C]23 Output:
24 dist: per-point square distance, [B, N, M]
\begin{array}{c|c}\n & \text{if } \mathbf{u} & \mathbf{u} \\
\hline\n\end{array}26 B, N, = src.shape
27 \phantom{0} , M, \phantom{0} = dst.shape
28 dist = -2 * torch.matmul(src, dst.permute(0, 2, 1))
29 dist += torch.sum (src ** 2, -1).view (B, N, 1)
30 dist += torch.sum (dst ** 2, -1).view (B, 1, M)
31 return dist
32
33
34 def index_points ( points , idx ):
\frac{35}{35} """
36 Input :
37 points: input points data, [B, N, C]
38 idx: sample index data, [B, S]
39 Return :
40 new_points:, indexed points data, [B, S, C]
\begin{array}{c|c}\n a_1 & \cdots & a_n\n \end{array}42 device = points.device
|43| B = points. shape [0]
```

```
44 view_shape = list(idx.shape)
45 view_shape [1:] = [1] * (len(view\_shape) - 1)46 repeat_shape = list (idx.shape)
47 repeat_shape [0] = 148 batch_indices = torch . arange (B , dtype = torch . long ) . to ( device ) .
                                     view ( view_shape ) . repeat (
                                     repeat_shape )
49 new_points = points [batch_indices, idx, :]
50 return new_points
51
52
53 def farthest_point_sample ( xyz , npoint ):
54 """
55 Input :
56 xyz: pointcloud data, [B, N, 3]57 npoint: number of samples
58 Return :
59 centroids : sampled pointcloud index , [B, npoint ]
\begin{array}{c|c}\n60 & \text{if } n \neq n\n\end{array}61 device = xyz.device
62 B, N, C = xyz.shape
63 centroids = torch . zeros (B , npoint , dtype = torch . long ) . to ( device )
64 distance = torch.ones (B, N).to (device) * 1e10
65 farthest = torch . randint (0 , N , (B ,) , dtype = torch . long ) . to ( device
                                     )
66 batch_indices = torch . arange (B , dtype = torch . long ) . to ( device )
67 for i in range ( npoint ):
68 centroids [:, i] = farthest
69 centroid = xyz[batch_indices, farthest, :]. view (B, 1, 3)70 dist = torch.sum ((xyz - centroid) ** 2, -1)
71 mask = dist < distance
72 distance [mask] = dist [mask]
73 farthest = torch.max(distance, -1)[1]
74 return centroids
75
76
77 def query_ball_point ( radius , nsample , xyz , new_xyz ):
\overline{78} """
79 Input :
80 radius: local region radius
81 nsample : max sample number in local region
|82| xyz: all points, [B, N, 3]
83 new_xyz: query points, [B, S, 3]
84 Return:
85 85 85 85 group_idx: grouped points index, [B, S, nsample]
86 """
|87| device = xyz.device
88 B, N, C = xyz.shape
89 \Box, S, \Box = new_xyz.shape
90 group idx = torch . arange (N, dtype=torch . long) . to (device) . view (1,
                                      1, N).repeat ([B, S, 1])
```

```
91 sqrdists = square_distance (new_xyz, xyz)
92 group_idx [sqrdists > radius ** 2] = N
93 group_idx = group_idx .sort (dim=-1) [0] [:, :, :nsample]
94 group_first = group_idx[:, :, 0].view (B, S, 1).repeat ([1, 1,
                                     nsample])
95 mask = group\_idx == N96 group_idx [mask] = group_first [mask]
97 return group_idx
98
99
100 def sample_and_group ( npoint , radius , nsample , xyz , points , returnfps
                                     = False):
\begin{array}{ccc} 101 \end{array} \begin{array}{ccc} \textbf{0} & \textbf{0} & \textbf{0} & \textbf{0} \end{array}102 Input :
103 npoint:
104 radius:
105 nsample:
106 xyz: input points position data, [B, N, 3]
107 points: input points data, [B, N, D]
108 Return:
109 new_xyz: sampled points position data, [B, npoint, nsample,
                                      3]
110 new_points: sampled points data, [B, npoint, nsample, 3+D]
111112 B, N, C = xyz.shape
113 S = npoint
114 fps_idx = farthest_point_sample (xyz, npoint) # [B, npoint, C]
115 new_xyz = index_points(xyz, fps_idx)116 idx = query_ball_point (radius, nsample, xyz, new_xyz)
117 grouped_xyz = index_points (xyz, idx) # [B, npoint, nsample, C]
118 grouped_xyz_norm = grouped_xyz - new_xyz.view (B, S, 1, C)
119
120 if points is not None :
121 grouped_points = index_points (points, idx)
122 new_points = torch.cat ([grouped_xyz_norm, grouped_points],
                                      dim=-1) # [B, npoint, nsample, C+D<sub>1</sub>123 else :
124 new_points = grouped_xyz_norm
125 if returnfps :
126 return new_xyz , new_points , grouped_xyz , fps_idx
127 else :
128 return new_xyz , new_points
129
130
131 def sample_and_group_all (xyz, points):
132
133 Input :
134 xyz: input points position data, [B, N, 3]
|135| points: input points data, [B, N, D]
136 Return:
```

```
137 new_xyz: sampled points position data, [B, 1, 3]
138 new_points: sampled points data, [B, 1, N, 3+D]
139
140 device = xyz.device
141 B, N, C = xyz.shape
142 new_xyz = torch.zeros(B, 1, C).to(device)
|143| grouped_xyz = xyz.view (B, 1, N, C)
144 if points is not None :
145 new_points = torch.cat ([grouped_xyz, points.view (B, 1, N, -1
                                   )], dim=-1)
146 else :
147 new_points = grouped_xyz
148 return new_xyz , new_points
149
150
151 class PointNetSetAbstraction (nn. Module):
152 def __init__(self, npoint, radius, nsample, in_channel, mlp,
                                   group_all ):
153 super (PointNetSetAbstraction, self). __init__()
154 self . npoint = npoint
155 self.radius = radius
156 self . nsample = nsample
157 self.mlp_convs = nn.ModuleList()
158 self.mlp_bns = nn.ModuleList()
159 last_channel = in_channel
160 for out_channel in mlp:
161 self . mlp_convs . append (nn . Conv2d (last_channel ,
                                   out_channel, 1))
162 self.mlp_bns.append (nn. BatchNorm2d (out_channel))
163 last_channel = out_channel
164 self.group_all = group_all
165
166 def forward (self, xyz, points):
\begin{array}{c|c}\n 167 & \text{if } n \text{ }\n \end{array}168 Input:
169 xyz: input points position data, [B, C, N]
170 points: input points data, [B, D, N]
Return:172 new_xyz: sampled points position data, [B, C, S]
173 new_points_concat: sample points feature data, [B, D', S
                                   ]
\begin{array}{c|c}\n & \text{if } n \neq n\n\end{array}175 xyz = xyz. permute (0, 2, 1)176 if points is not None :
177 points = points.permute (0, 2, 1)178
179 if self.group all:
180 new_xyz, new_points = sample_and_group_all (xyz, points)
181 else :
182 new xyz, new points = sample and group (self . npoint, self
                                   . radius , self . nsample , xyz , points
```

```
\lambda183 \vert # new_xyz: sampled points position data, [B, npoint, C]
184 \textit{# new points: sampled points data, [B, npoint, nsample, C+D]}185 new_points = new_points.permute (0, 3, 2, 1) # [B, C+D,nsample , npoint ]
186 for i, conv in enumerate (self.mlp_convs):
187 bn = self.mlp_bns [i]
188 new_points = F.relu(bn(conv(new_points)), inplace=True)
189
190 new_points = torch.max(new_points, 2)[0]
191 new\_xyz = new\_xyz . permute (0, 2, 1)192 return new_xyz , new_points
193
194
195 class PointNetSetAbstractionMsg (nn. Module):
196 def __init__ ( self , npoint , radius_list , nsample_list , in_channel
                                 , mlp_list ):
197 super (PointNetSetAbstractionMsg, self). __init__ ()
198 self. npoint = npoint
199 self.radius_list = radius_list
200 self.nsample_list = nsample_list
201 self.conv_blocks = nn.ModuleList()
202 self . bn_blocks = nn. ModuleList ()
203 for i in range (len( mlp_list ) ):
204 convs = nn. ModuleList ()
205 bns = nn. ModuleList ()
206 last_channel = in_channel + 3
207 for out_channel in mlp_list [i]:
208 convs.append (nn. Conv2d (last_channel, out_channel, 1)
                                 )
209 bns.append (nn. BatchNorm2d (out_channel))
210 210
211 Self.conv_blocks.append (convs)
212 self.bn_blocks.append (bns)
213
214 def forward (self, xyz, points):
215 """
216 Input :
217 xyz: input points position data, [B, C, N]
218 points: input points data, [B, D, N]
219 Return:
220 new_xyz: sampled points position data, [B, C, S]
221 new_points_concat: sample points feature data, [B, D', S
                                 ]
\begin{array}{ccc} 222 & \text{m.u.} \end{array}223 xyz = xyz. permute (0, 2, 1)224 if points is not None :
225 points = points.permute (0, 2, 1)226
227 B, N, C = xyz.shape
228 S = self. npoint
```

```
229 new_xyz = index_points (xyz, farthest_point_sample (xyz, S))
230 new_points_list = []231 for i, radius in enumerate (self. radius_list):
232 K = self.nsample_list [i]
233 group_idx = query_ball_point (radius, K, xyz, new_xyz)
234 grouped_xyz = index_points (xyz, group_idx)
235 grouped_xyz - new_xyz.view (B, S, 1, C)
236 if points is not None :
237 grouped_points = index_points (points, group_idx)
238 grouped_points = torch . cat ([ grouped_points ,
                               grouped xyz, dim=-1)
239 else :
240 grouped_points = grouped_xyz
241
242 grouped_points = grouped_points.permute (0, 3, 2, 1) # [
                               B, D, K, S]
243 for j in range (len( self . conv_blocks [i]) ):
244 conv = self.conv_blocks [i][j]
245 bn = self.bn_blocks [i][j]
246 grouped_points = F.relu (bn (conv (grouped_points)),
                               inplace = True )
247 new_points = torch.max(grouped_points, 2)[0] # [B, D',
                               S]
248 new_points_list.append (new_points)
249
250 new\_xyz = new\_xyz . permute(0, 2, 1)251 new_points_concat = torch.cat(new_points_list, dim=1)
252 return new_xyz , new_points_concat
```
#### **B.4.3. pointnets.py**

```
1 import torch . nn as nn
2 import torch
3 import torch . nn . functional as F
4 import os
5 import sys
6 BASEPATH = os.path.dirname( __fi1)7 sys.path.insert (0, BASEPATH)
8 from pointnet_utils import PointNetSetAbstractionMsg ,
                                       PointNetSetAbstraction
9
10
11 class PointNet (nn. Module):
12 def __init__(self, out_channel):
13 super (PointNet, self). __init__()
14 Self . feature_extracter = nn. Sequential (
\begin{array}{|c|c|c|c|c|}\n\hline\n & \text{nn. Conv1d (3, 64, kernal_size=1) },\n\hline\n\end{array}16 nn. Leaky ReLU(),
17 nn. Conv1d (64, 128, kernel_size=1),
18 nn. Leaky ReLU(),
```

```
19 mn. Conv1d (128, 1024, kernel_size=1),
20 nn. AdaptiveMaxPool1d (output_size=1)
21 \vert )
22
23 self.mlp = nn. Sequential (
24 nn. Linear (1024, 512),
25 nn. Leaky ReLU(),
26 nn. Linear (512, out_channel))
27
28 def forward (self, x):
29 batch = x.shape [0]30 \vert x = \text{self.feature\_extracter}(x) \text{. view}(\text{batch}, -1)31 out_data = self.mlp(x)
32 return out_data
33
34
35 class PointNet2_MSG ( nn . Module ):
36 def __init__ ( self , out_channel ):
37 super (PointNet2_MSG, self). __init_()
38 s self.sa1 = PointNetSetAbstractionMsg(512, [0.1, 0.2, 0.4], [32 , 64 , 128], 3 , [[32 , 32 , 64], [
                                   64 , 64 , 128], [64 , 96 , 128]])
39 \vert self.sa2 = PointNetSetAbstractionMsg(128, [0.4, 0.8], [64,128], 128+128+64 , [[128 , 128 , 256]
                                    , [128, 196, 256]]40 \vert self . sa3 = PointNetSetAbstraction (npoint=None, radius=None,
                                   nsample =None , in_channel =512 + 3 ,
                                   mlp=[256, 512, 1024], group_all=True )
41
42 self.mlp = nn. Sequential (
\begin{array}{c|c} 43 & \textbf{nn} \textbf{. Linear} (1024, 512), \end{array}44 nn. Leaky ReLU(),
\vert 45 nn. Linear (512, out_channel) )
46
47 def forward ( self , xyz ):
48 # Set Abstraction layers
49 B, C, N = xyz.shape
50 10_points = xyz
10<sub>xyz</sub> = xyz
52 l1_xyz, l1_points = self.sa1(10_xyz, 10_points)
53 l2_xyz, l2_points = self.sa2(11_xyz, 11_points)
54 l3_xyz, l3_points = self.sa3(12_xyz, l2_points)
55
56 out_data = self.mlp(13_points.squeeze(-1))
57 return out_data
```
## **B.5. RPMG/utils/**

**B.5.1. rpmg.py**

```
1 import torch
2 import sys
3 import os
4 BASEPATH = os.path.dirname(_file_)
5 sys.path.append (BASEPATH)
6 import tools
7
8 def Rodrigues (w) :
9 '''
10 axis angle \rightarrow rotation
11 : param w: [b, 3]
|12| : return: R: [b,3,3]
\frac{13}{13} '''
|14| w = w.unsqueeze(2).unsqueeze(3).repeat(1, 1, 3, 3)
|15| b = w.shape [0]16 theta = w.norm (dim=1)
17 # print (theta[0])
18 \# theta = torch. where (t > \text{math}.pi/16, t torch. Tensor ([math. pi/16]).
                                     cuda () , t)19 wnorm = w / (w.norm (dim=1, keepdim=True)+0.001)
20 \parallel #wnorm = torch.nn.functional.normalize (w, dim=1)
21 I = torch.eye(3, device=w.get_device()).repeat(b, 1, 1)
22 help1 = torch.zeros((b,1,3, 3), device=w.get_device())
23 help2 = torch.zeros ((b,1,3, 3)), device=w.get_device())
24 help3 = torch.zeros ((b,1,3, 3)), device=w.get_device ())
25 help1 [:,:,1, 2] = -126 help1[:,:,2, 1] = 1
27 help2 [:,:0, 2] = 128 help2 [:,:,2, 0] = -1
29 help3 [:,:,0, 1] = -130 help3 [:,:,1 , 0] = 1
31 Jwnorm = (torch.cat ([help1,help2,help3],1)*wnorm).sum(dim=1)
32
33 return I + torch.sin(theta) * Jwnorm + (1 - torch.cos(theta)) *
                                     torch . bmm ( Jwnorm , Jwnorm )
34
35 logger = 0
36 def logger_init ( ll ):
37 global logger
38 logger = ll
39 print ('logger init ')
40
41 class RPMG ( torch . autograd . Function ):
42 11143 full version. See " simple_RPMG ()" for a simplified version.
44 Tips:
```

```
45 1. Use "logger_init ()" to initialize the logger, if you want
                                  to record some intermidiate
                                 variables by tensorboard .
\overline{46} 2. Use sum of L2/geodesic loss instead of mean, since our
                                 tau_converge is derivated without
                                 considering the scalar introduced
                                 by mean loss .
47 See <ModelNet_PC> for an example.
48 3. Pass "weight=\$YOUR_WEIGHT" instead of directly multiple
                                 the weight on rotation loss, if
                                 you want to reweight R loss and
                                 other losses .
49 See <poselstm-pytorch> for an example.
50 \left| \left| \right|51 @staticmethod
52 def forward (ctx, in_nd, tau, lam, rgt, iter, weight=1):
53 proj_kind = in_nd.shape [1]
54 if proj_kind == 6:
55 r0 = tools.compute_rotation_matrix_from_ortho6d(in_nd)
56 elif proj_kind == 9:
57 r0 = tools.symmetric_orthogonalization (in_nd)
58 elif proj_kind == 4:
59 r0 = tools.compute_rotation_matrix_from_quaternion (in_nd
                                 )
60 elif proj_kind == 10:
61 r0 = tools.compute_rotation_matrix_from_10d (in_nd)
62 else :
63 raise NotImplementedError
64 ctx . save_for_backward ( in_nd , r0 , torch . Tensor ([tau , lam , iter
                                 , weight]), rgt)
65 return r0
66
67 @staticmethod
68 def backward (ctx, grad_in):
69 in_nd, r0, config, rgt, = ctx.saved_tensors
70 tau = config [0]71 lam = config [1]
72 b = r0.\text{shape}[0]73 iter = config [2]
74 weight = config [3]
75 proj_kind = in_nd.shape [1]
76
77 \parallel \parallel \parallel use Riemannian optimization to get the next goal R
78 if tau == -1:
r_{\text{new}} = rgt80 else :
81 # Eucliean gradient -> Riemannian gradient
|82| Jx = torch.zeros ((b, 3, 3)).cuda()
83 Jx[:, 2, 1] = 1|84| Jx[:, 1, 2] = -1
85 Jy = torch.zeros ((b, 3, 3)).cuda ()
```

```
86 Jy[:, 0, 2] = 1
87 Jy [:, 2, 0] = -1
|88| Jz = torch.zeros ((b, 3, 3)).cuda ()
89 Jz[:, 0, 1] = -1
90 Jz[:, 1, 0] = 191 gx = (grad_in*torch.bmm( r0, Jx)). reshape (-1, 9). sum (dim=1), keepdim = True )
92 gy = \gamma (grad_in * torch.bmm (r0, Jy)).reshape (-1, 9).sum (
                                   dim=1 , keepdim = True )
93 gz = \gamma (grad_in * torch.bmm (r0, Jz)).reshape (-1, 9).sum (
                                   dim=1 , keepdim = True )
94 g = torch.cat ([gx,gy,gz],1)
95
96 # take one step
97 delta_w = -tau * g
\alpha99 # update Rr_{\texttt{new}} = \texttt{torch.bmm}(r0, \texttt{Rodrigues}(delta_{\texttt{w}}))101
102 #this can help you to tune the tau if you don't use L2/
                                   geodesic loss .
103 if iter % 100 == 0:
104 logger.add_scalar ('next_goal_angle_mean', delta_w.
                                   norm ( dim =1 ) . mean () , iter )
105 10gger.add_scalar ('next_goal_angle_max', delta_w.
                                   norm ( dim =1 ) .max () , iter )
106 RO_Rgt = tools.
                                   compute_geodesic_distance_from_two_matrices
                                   ( r0, rgt)107 logger.add_scalar ('r0_rgt_angle', RO_Rgt.mean (),
                                   iter )
108
109 # inverse & project
110 if proj_kind == 6:
111 r\_proj_1 = (r\_new[:, :, 0] * in\_nd[:, :3]) . sum(dim=1,keepdim=True) * r_new[:, :, 0]112 r\_proj_2 = (r\_new[:, :, 0] * in\_nd[:, 3:]) . sum (dim=1,keepdim=True) * r_new[:, : , 0] \
113 + (r_{\texttt{new}}[:, :, 1] * in_{\texttt{old}}[:, 3:]).sum ( dim=1, )keepdim=True) * r_new[:, : , 1]114 r_{\texttt{reg}_1} = \texttt{lam} * (r_{\texttt{proj}_1} - r_{\texttt{new}}[:, :, 0])115 r_{reg_2} = 1am * (r_{pr_0j_2} - r_{new}[:, :, 1])116 gradient_nd = torch.cat (\lceil \text{in\_nd} \rceil; :3] - r_proj_1 +
                                   r_{reg1}, in_{nd}[:, 3:] - r_{pr0j_2 +}r_reg_2], 1)
117 elif proj_kind == 9:
118 SVD_proj = tools.compute_SVD_nearest_Mnlsew (in_nd.
                                   reshape(-1, 3, 3), r_new)119 gradient_nd = in_nd - SVD_proj + lam * ( SVD_proj - r_new
                                   reshape(-1, 9))120 R_proj_g = tools . symmetric_orthogonalization (SVD_proj)
```

```
121 if iter % 100 == 0:
122 logger.add_scalar ('9d_reflection', ((R\_proj_g - r\_new( -1, 9). \frac{1}{\text{abs}}(1, \text{sum}( \text{dim} = 1) )5e-1 ) . sum () , iter )
123 logger.add_scalar ('reg', (SVD_proj - r_new.reshape (-
                                   1 , 9 ) ) . norm ( dim =1 ) . mean () , iter )
124 logger.add_scalar ('main', (in_nd - SVD_proj).norm (
                                   dim=1 ) . mean () , iter )
125 elif proj_k elif elif elif eliminal eliminal eliminal eliminal eliminal
126 q_1 = tools.compute_quaternions_from_rotation_matrices (
                                   r_new )
127 q 2 = -q 1
128 normalized_nd = tools .normalize_vector (in_nd)
129 q_new = torch.where (
130 (q_1 - normalized_n). norm (dim=1, keepdim=True) < (q_2 - normalized_nd).norm(dim=1,
                                   keepdim = True ) ,
q_1, q_2132 q_proj = (in_nd * q_new).sum (dim=1, keepdim=True) *
                                   q_new
133 gradient_nd = in_nd - q_proj + lam * (q_proj - q_new)
134 elif proj_kind == 10:
135 qg = tools.compute_quaternions_from_rotation_matrices (
                                   r_new )
136 new_x = tools.compute_nearest_10d (in_nd, qg)
137 reg_A = torch.eye(4, device=qg.device)[None].repeat(qg.
                                   shape [0], 1, 1) - torch. bmm (qg).
                                   unsqueeze(-1), qg.unsqueeze(-2))
138 reg_x = tools.convert_A_to_Avec (reg_A)
139 gradient_nd = in_nd - new_x + lam * (new_x - reg_x)
140 if iter % 100 == 0:
141 logger.add_scalar ('reg', (new_x - reg_x).norm (dim=1)
                                   . mean () , iter )
142 logger.add_scalar ('main', (in_nd - new_x).norm (dim=1
                                   ) . mean () , iter )
143
144 return gradient_nd * weight, None, None, None, None, None
145
146
147
148 class simple_RPMG ( torch . autograd . Function ):
149\begin{array}{c|ccccc}\n & \text{simplified version without tensorboard and }r\_gt.\n\end{array}151152 Cataticmethod
153 def forward (ctx, in_nd, tau, lam, weight=1):
154 proj_kind = in_nd.shape [1]
155 if proj_kind == 6:
156 r0 = tools.compute_rotation_matrix_from_ortho6d (in_nd)
157 elif proj kind == 9:
158 r0 = tools.symmetric_orthogonalization (in_nd)
```

```
159 elif proj_kind == 4:
160 r0 = tools.compute_rotation_matrix_from_quaternion (in_nd
                                 )
161 elif proj_kind == 10:
162 r0 = tools.compute_rotation_matrix_from_10d (in_nd)
163 else :
164 raise NotImplementedError
165 ctx.save_for_backward (in_nd, r0, torch.Tensor ([tau,lam,
                                 weight))
166 return r0
167
168 @staticmethod
169 def backward (ctx, grad_in):
170 in_nd, r0, config, = ctx.saved_tensors
171 tau = config [0]172 lam = config [1]
173 weight = config [2]174 b = r0 \t{. shape [0]}175 proj_kind = in_nd.shape [1]
176
177 # use Riemannian optimization to get the next goal R
178 # Eucliean gradient -> Riemannian gradient
179 Jx = torch.zeros ((b, 3, 3)).cuda()
180 Jx[:, 2, 1] = 1
181 Jx[:, 1, 2] = -1
182 Jy = torch.zeros ((b, 3, 3)).cuda()
183 Jy [:, 0, 2] = 1
184 Jy[:, 2, 0] = -1
185 Jz = torch.zeros ((b, 3, 3)).cuda()
186 Jz[:, 0, 1] = -1
187 Jz[:, 1, 0] = 1
188 gx = (grad_in*torch.bmm( r0, Jx) ). reshape (-1, 9). sum (dim=1, 1)keepdim = True )
189 gy = (grad_in * torch.bmm( r0, Jy)). reshape (-1, 9). sum(dim=1,keepdim = True )
190 gz = (grad_in * torch.bmm( r0, Jz) ). reshape(-1, 9) .sum(dim=1, j)keepdim = True )
191 g = \text{torch.cat}(\text{[gx, gy, gz]}, 1)192
193 # take one step
194 delta_w = -tau * g195
196 # update R
197 r_new = torch.bmm(r0, Rodrigues(delta_w))
198
199 # inverse & project
200 if proj_kind == 6:
201 r\_proj_1 = (r\_new[:, :, 0] * in\_nd[:, :3]) . sum(dim=1,keepdim=True) * r_new[:, :, 0]202 r\_proj\_2 = (r\_new[:, ; 0] * in\_nd[:, 3:]).sum(dim=1,keepdim=True) * r_new[:, : , 0] \
```

```
203 + (r_{\text{new}}[:, :, 1] * in_nd [:, 3:]).sum (dim=1,
                                  keepdim=True) * r_new[:, :, 1]204 r_reg_1 = \text{lam} * (r_proj_1 - r_new[:, :, 0])205 r_{\texttt{reg}_2} = \texttt{lam} * (r_{\texttt{proj}_2} - r_{\texttt{new}}[:, :, 1])206 gradient_nd = torch.cat (\lceil \text{in\_nd} \rceil; :3] - r_proj_1 +
                                  r_{reg1}, in_{nd} [:, 3:] - r_{pr0j2} +
                                   r_reg_2], 1)
207 elif proj_kind == 9:
208 SVD_proj = tools.compute_SVD_nearest_Mnlsew(in_nd.
                                  reshape (-1, 3, 3), r_new)209 gradient_nd = in_nd - SVD_proj + lam * ( SVD_proj - r_new
                                  reshape(-1, 9))210 elif proj_kind == 4:
211 q_1 = tools.compute_quaternions_from_rotation_matrices (
                                  r_new )
212 q_2 = -q_1
213 normalized_nd = tools .normalize_vector (in_nd)
214 q_new = torch.where (
215 (q_1 - normalized_n).norm (dim=1, keepdim=True) < (
                                  q_2 - normalized_nd ) . norm ( dim=1 ,
                                  keepdim = True ) ,
216 and q_1, q_2 )
217 q_proj = (in_nd * q_new).sum(dim=1, keepdim=True) *
                                  q_new
218 gradient_nd = in_nd - q_proj + lam * (q\_proj - q\_new)219 elif proj_kind == 10:
220 qg = tools.compute_quaternions_from_rotation_matrices (
                                  r_new )
221 new_x = tools.compute_nearest_10d(in_nd, qg)
222 reg_A = torch.eye(4, device=qg.device)[None].repeat(qg.
                                  shape [0], 1, 1 ) - torch. bmm (qg).
                                  unsqueeze(-1), qg.unsqueeze(-2))
223 reg_x = tools.convert_A_to_Avec (reg_A)
224 gradient_nd = in_nd - new_x + lam * (new_x - reg_x)
225
226 return gradient_nd * weight , None , None ,None ,None , None
```
#### **B.5.2. tools.py**

```
1 import torch
2 import torch . nn as nn
3 from torch . autograd import Variable
4 import numpy as np
5
6
7
8 \mid # rotation5d batch *59 def normalize_5d_rotation ( r5d ):
10 batch = r5d. shape [0]11 \vert sin_cos = r5d [:,0:2] #batch*2
```

```
12 \vert sin_cos_mag = torch.max(torch.sqrt( sin_cos.pow(2).sum(1)),
                                      torch . autograd . Variable ( torch .
                                      DoubleTensor ([1e-8]). cuda()) #batch
13 sin_cos_mag=sin_cos_mag.view (batch, 1).expand (batch, 2) #batch*2
14 sin_cos = sin_cos/sin_cos_mag #batch *2
15
16 axis = r5d[:,2:5] #batch *3
17 axis_mag = torch.max(torch.sqrt( axis.pow(2).sum(1)), torch.
                                      autograd . Variable ( torch .
                                      DoubleTensor ([1e-8]). cuda()) #batch
18
19 axis_mag = axis_mag . view (batch, 1) . expand (batch, 3) # batch*320 axis = axis/axis mag # batch *3
21 out_rotation = torch.cat((sin\_\cos, axis),1) #batch*5
22
23 return out_rotation
2425 #rotation5d batch *5
26 #out matrix batch *3*3
27 def rotation5d_to_matrix ( r5d ):
28
29 batch = r5d shape [0]
30 sin = r5d[:,0]. view (batch, 1) #batch*1
31 cos=r5d[:,1]. view (batch, 1) # batch *1
32
33 \times x = r5d[:, 2]. view (batch, 1) #batch*1
34 y = r5d[:,3]. view (batch, 1) #batch*1
35 z = r5d [:,4]. view (batch, 1) #batch *1
36
37 row1 = torch.cat ( (cos + x*x*(1-cos), x*y*(1-cos)-z*sin, x*z*(1
                                      -cos)+y*sin ), 1) #batch*3
38 row2 = torch.cat ((y*x*(1-cos)+z*sin, cos+y*y*(1-cos), y*z*(1-cos)-x*sin ), 1) #batch*3
39 row3 = torch.cat ((z*x*(1-cos)-y*sin, z*y*(1-cos)+x*sin, cos+z*z*(1-cos) ), 1) #batch *3
40
41 matrix = torch.cat ((row1.view (-1, 1, 3), row2.view (-1, 1, 3), row3.
                                      view(-1, 1, 3)), 1) #batch*3*3*seq_len
|42| matrix = matrix . view (batch, 3,3)
43 return matrix
44
45 \# T poses num*3
46 #r matrix batch *3*3
47 def compute pose from rotation matrix (T pose, r matrix):
48 batch=r_matrix . shape [0]49 joint_num = T_pose.shape [0]50 r matrices = r matrix . view (batch , 1, 3, 3) . expand ( batch , joint num ,
                                       3 , 3 ) . contiguous () . view ( batch *
```

```
joint_num ,3 , 3 )
51 src_poses = T_pose.view (1,joint_num, 3,1).expand (batch,joint_num,
                                           3, 1) . contiguous () . view (batch*
                                           joint_num ,3 , 1 )
52
53 out_poses = torch.matmul(r_matrices, src_poses) #(batch*
                                           joint_num )*3*1
54
55 return out_poses . view ( batch , joint_num , 3 )
56
57 \# \text{batch} * n58 def normalize vector ( v):
59 batch=v.shape [0]
\begin{bmatrix} 60 \\ 0 \end{bmatrix} v_mag = torch . sqrt (v . pow( 2 ) . sum( 1 ) ) # batch
61 v_mag = torch.max(v_mag, torch.autograd.Variable(torch.
                                           FloatTensor ([1e-8]).to (v.device)))
62 v_mag = v_mag . view (batch, 1) . expand (batch, v . shape [1])
63 v = v/v_mag
64 return v
65
66 \# u, v batch*n
67 def cross_product ( u, v):
68 batch = u.shape [0]69 #print (u.shape)
70 #print (v. shape)
71 i = u[:,1]*v[:,2] - u[:,2]*v[:,1]
72 \mid j = u[:, 2] * v[:, 0] - u[:, 0] * v[:, 2]73 k = u[:, 0] * v[:, 1] - u[:, 1] * v[:, 0]74
\begin{array}{lll} \text{75} & \text{out} = \text{torch.cat}((i.\text{view}(\text{batch},1), j.\text{view}(\text{batch},1), k.\text{view}(\text{batch},1)) \end{array}1), 1) # batch *376
77 return out
78
79
80 #poses batch *681 # poses
82 def compute_rotation_matrix_from_ortho6d (poses):
83 x_{\texttt{raw}} = \texttt{poses}[:, 0:3] \text{#batch*3}|84| y_raw = poses [:,3:6]#batch*3
85
86 x = normalize\_vector(x\_raw) #batch *3
87 z = cross_product (x, y_raw ) #batch *3
88 z = normalize\_vector(z) # batch*389 y = cross-product(z, x) # batch*390
91 x = x \cdot view (-1, 3, 1)92 y = y. view (-1, 3, 1)93 z = z. view (-1, 3, 1)94 matrix = torch.cat((x, y, z), 2) #batch *3*3
95 return matrix
```

```
96
97 \mid \#u, a batch *398 #out batch *399 def proj_u_a (u , a ):
100 batch=u.shape [0]101 top = u[:,0]*a[:,0] + u[:,1]*a[:,1]*u[:,2]*a[:,2]102 bottom = u[:,0]*u[:,0] + u[:,1]*u[:,1]+u[:,2]*u[:,2]103 bottom = torch.max(torch.autograd.Variable(torch.zeros(batch).
                                        cuda() +1e-8, bottom)
104 factor = (top/bottom) \cdot view(batch, 1) \cdot expand(batch, 3)105 out = factor* u
106 return out
107
108 #matrices batch *3*3
109 def compute_rotation_matrix_from_matrix (matrices) :
110 b = matrices.shape [0]
111 a1 = matrices [:, :, 0] # batch *3
|112| a2 = matrices [:,:,1]113 a3 = matrices [:, :, 2]114
115 u1 = a1
116 u^2 = a^2 - proj_u_a(u^1, a^2)117 u3 = a3 - proj_u_a(u1, a3) - proj_u_a(u2, a3)
118
119 e1 = normalize_vector (u1)
120 e2 = normalize_vector (u2)
|121| e3 = normalize_vector (u3)
122
123 rmat = torch.cat ((e1.view(b, 3, 1), e2.view(b, 3, 1), e3.view(b, 3, 1))), 2)124
125 return rmat
126
127
128 #in batch *5129 #out batch *6130 def stereographic_unproject_old(a):
131
132 s2 = torch.pow(a,2).sum(1) #batch
133 unproj = 2*a/ (s2+1).view (-1,1).repeat (1,5) #batch *5
134 w = (s2-1)/(s2+1) #batch
135 out = torch.cat ((unproj, w.view (-1, 1)), 1) #batch *6
136
137 return out
138
139 #in a batch*5, axis int
140 def stereographic_unproject (a, axis=None):
\begin{array}{ccc} 141 \end{array} \begin{array}{ccc} \textbf{0.010} \end{array}142 Inverse of stereographic projection: increases dimension by one.
143144 batch=a.shape [0]
```

```
145 if axis is None :
146 axis = a.shape [1]
147 | s2 = torch .pow(a, 2) .sum(1) #batch
148 ans = torch.autograd. Variable (torch.zeros (batch, a.shape [1]+1).
                                      cuda()) #batch*6
149 unproj = 2*a/(s2+1). view (batch, 1). repeat (1, a. shape [1]) #batch *5
150 if (axis > 0):
151 \vert ans [:,: axis] = unproj [:,: axis] #batch * (axis -0)
152 ans [:, axis] = (s2-1)/(s2+1) #batch
153 ans[:, axis +1:] = unproj[:, axis:] #batch * (5-axis) # Note
                                      that this is a no -op if the
                                      default option (last axis) is used
154 return ans
155
156
157
158 #a batch *5159 #out batch *3*3
160 def compute_rotation_matrix_from_ortho5d(a):
161 batch = a.shape [0]
162 proj_scale_np = np.array ([np.sqrt(2)+1, np.sqrt(2)+1, np.sqrt(2)
                                      ]) #3
163 proj_scale = torch . autograd . Variable ( torch . FloatTensor (
                                      proj\_scale\_np).cuda()).view(1,3).
                                      repeat (batch, 1) #batch, 3164
165 u = stereographic_unproject (a[:, 2:5] * proj_scale, axis=0)#
                                      batch *4
166 norm = torch.sqrt(torch.pow(u[:,1:],2).sum(1)) #batch
167 u = u/ norm. view (batch, 1). repeat (1, u. shape [1]) #batch *4
168 b = torch.cat((a[:, 0:2], u), 1)#batch*6
169 matrix = compute_rotation_matrix_from_ortho6d(b)
170 return matrix
171
172 # quaternion batch * 4
173 def compute_rotation_matrix_from_quaternion ( quaternion, n_flag=True
                                      ):
174 batch=quaternion.shape [0]
175 if n_flag:
176 quat = normalize_vector (quaternion)
177 else :
178 quat = quaternion
179 qw = quat [..., 0]. view (batch, 1)
180 qx = quat [..., 1] view (batch, 1)
181 qy = quat [..., 2]. view (batch, 1)
182 qz = quat [..., 3]. view (batch, 1)
183
184 # Unit quaternion rotation matrices computatation
185 x x = q x * q x186 yy = qy*qy
187 \vert zz = qz*qz
```

```
188 xy = qx * qy189 xz = qx * qz190 yz = qy * qz191 xw = qx * qw192 yw = qy * qw193 zw = qz * qw194
195 row0 = torch.cat ((1-2*yy-2*z, 2*xy - 2*zw, 2*xz + 2*yw), 1) #
                                     batch *3
196 row1 = torch.cat ((2*xy+ 2*zw, 1-2*xx-2*zz, 2*yz-2*xw ), 1) #
                                     batch *3
197 row2 = torch.cat ((2*xz-2*vw, 2*yz+2*xw, 1-2*xz-2*vy), 1) #
                                     batch *3
198
199 matrix = torch.cat((row0.view(batch, 1, 3), row1.view(batch,1,3)
                                      , row2. view(batch, 1, 3), 1) #batch*3*3
200
201 return matrix
202
203 # axisAngle batch * 4 angle, x, y, z
204 def compute_rotation_matrix_from_axisAngle ( axisAngle ):
205 batch = axisAngle.shape [0]
206 theta = axisAngle[:,0]
207 #theta = torch.tanh (axisAngle [:, 0])*np.pi #[-180, 180]
208 sin = torch.sin(theta/2)
209 axis = normalize_vector (axisAngle [:,1:4]) #batch*3
210 qw = torch.cos (theta/2)
211 qx = axis[:, 0]*sin212 qy = axis[:, 1]*sin213 qz = axis[:, 2]*sin214
215 # Unit quaternion rotation matrices computatation
216 xx = (qx*qx) \cdot view(batch, 1)217 yy = (qy * qy). view (batch, 1)
218 zz = (qz*qz) \cdot view(batch, 1)219 xy = (qx * qy). view (batch, 1)
220 xz = (qx * qz) \cdot view(batch, 1)221 yz = (qy * qz). view (batch, 1)
222 xw = (qx * qw) \cdot view(batch, 1)223 yw = (qy * qw). view (batch, 1)
224 zw = (qz*qw). view (batch, 1)
225
226 row0 = torch.cat ((1-2*yy-2*zz, 2*xy - 2*zw, 2*xz + 2*yw), 1) #
                                     batch *3
227 row1 = torch.cat ((2*xy+ 2*zw, 1-2*xx-2*zz, 2*yz-2*xw ), 1) #
                                     batch *3
228 row2 = torch.cat ((2*xz-2*yw, 2*yz+2*xw, 1-2*xx-2*yy), 1) #
                                     batch *3
229
```

```
230 matrix = torch.cat((row0.view(batch, 1, 3), row1.view(batch, 1, 3)
                                       , row2<u>.</u> view <math>(batch, 1, 3), 1) #batch*3*3
231
232 return matrix
233
234 # axisAngle batch * 3 a, b, c
235 def compute_rotation_matrix_from_hopf ( hopf ):
236 batch = hopf.shape [0]237
238 theta = (torch.tanh (hopf [:,0]) + 1.0 *np.pi/2.0 # [0, p]239 phi = (torch.tanh(hopf[:,1])+1.0)*np pipi #[0,2pi)
240 tao = (torch.tanh(hopf[:, 2])+1.0)*np pipi #[0,2pi)
241
242 qw = torch.cos (theta/2)*torch.cos (tao/2)
|243| qx = torch.cos (theta/2)*torch.sin (tao/2)
244 qy = torch.sin (theta/2)*torch.cos (phi+tao/2)
245 qz = torch.sin(theta/2)*torch.sin(phi+tao/2)
246247 # Unit quaternion rotation matrices computatation
248 xx = (qx*qx) . view (batch . 1)249 yy = (qy * qy). view (batch, 1)
250 zz = (qz*qz). view (batch, 1)
251 xy = (qx * qy) \cdot view(batch, 1)252 xz = (qx * qz) \cdot view(batch, 1)253 yz = (qy * qz). view (batch, 1)
254 xw = (qx * qw) \cdot view (batch, 1)255 vw = (q\gamma * q\omega) \cdot view (batch, 1)
256 zw = (qz*qw) \t ziew(batch, 1)257
258 row0 = torch.cat ((1-2*yy-2*zz, 2*xy - 2*zw, 2*xz + 2*yw), 1) #
                                       batch *3
259 row1 = torch.cat ((2*xy+ 2*zw, 1-2*xx-2*zz, 2*yz-2*xw), 1) #
                                       batch *3
260 row2 = torch.cat ((2*xz-2*yw, 2*yz+2*xw, 1-2*xx-2*yy), 1) #
                                       batch *3
261
262 matrix = torch.cat((row0.view(batch, 1, 3), row1.view(batch, 1, 3)
                                       , row2. view(batch, 1, 3), 1) # batch*3*3
263
264 return matrix
265
266
267 # euler batch *4268 #output cuda batch *3*3 matrices in the rotation order of XZ'Y'' (
                                       intrinsic) or YZX (extrinsic)
269 def compute_rotation_matrix_from_euler ( euler ):
270 batch=euler.shape [0]271
272 c1=torch.cos (euler [:,0]).view (batch, 1) #batch *1
```

```
273 s1=torch.sin (euler [:,0]).view (batch, 1)#batch*1
|274| c2=torch.cos (euler [:,2]).view (batch, 1)#batch*1
275 s2=torch.sin (euler [:,2]).view (batch, 1)#batch*1
276 c3=torch.cos (euler [:,1]).view (batch, 1)#batch*1
277 s3=torch.sin (euler [:,1]).view (batch, 1)#batch*1
278
279 \qquad \qquad \text{row1=torch.cat} ((c2*c3, \qquad \qquad -s2, \qquad c2*s3) ), 1). view
                                       (-1, 1, 3) #batch *1 *3
280 row2=torch.cat((c1*s2*c3+s1*s3, c1*c2, c1*s2*s3-s1*c3), 1).view
                                        (-1, 1, 3) #batch *1 *3
281 row3=torch.cat((s1*s2*c3-c1*s3, s1*c2, s1*s2*s3+c1*c3), 1).view
                                       (-1, 1, 3) #batch *1 *3
282
283 matrix = torch.cat((row1, row2, row3), 1) #batch *3*3
284
285
286 return matrix
287
288 #m batch *3*3
289 #out batch *4*4
290 def get_44_rotation_matrix_from_33_rotation_matrix (m) :
291 batch = m.shape [0]292
293 row4 = torch.autograd.Variable (torch.zeros (batch, 1,3).cuda ())
294
295 m43 = torch.cat ((m, row4), 1)#batch*4,3
296
297 col4 = torch.autograd.Variable (torch.zeros (batch, 4, 1).cuda ())
298 col4 [:, 3, 0] = \text{col4}[:, 3, 0] + 1299
300 out=torch.cat ((m43, col4), 2) #batch*4*4
301
302 return out
303
304
305
306 #matrices batch *3*3
307 # both matrix are orthogonal rotation matrices
308 #out theta between 0 to 180 degree batch
309 def compute_geodesic_distance_from_two_matrices ( m1 , m2 ):
310 batch=m1.shape [0]
311 m = torch.bmm (m1, m2.transpose (1, 2)) #batch *3*3
312
313 cos = ( m[:,0,0] + m[:,1,1] + m[:,2,2] - 1 )/2
314 cos = torch .min(cos , torch . autograd . Variable ( torch . ones ( batch ) .
                                       cuda())
315 cos = torch.max(cos, torch.autograd.Variable(torch.ones(batch).
                                       cuda () *-1)316
317
318 theta = torch.acos(cos)
```

```
319
320 #theta = torch.min(theta, 2*np.pi - theta)
321
322
323 return theta
324
325
326 #matrices batch *3*3
327 # both matrix are orthogonal rotation matrices
328 #out theta between 0 to pi batch
329 def compute angle from r matrices (m):
330
331 batch=m.shape [0]332
333 cos = ( m[:,0,0] + m[:,1,1] + m[:,2,2] - 1 )/2
334 cos = torch .min(cos , torch . autograd . Variable ( torch . ones ( batch ) .
                                       cuda())
335 cos = torch .max(cos , torch . autograd . Variable ( torch . ones ( batch ) .
                                        cuda () *-1 )
336
337 theta = torch . acos (cos)
338
339 return theta
340
341 def get_sampled_rotation_matrices_by_quat ( batch ):
342 # quat = torch. autograd. Variable (torch. rand (batch, 4). cuda ())
343 quat = torch . autograd . Variable ( torch . randn ( batch , 4 ) . cuda () )
344 matrix = compute_rotation_matrix_from_quaternion (quat)
345 return matrix
346
347 def get_sampled_rotation_matrices_by_hpof ( batch ):
348
349 theta = torch. autograd. Variable (torch. FloatTensor (np. random.
                                       uniform(0,1, batch)*np.pi).cuda()#[0, pi]
350 phi = torch . autograd . Variable ( torch . FloatTensor ( np . random .
                                       uniform(0, 2, batch)*np.pi). cuda()#[0,2pi)
351 tao = torch . autograd . Variable ( torch . FloatTensor ( np . random .
                                       uniform(0, 2, batch)*np.pi). cuda()#[0,2pi)
352
353
354 qw = torch.cos (theta/2)*torch.cos (tao/2)
355 qx = torch.cos (theta/2) *torch.sin (tao/2)
356 qy = torch.sin (theta/2)*torch.cos (phi+tao/2)
357 qz = torch.sin(theta/2)*torch.sin(phi+tao/2)
358
359 # Unit quaternion rotation matrices computatation
360 xx = (qx*qx). view (batch, 1)
361 yy = (qy * qy). view (batch, 1)
```

```
362 zz = (qz*qz). view (batch, 1)
363 xy = (qx * qy). view (batch, 1)
364 xz = (qx*qz). view (batch, 1)
365 yz = (qy*qz). view (batch, 1)
366 xw = (qx * qw) \cdot view(batch, 1)367 yw = (qy*qw). view (batch, 1)
368 zw = (qz*qw). view (batch, 1)
369
370 row0 = torch.cat ((1-2*yy-2*zz, 2*xy - 2*zw, 2*xz + 2*yw), 1) #
                                      batch *3
371 row1 = torch.cat ((2*xy+2*zx, 1-2*xz-2*zz, 2*yz-2*xw), 1) #
                                      batch *3
372 row2 = torch.cat ((2*xz-2*yw, 2*yz+2*xw, 1-2*xx-2*yy), 1) #
                                      batch *3
373
374 matrix = torch.cat((row0.view(batch, 1, 3), row1.view(batch, 1, 3)
                                      , row2. view(batch, 1, 3), 1) #batch*3*3
375
376 return matrix
377
378 # axisAngle batch * 3 * 3s angle, x, y, z
379 def get_sampled_rotation_matrices_by_axisAngle ( batch ):
380
381 theta = torch.autograd.Variable (torch.FloatTensor (np.random.
                                      uniform(-1,1, batch)*np.pi). cuda()) #[0, pi] #[ -180 , 180]
382 sin = torch.sin(theta)
383 axis = torch. autograd. Variable (torch. randn (batch, 3). cuda ())
384 axis = normalize\_vector(axis) #batch*3385 qw = torch.cos (theta)
386 qx = axis[:, 0]*sin387 qy = axis[:, 1]*sin388 qz = axis[:, 2]*sin389
390 # Unit quaternion rotation matrices computatation
391 xx = (qx*qx) \cdot view(batch, 1)392 yy = (qy * qy). view (batch, 1)
393 zz = (qz*qz) \cdot view(batch, 1)394 xy = (qx * qy). view (batch, 1)
395 xz = (qx*qz). view (batch, 1)
396 yz = (qy*qz). view (batch, 1)
397 xw = (qx*qw). view (batch, 1)
398 yw = (qy*qw). view (batch, 1)
399 zw = (qz*qw). view (batch, 1)
400
401 row0 = torch.cat ((1-2*yy-2*zz, 2*xy - 2*zw, 2*xz + 2*yy), 1) #
                                      batch *3
402 row1 = torch.cat ((2*xy+ 2*zw, 1-2*xx-2*zz, 2*yz-2*xw ), 1) #
                                      batch *3
```

```
403 row2 = torch.cat ((2*xz-2*yw, 2*yz+2*xw, 1-2*xx-2*yy), 1) #
                                        batch *3
404
405 matrix = torch.cat((row0.view(batch, 1, 3), row1.view(batch, 1, 3)
                                        , row2. view(batch, 1, 3), 1) #batch*
                                        3*3
406
407 return matrix
408
409
_{410} #input batch *4*4 or batch *3*3
411 #output torch batch *3 x, y, z in radiant
412 #the rotation is in the sequence of x, y, z
413 def compute_euler_angles_from_rotation_matrices ( rotation_matrices ):
414 batch=rotation_matrices.shape [0]
415 R=rotation matrices
416 \text{sy = } \text{torch}.\text{sqrt(R[:, 0, 0]*R[:, 0, 0]+R[:, 1, 0]*R[:, 1, 0])}417 singular= sy<1e-6
418 singular = singular . float ()
419
420 x= torch. atan2 (R[:, 2, 1], R[:, 2, 2])421 y=torch.atan2(-R[:,2,0], sy)
422 | z=torch.atan2 (R[:,1,0],R[:,0,0])
423
424 xs=torch.atan2(-R[:,1,2], R[:,1,1])
425 ys=torch.atan2(-R[:,2,0], sy)
426 zs=R[:,1,0] *0
427
428 out_euler=torch.autograd.Variable (torch.zeros (batch, 3).cuda ())
429 out_euler [:,0] = x*(1-singular) + xs*singular430 \vert out_euler [:,1]=y*(1-singular)+ys*singular
431 out_euler [:,2] = z*(1-singular) + zs* singular
432
433 return out_euler
434
435 #input batch *4436 # output batch *4
437 def compute_quaternions_from_axisAngles ( self , axisAngles ):
438 w = \text{torch}.\cos(\text{axisAngles}[:,0]/2)439 sin = torch.sin(axisAngles[:,0]/2)
440 x = \sin * axisAngles[:, 1]441 y = \sin * \text{axisAngles}[:,2]
442 |z = \sin * axisAngles[:, 3]443
444 quat = torch.cat ((w.view(-1,1)), x.view(-1,1), y.view(-1,1), z.
                                       view(-1, 1)), 1)
445
446 return quat
447
448 # quaternions batch *4,
449 #matrices batch *4*4 or batch *3*3
```

```
450 def compute_quaternions_from_rotation_matrices ( matrices ):
451 batch=matrices.shape [0]
452
453 w=torch.sqrt (torch.max(1.0 + matrices[:,0,0] + matrices[:,1,1] +
                                        matrices [:, 2, 2], torch. zeros (1).
                                       cuda () ) / 2.0
454 w = torch .max ( w , torch . autograd . Variable ( torch . zeros ( batch ) .
                                       cuda() +1e-8) #batch
455 w4 = 4.0 * w456 x = (matrices [:, 2, 1] - matrices[:, 1, 2]) / w4457 y= (matrices [:,0,2] - matrices [:,2,0]) / w4
458 z = (matrices [:, 1, 0] - matrices[:, 0, 1]) / w4459 quats = torch.cat ( (w. view (batch, 1), x. view (batch, 1), y. view (
                                       batch, 1), z. view (batch, 1)), 1)
460 quats = normalize_vector (quats)
461 return quats
462
463
464 def compute_v_wave (u , r_new ):
465 u_star = r_new [:, :, 0]
466 u_out = normalize_vector (u)
467 u_2 = normalize_vector (cross_product (u_out, u_star))
468 real_angle = torch . acos ( torch . clamp (( u_out * u_star ) . sum( dim=1 ,
                                       keepdim=True), -1, 1))
469 ro = compute_rotation_matrix_from_axisAngle ( torch . cat ([
                                       real\_angle / 2, u_2], 1)470 v_new = torch . bmm (r_new . transpose (1, 2), ro [:, 1, :]
471 return v_new
472
473 def symmetric_orthogonalization ( x ):
474 """ Maps 9D input vectors onto SO(3) via symmetric
                                       orthogonalization .
475 x: should have size [batch_size, 9]
476 Output has size [ batch_size , 3, 3] , where each inner 3x3 matrix is
                                        in SO(3).
477 """
478 m = x \cdot v i e w (-1, 3, 3)479 d = m. device
480 u, s, v = torch.svd(m.cpu())
481 |u, v = u.to(d), v.to(d)482 vt = torch.transpose (v, 1, 2)
483 det = torch.det(torch.bmm(u, vt))
484 det = det. view (-1, 1, 1)485 vt = torch.cat((vt[:, :2, :], vt[:, -1:, :] * det), 1)
486 r = torch.bmm (u, vt)
487 return r
488
489 def compute_SVD_nearest_Mnlsew (R , Rg ):
490 \frac{11}{1}
```

```
491 solve the minimum problem Find X to minimizing L2(R - S^*)Rg) while S is a symmetry matrix
492 : param R: Network output Rotation matrix [b, 3, 3]
493 : param Rg: next_goal Rotation matrix [b, 3, 3]
\begin{array}{c|cc} 494 & \text{if } r \neq 0.6 \end{array}495
496 S = (torch . bmm (R, Rg . transpose (2, 1)) + torch . bmm (Rg, R . transpose (2, 1))
                                        1 ) ) )/2
497 M = torch.bmm (S, Rg)498 return M . reshape (-1 , 9 )
499
500 def convert_Avec_to_A ( A_vec ):
501 """ Convert BxM tensor to BxNxN symmetric matrices """
502 """ M = N*(N+1)/2"""
503 if A_vec . dim () < 2:
504 A_{\text{vec}} = A_{\text{vec}}. unsqueeze (dim=0)
505
506 if A_vec . shape [1] == 10:
507 A dim = 4
508 elif A_vec . shape [1] == 55:
509 A dim = 10
510 else :
511 raise ValueError (" Arbitrary A_vec not yet implemented ")
512
513 idx = torch.triu_indices (A_dim, A_dim)
514 A = A_vec.new_zeros((A_vec.shape[0], A_dim, A_dim))
515 A[:, idx[0], idx[1]] = A_vec
516 A[:, idx[1], idx[0]] = A_vec
517 # return A. squeeze ()
518 return A
519
520 def convert_A_to_Avec (A):
521 """ Convert BxNxN symmetric matrices to BxM tensor """
522 """ M = N*(N+1)/2"""
523 idx = torch.triu_indices (4, 4)524 A_{\text{v}ec} = A[:, idx[0], idx[1]]525 return A_vec
526
527 def compute_rotation_matrix_from_10d(x):
528 A = convert_Avec_to_A(x)
529 d = A. device
530 _, evs = torch.symeig(A.cpu(), eigenvectors=True)
531 evs = evs.to(d)
532 q = evs [:,:,0]
533 return compute_rotation_matrix_from_quaternion (q, n_flag=False)
534
535
536 #x: [B, 10] raw output of network
537 \mid #qg: [B, 4] updated quaternion
538 def compute_nearest_10d (x , qg , prev_eigenval = None ):
\begin{array}{c|ccccc}\n 539 & & \# & [4,4]\ast[4,1] & \rightarrow & [4,10]\ast[10,1]\n\end{array}
```

```
540 d = qg.device
541 b = qg.shape [0]
542 assert len(qg.shape) == 2
543 X_matrix = torch.zeros ((b, 4, 10), device=d)
544 Id = torch.eye(10, device=d) [None,...]. repeat (b, 1, 1)545 Ze = torch.zeros ((b, 4, 4), device=d)
546 X_matrix [:, 0,0:4] = qg
547 X_matrix [:, 1, [1, 4, 5, 6]] = qg
548 X_matrix [:, 2, [2, 5, 7, 8]] = qg
549 X_matrix [:, 3, [3, 6, 8, 9]] = qg
550
551 # [[I, X_m^T, T], [X_m, 0]]552 KKT_1 = torch.cat ([Id, X_matrix], dim=1)
553 KKT_r = torch.cat ([X_matrix.transpose (-1, -2), Ze], dim=1)
554 KKT = torch.cat ([KKT_1, KKT_r], dim=2)
555 KKT_part = torch.inverse(KKT)[:, :10, -4:]
556
557 qgs = qg.unsqueeze (-1)558 A = convert_Avec_to_A(x)
559 Aqs = torch.bmm(A, qgs)
560 if prev_eigenval is None :
561 KKT_M = torch.bmm (KKT_part.transpose (-1, -2), KKT_part)
562 eigenval = (torch.bmm(torch.bmm(qgs.transpose(-1,-2), KKT_M)
                                     , Aqs )+ torch . bmm ( torch . bmm ( Aqs .
                                     transpose (-1, -2), KKT_M), qgs))/(2
                                     * torch . bmm ( torch . bmm ( qgs . transpose
                                     (-1, -2), KKT_M), qgs)
563 else :
564 eigenval = prev_eigenval
565 new_M = torch.bmm (KKT_part, eigenval*qgs-Aqs)
566 new_x = new_M.squeeze ()+x
567 return new_x
```
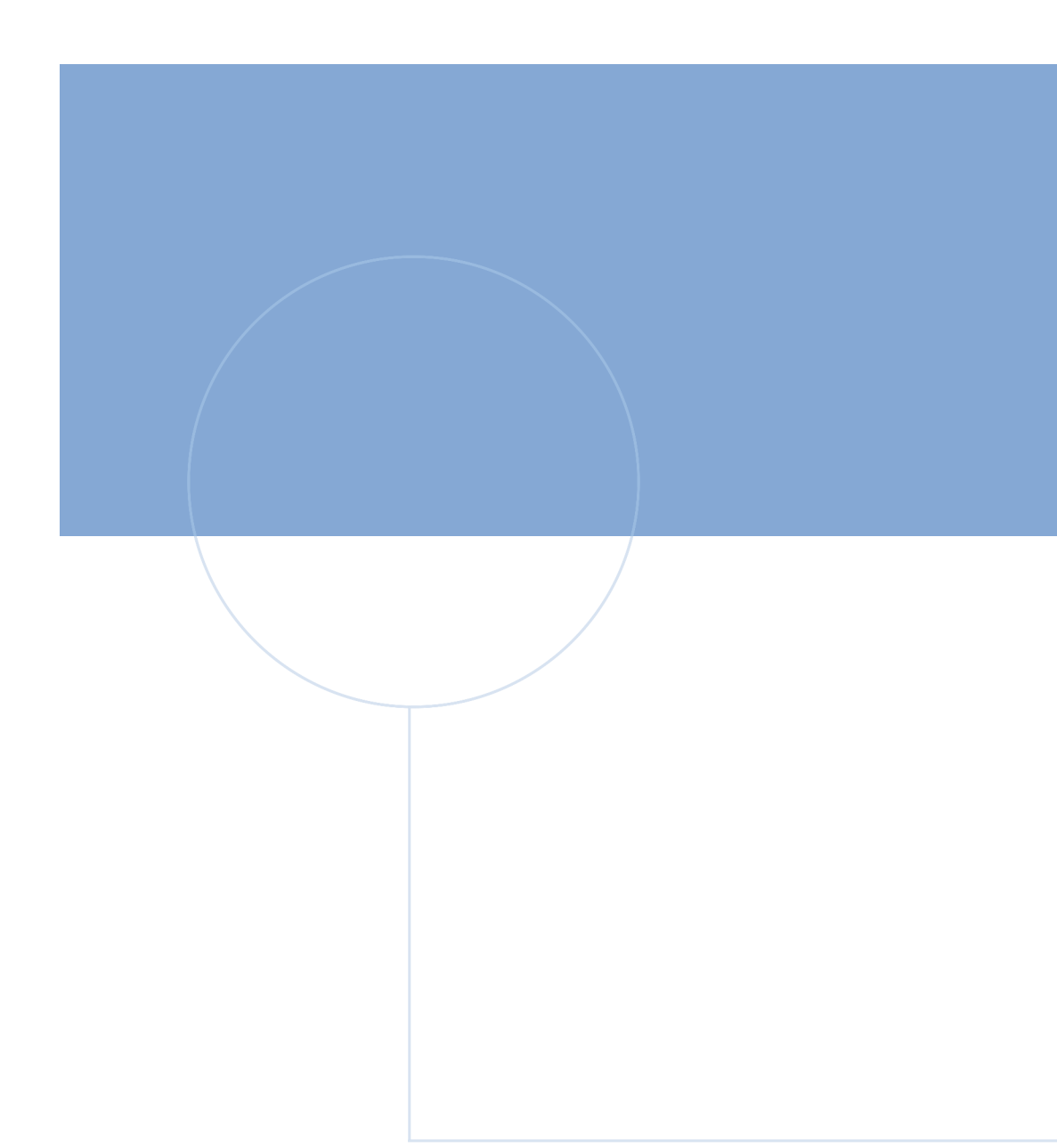

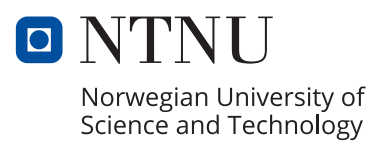